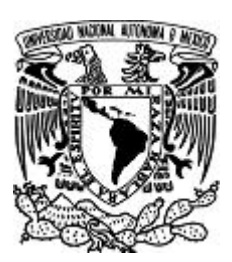

UNIVERSIDAD NACIONAL AUTÓNOMA DE MÉXICO

FACULTAD DE ESTUDIOS SUPERIORES ACATLÁN

### INTRODUCCIÓN A LA MODELACIÓN MATEMÁTICA Y COMPUTACIONAL DEL TRASPORTE DE MATERIA

## T E S I S

QUE PARA OBTENER EL TÍTULO DE: LICENCIADO EN MATEMATICAS APLICADAS Y ´ **COMPUTACIÓN** 

> P R E S E N T A : ALBERTO HERNÁNDEZ HUERTA

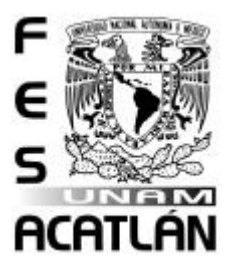

DIRECTOR DE TESIS: DR. ISMAEL HERRERA REVILLA

JUNIO - 2010

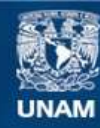

Universidad Nacional Autónoma de México

**UNAM – Dirección General de Bibliotecas Tesis Digitales Restricciones de uso**

### **DERECHOS RESERVADOS © PROHIBIDA SU REPRODUCCIÓN TOTAL O PARCIAL**

Todo el material contenido en esta tesis esta protegido por la Ley Federal del Derecho de Autor (LFDA) de los Estados Unidos Mexicanos (México).

**Biblioteca Central** 

Dirección General de Bibliotecas de la UNAM

El uso de imágenes, fragmentos de videos, y demás material que sea objeto de protección de los derechos de autor, será exclusivamente para fines educativos e informativos y deberá citar la fuente donde la obtuvo mencionando el autor o autores. Cualquier uso distinto como el lucro, reproducción, edición o modificación, será perseguido y sancionado por el respectivo titular de los Derechos de Autor.

## Agradecimientos

Puesto que éste es, ante todo, un trabajo de carácter académico, deseo agradecer en primer lugar al doctor Ismael Herrera Revilla quién me brindo paciencia, generosas asesorías y dirección para realizar este trabajo; sin duda debo a Èl los aciertos que el trabajo contenga. MÌa es la responsabilidad de los errores. También quiero agradecer a la dra. María del Carmen González Videgaray, el ing. Francisco Javier Patiño Donnadieu, la lic. Socorro Martínez José y a la mtra. Georgina Eslava García. Por su tiempo y señalamientos para mejorar éste trabajo. Además agradezco a mi amigo Mario A. Navarrete González su invaluable ayuda en la incursión de estos nuevos temas.

No obstante, además de ser un trabajo académico también simboliza la culminación de una importante etapa en mi vida. Por ello no debo omitir el agradecimiento a mi familia, amigos y a Brenda quienes me han acompañado en las buenas y me soportaron en las malas.

# Índice general

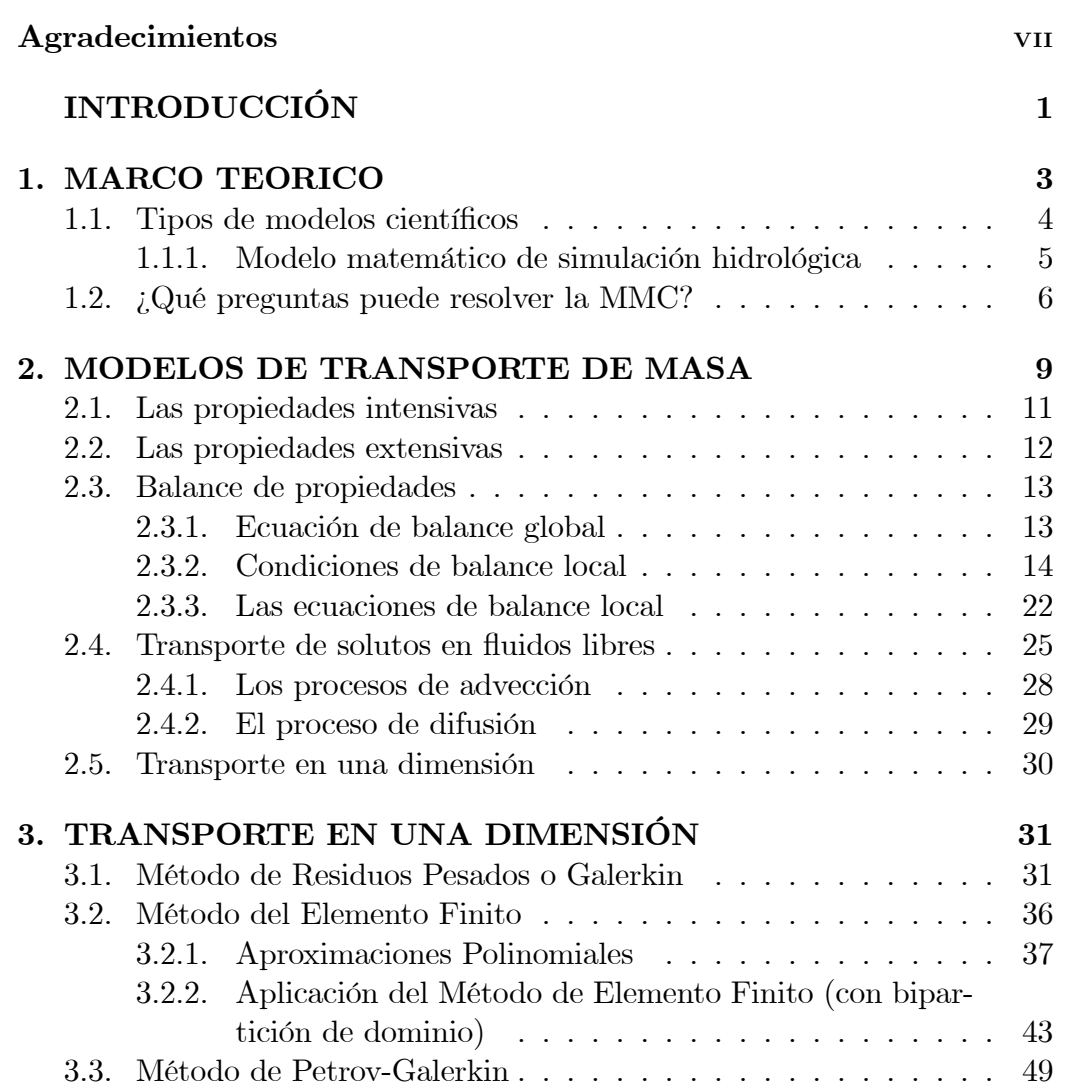

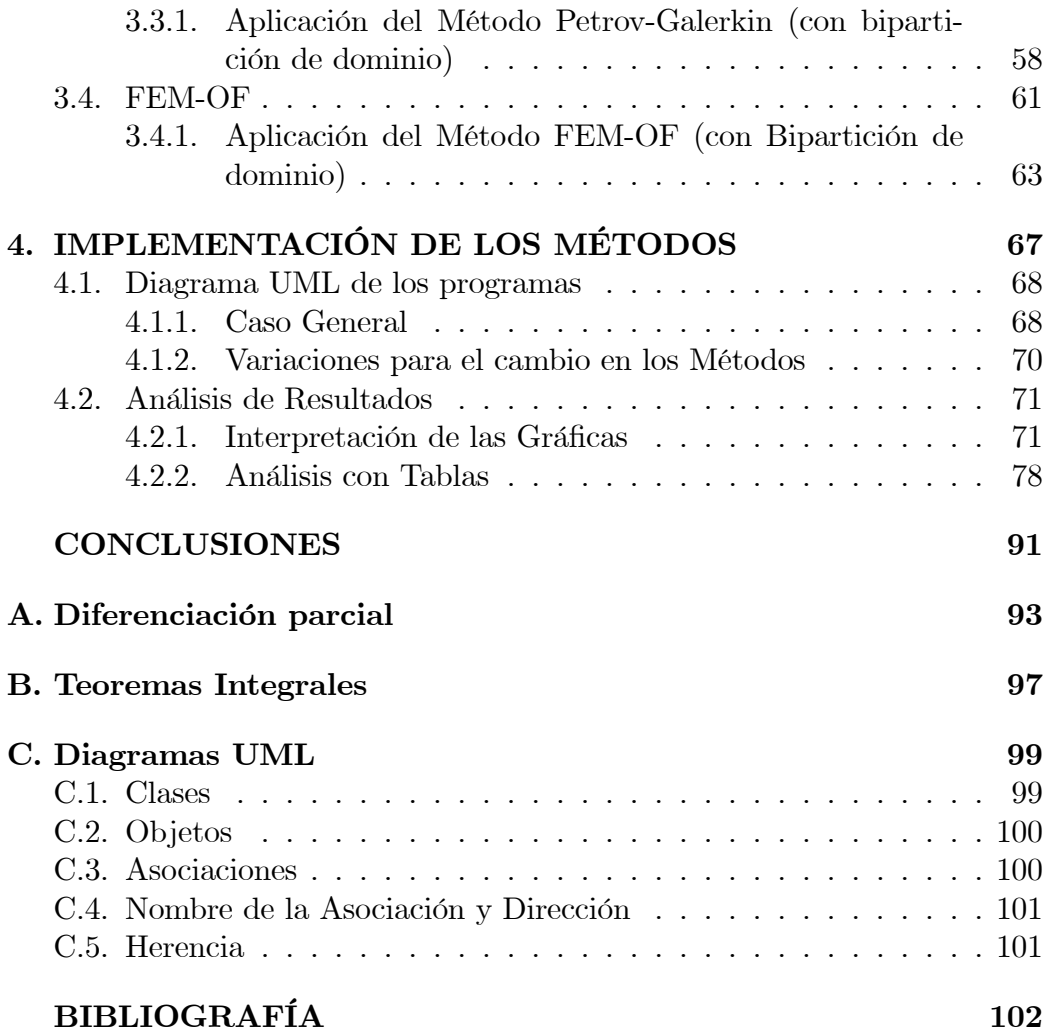

# Índice de figuras

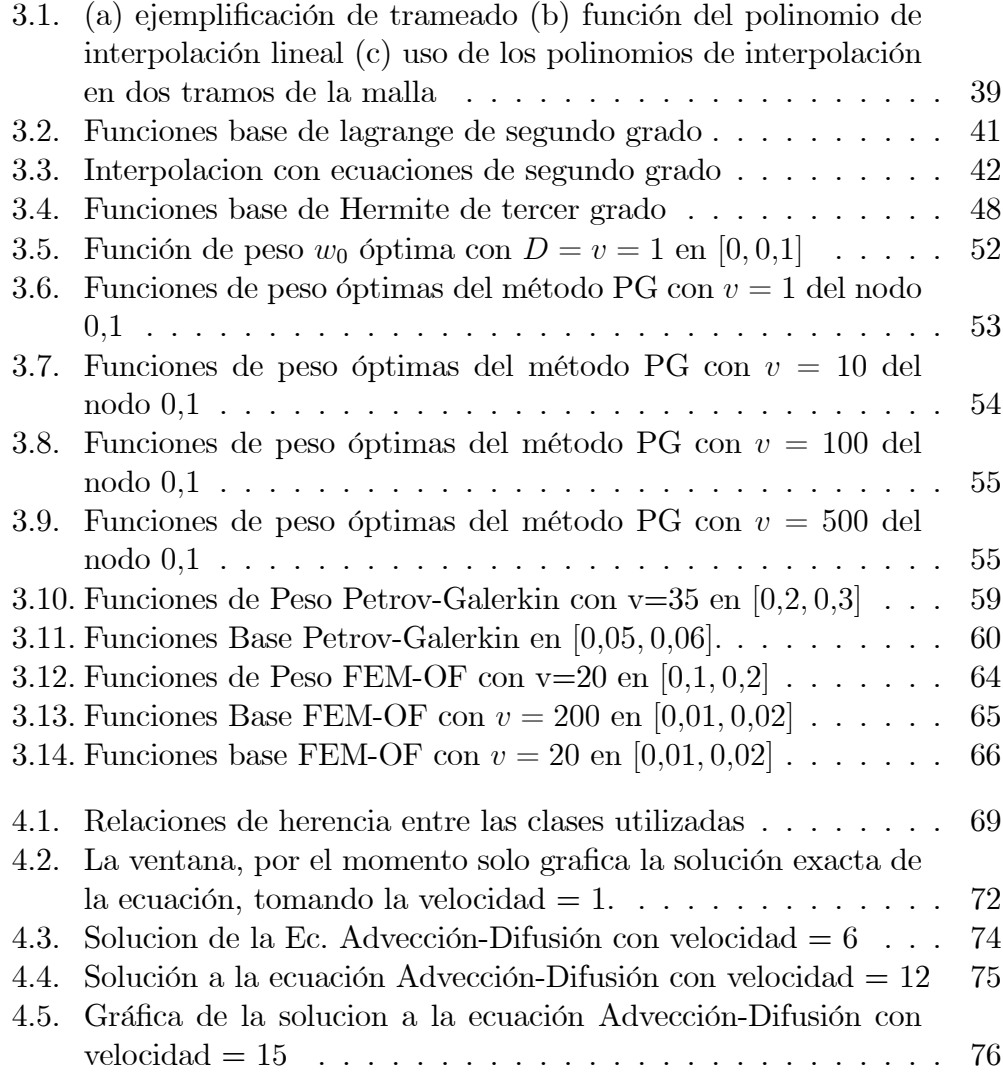

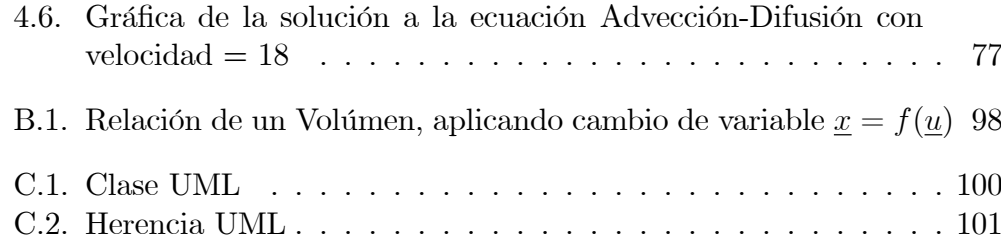

 ${\rm IV}$ 

# Índice de cuadros

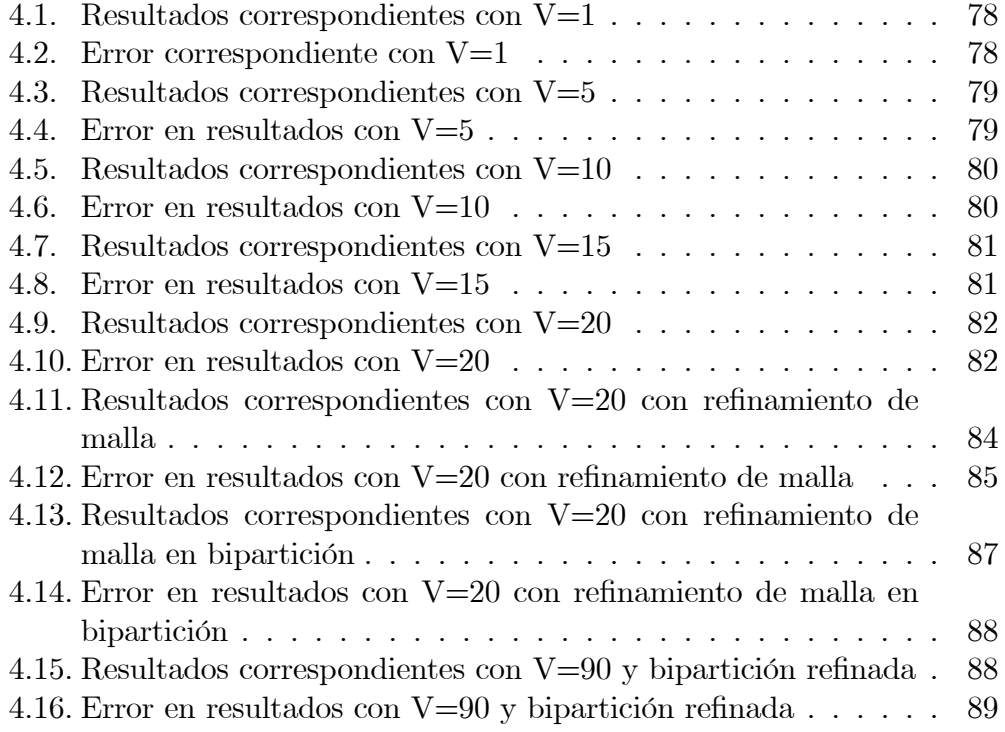

# **INTRODUCCIÓN**

A través de la historia el hombre aprendió a usar el raciocinio para agilizar sus actividades cotidianas. Con este propósito han surgido técnicas e instrumentos que facilitan los cálculos. Una breve reseña podría mencionar personajes como Tales de Mileto, Euclides, Pitágoras; quienes contribuyeron al desarrollo de las matemáticas. Es particularmente notable que la palabra algoritmo" sea el reconocimiento al científico árabe Al-Guarismi quien escribió a mediados del siglo IX un tratado titulado Hisab al-Jabr w'al muqabalah, obra precedente a la rama algebraica. Así la ciencia matemática ha evolucionado gracias a los esfuerzos de personas brillantes y hoy disfrutamos los grandes cimientos proporcionados por todos ellos.

La finalidad del escrito que presento, gracias a los avances de grandes matemáticos, es ofrecer una introducción de la Modelación Matemática y Computacional (MMC), cuya importancia ha crecido sustancialmente por la diversidad de aplicaciones posibles, sin embargo limito el alcance de este escrito a la aplicación de un problema sintético de transporte de materia; la base para la construcción de estos modelos, tiene su fundamento en la Teoría general de los Sistemas Continuos, tema que es analizado con más profundidad y en diversidad de casos en el Instituto de Geofísica de la UNAM, para abordar el problema se enuncian y justifican los pasos en el desarrollo del modelo matemático, después se presentan los métodos numéricos asociados tomando en cuenta sus ventajas comparativas. Y finalmente se muestra la implementación de los métodos para hallar la solución numérica y su variación alterando la variable de control. Cabe mencionar que uso como recurso para elaborar el presente escrito el lenguaje LaTeX, utilizado actualmente en la escritura de artículos y trabajos de investigación.

Brevemente, los antecedentes de la modelación computacional se encuentran con la aparición del ordenador en los años 40-50 del siglo XX, y fue impulsado por los requerimientos de los gobiernos de Estados Unidos y de la Unión Soviética para la creación de escudos de defensa antiaérea contra mísiles nucleares. En este caso la modelación matemática cumplió con todas las expectativas, los casos de explosiones nucleares, travectorias de misiles y lanzamiento de satélites fueron realizados en las entrañas de ordenadores con la ayuda de modelos matemáticos. Este éxito contribuyó al desarrollo de la modelación matemática hasta sus niveles actuales posicionándola en el núcleo estructural de la sociedad de la información.

El gran beneficio de la modelación matemática y computacional es evidente en aquellas situaciones donde el estudio o análisis del objeto cognitivo es inviable, resulta muy costoso o demasiado riesgoso. Al trabajar con modelos del objeto cognitivo y no con su original ofrece como ventaja que en forma segura, rápida y sin grandes gastos económicos permite estudiar las propiedades del objeto cognitivo en cualquier situación imaginable.

Resumiendo el propósito de éste trabajo es dar una presentación detallada sobre la aplicación de la Modelación Matemática y Computacional. A pesar de tratar un problema sintético simple, su desarrollo y tratamiento numérico implican cierto grado de conocimiento, deseable en estudiantes de áreas físicomatemáticas. Ya que desde la concepción del modelo se incorporan elementos de Física particularmente sobre los sistemas continuos, la comprensión del desarrollo del modelo matemático es fundamental para apreciar la elección de los métodos numéricos empleados.

Tomando la siguiente dirección éste escrito introduce en el capítulo uno nociones básicas sobre la MMC; a partir del capítulo dos pretende focalizar los temas de abstracción del modelo matemático; en el capitulo tres explica la elección de método numérico; en el capítulo cuatro aborda los temas sobre la implementación numérica; y finalmente presenta conclusiones. La estructura de cada tema es importante para abordar cualquier otro problema a resolver con la MMC, que hoy en día constituye una herramienta fundamental en la Ingeniería y la Ciencia.

Objetivamente el problema a estudiar se enuncia como sigue, 'Problema de transporte de materia (advección-difusión) en un medio continuo, con condición de frontera de Dirichlet, para una dimensión'. Un ejemplo concreto de este problema puede ser el transporte de contaminantes del agua y del aire.

# Capítulo 1 MARCO TEORICO

Recomendable por muchas razones, la aplicación de la modelación matemática consiste en el reemplazo del objeto cognitivo por su imagen matemática (modelo matemático) la cual, implementada en algoritmos lógico-numéricos en un ordenador, permite estudiar las cualidades del proceso original. Este método de cognición conjuga las ventajas de la teoría y del experimento. Al trabajar con el modelo matemático y no con el objeto cognitivo, en forma relativamente rápida y a bajos costos, se pueden estudiar y pronosticar las propiedades de estado (ventaja teórica). Al mismo tiempo los algoritmos numéricos permiten, apoyándose en la potencia de cálculo de los ordenadores, verificar las cualidades del objeto cognitivo en una forma no accesible para los enfoques teóricos (ventaja del experimento).

Traspasando hacia muchas disciplinas, la Modelación Matemática y Computacional integra los conocimientos científicos y tecnológicos por lo que en adelante se tratará sólo la "Modelación de Sistemas Continuos". En el desarrollo de los modelos es apropiado distinguir 4 etapas:

- 1. La concepción del modelo matemático, generalmente formado por Ecuaciones Diferenciales Parciales (EDP). El sistema físico a ser modelado debe ser expresado en términos de las ecuaciones matemáticas adecuadas. Este proceso incluye casi siempre suposiciones. Las suposiciones son necesarias como un punto de partida, para hacer al problema tratable.
- 2. Construir las soluciones del modelo para obtener predicciones. Esto resulta en un conjunto de ecuaciones diferenciales parciales, con condiciones iníciales y de frontera apropiadas.
- 3. Elección del método general, analítico o numérico, más adecuado.<sup>1</sup> Las ecuaciones que constituyen un modelo matemático son casi siempre demasiado complejas para ser resueltas por métodos analíticos. Deben hacerse aproximaciones para poner las ecuaciones en la forma adecuada para que sean resueltas por medio de ordenadores.
- 4. Modelo Computacional. Un programa o conjunto de programas escritos para resolver las ecuaciones del modelo numÈrico, constituyen un modelo computacional del medio. El uso de Èste, para resolver problemas prácticos se conoce como una "simulación del medio".

A continuación se presentan algunas aplicaciones para después acotar el tema al sector más afín del problema planteado.

### 1.1. Tipos de modelos científicos

Como fue mencionado, la diversidad de los campos de aplicación para la modelación es extensa, a continuación se presentan algunas áreas donde se ha implementado exitosamente la MMC.

- Modelos físicos: utilizados en el diseño de represas, puentes, esclusas, puertos, aeronaves, etc.
- Modelos matemáticos: a su vez pueden dividirse en:
	- $\bullet$  Modelos de simulación conceptual, utilizados en hidrología e hidrogeologÌa;
	- Modelación de yacimientos petroleros.
	- Modelos de simulación estocásticos, utilizados en hidrología;
	- Modelos optimizantes, utilizando procedimientos como, por ejemplo, la Programación lineal, Programación Dinámica; etc. por ejemplo para determinar el uso óptimo de los recursos hídricos de una cuenca hidrográfica.

 $1$ Por lo general el método utilizado será numérico, por ser éste susceptible de ser tratado con recursos computacionales.

### 1.1. TIPOS DE MODELOS CIENTÍFICOS 5

- Modelos analógicos, se basan en las analogías que se observan desde el punto de vista del comportamiento de sistemas fÌsicos diferentes que, sin embargo, están regidos por formulaciones matemáticas idénticas. Por ejemplo, hasta los años 1970 el modelaje de sistemas de aguas subterráneas se realizaba con redes eléctricas de resistencias y condensadores. Este procedimiento, bastante engorroso y costoso se sustituyó con el modelaje puramente matemático en la medida en que aumentó la capacidad de los computadores y se popularizó el uso del cálculo numÈrico.
- Modelos Conceptuales.
- El Modelo atómico de Bohr del átomo de hidrógeno.
- El Modelo de Ising para estudiar materiales ferromagnéticos.

### 1.1.1. Modelo matemático de simulación hidrológica

Acotando hacia el tema de desarrollo de éste trabajo. Los modelos de simulación hidrológica se utilizan para estudiar situaciones extremas, difícilmente observables en la realidad, como por ejemplo los efectos de precipitaciones muy intensas y prolongadas en cuencas hidrográficas, en su estado natural, o en las que se ha intervenido con obras como canales, represas, diques de contención, puentes, etc.

Para implementar un MMC, la cuenca hidrográfica es dividida en subcuencas consideradas homogÈneas en la mayoria de los casos, desde el punto de vista: del tipo de suelo, de la declividad, de su cobertura vegetal. El número y tipo de las variables hidrológicas que intervienen en el modelo son función de objetivo específico para el cual se elabora el mismo.

Los modelos más conocidos, asocian las variables hidrológicas a pequeños reservorios elementales que se van llenando en la medida que se produce la precipitación, la cual puede ser diferente en las varias partes de la cuenca.

Así, el fenómeno de la interceptación de las hojas de la vegetación, se considera como un reservorio elemental, que se va llenando, hasta que su capacidad, variable según el tipo de vegetación, es sobrepasada, y en ese momento el exceso de agua es vertido al reservorio elemental siguiente, descontándose la evapotranspiración y evaporación que corresponde al intervalo de tiempo del cálculo, comenzandose a saturar la capa superficial de suelo, y así por delante hasta que se satura y comienza el escurrimiento superficial que llegara hasta los primeros arroyos.

El traslado del agua en la red de drenaje es simulada con elementos propios para tal Önalidad.

La suma del volumen de agua almacenado en los receptáculos elementales se constituye en la disponibilidad hídrica de la cuenca.

Los modelos matemáticos de simulación de procesos hidráulicos, consisten generalmente en sistemas de ecuaciones diferenciales que describen el fenómeno hidráulico, generalmente en regímenes transitorios, que son resueltos por mÈtodos numÈricos con el auxilio de computadoras.

Los casos más típicos que deben ser analizados por estos modelos son:

- $\blacksquare$  Comportamiento de estructuras complejas, como por ejemplo edificios de varios pisos, torres o puentes, a la acción sísmica.
- Comportamiento de una onda en un canal.
- Comportamiento de una estación de bombeo, o una central hidroeléctrica a la interrupción brusca del flujo.
- Estudio del transporte de contaminantes en un acuífero. El cual, es el problema a estudiar de este trabajo.

## 1.2.  $\iota$ Qué preguntas puede resolver la Modelación Matemática y Computacional?

La Modelación Matemática y Computacional puede ser una herramienta valiosa, para los medios físicos ya que puede responder preguntas de la siguiente clase:

- 1. ¿Cómo debe ser desarrollado y producido un campo (yacimiento, manto acuífero,...) para maximizar su explotación?
- 2. ¿Cuál es la mejor forma de explotación para un yacimiento? ¿Cómo y cuándo debe ser implementada?
- 3. ¿Por qué el medio no se comporta de acuerdo a las predicciones hechas por estudios de ingeniería o simulación hechos previamente?

### 1.2.  $i$ QUÉ PREGUNTAS PUEDE RESOLVER LA MMC?  $7$

- 4. ¿Cuál es el máximo beneficio a lograr del medio?
- 5. ¿Qué tipo de datos son requeridos? ¿Cuál es la sensibilidad de la predicción del modelo al variar los datos?
- 6. ¿Si es necesario realizar estudios físicos al medio? ¿Cómo pueden escalarse los resultados para aplicaciones de campo?
- 7. ¿Cuáles son los parámetros críticos que deben prevenirse en el campo de aplicación?
- 8. ¿Cuál es la mejor complexión para las fronteras del medio?
- 9. ¿Para qué porción del medio es el beneficio esperado?

## Capítulo 2

# MODELOS DE TRANSPORTE DE MASA

Antes de simular algún medio en la computadora, un modelo matemático del sistema es requerido. El desarrollo de tal modelo es el objetivo de este capítulo. Los casos del fluido en un medio libre, por ejemplo: la atmósfera o algún río, son gobernadas por algunas leyes fundamentales, las cuales están basadas en la conservación de masa, momento y energía. Para un punto de partida práctico se desarrolla la aplicación de estas leyes básicas directamente a los problemas de flujo. Así un conocimiento semiempírico es usado en el punto donde la ley de Darcy es empleada en la ecuación de momento. Las bases teóricas de la ley de Darcy proveen un entendimiento de las limitaciones de las relaciones empíricas. En adición a estas relaciones, las propiedades físicas de los fluidos involucrados en el sistema deben ser también conocidas en función de las variables dependientes. Aquí solo tratare con los modelos matemáticos que son conocidos por su importancia práctica. Los métodos numéricos para la solución de las ecuaciones resultantes de estos modelos serán discutidos en el capítulo IV.

Para comenzar es necesario primero identificar dos enfoques utilizados para el estudio de los sistemas: la materia y su movimiento. Estos dos enfoques son: el enfoque microscópico y el enfoque macroscópico.

El primer enfoque estudia las interacciones de las partículas elementales de los átomos que conforman la materia. El segundo enfoque estudia sistemas formados por un número extraordinariamente grande de moléculas y átomos, y sus bases teóricas las proporciona la Mecánica de los Medios Continuos.<sup>1</sup>

Una hipótesis básica que adopta el enfoque macroscópico es considerar que los cuerpos ocupan todo el espacio dentro del lugar donde están contenidos.

Es importante observar como en la Teoría de los Sistemas Continuos los conceptos toman un signiÖcado especial, en este sentido, un cuerpo es un conjunto de partículas que tienen la propiedad de que en cualquier tiempo sus partículas llenan un dominio del espacio euclidiano tridimensional, donde en cada punto del espacio físico hay una y solamente una partícula aún y cuando el cuerpo se deforme en el tiempo t, donde  $t \in (-\infty,\infty)$ .

En el estudio de los cuerpos en movimiento  $(dinámica)$  un primer problema de la cinemática es identificar a las partículas cuando su posición cambia con el tiempo.

**Definición 1** Sea  $\underline{X}^2$  una partícula y p( $\underline{X}$ , t) la función del vector de posición que ocupa en el espacio físico, dicha partícula en el tiempo t. Una forma de identificar una partícula  $\underline{X}$ , es asociándole la posición que ocupa en un instante determinado.

Sea  $\mathcal B$  el cuerpo y  $B(t)$  el dominio ocupado por el cuerpo, en el tiempo t. Consideremos al tiempo inicial  $t_0 = 0$ , y por lo tanto el dominio ocupado por el cuerpo en el tiempo inicial es  $B(t_0)$ . Así, dada cualquier partícula, ella pertenece a  $\mathcal{B}$ , si y sólo si, la posición  $p(X, t_0)$  de la partícula en el tiempo inicial pertenece al dominio  $\mathcal B$ . Cuando un cuerpo está en movimiento el dominio  $B(t)$  cambia con el tiempo, por lo tanto:

$$
B(t) \equiv \{ \underline{x} \in R^3 \mid \exists \underline{X} \in \mathcal{B} \ni \underline{x} = \underline{p}(\underline{X}, t) \}
$$
(2.1)

Si se fija la partícula  $\underline{X}$  a partir de  $p(\underline{X}, t)$  y se varía el tiempo t, se obtiene su trayectoria. Esto permite obtener la velocidad de cualquier partícula, y a su vez la velocidad se define como:

$$
\underline{V}(\underline{X},t) \equiv \frac{\partial \underline{p}}{\partial t}(\underline{X},t)
$$
\n(2.2)

 $1$ Para el desarrollo de los siguientes temas se adopta un enfoque macroscópico.

<sup>&</sup>lt;sup>2</sup>En adelante la barra inferior denota un vector y las coordenadas del vector  $\underline{X}$  =  $(X_1, X_2, X_3)$  se llamaran coordenadas materiales de la partícula.

### 2.1. Las propiedades intensivas

Las propiedades intensivas<sup>3</sup> del sistema son funciones definidas para cada tiempo en cada una de las partículas del sistema continuo.

Considerando una propiedad intensiva escalar, que para el tiempo t, su valor esta dado por la función  $\phi(\underline{X}, t)$  en una partícula  $\underline{X}$ . Esta función es definida como  $\phi : \mathcal{B} \to \mathbb{R}^1 \ \forall t \in (-\infty, \infty)$ , a la que se denomina representación Lagrangiana de la propiedad intensiva considerada. Ahora, definimos  $\psi(x, t)$  como el valor que toma esa propiedad en la partícula que ocupa la posición  $\underline{x}$ , en el tiempo t. En este caso se define  $\psi : \mathcal{B} \to \mathbb{R}^1$  para  $t \in (-\infty,\infty)$ , la cuál se denomina representación Euleriana de la propiedad intensiva considerada.

Frecuentemente el punto de vista Lagrangiano es utilizado en el estudio de los sólidos, mientras que el Euleriano se usa más en el estudio de los fluidos.

Estas dos representaciones de la misma propiedad están relacionadas por la siguiente identidad:

$$
\phi(\underline{X},t) \equiv \psi(\underline{p}(\underline{X},t),t) \tag{2.3}
$$

Para la representación Lagrangiana de una propiedad intensiva es decir  $\phi(X, t)$ , de acuerdo a la definición de la derivada parcial de una función, es la tasa de cambio con respecto al tiempo, de esa propiedad intensiva, que ocurre cuando observamos a una misma partícula. Es decir, si nos fijamos en una partÌcula y medimos a la propiedad intensiva y luego los valores obtenidos los derivamos con respecto al tiempo, el resultado final es:

$$
\frac{\partial \phi(\underline{X},t)}{\partial t} \tag{2.4}
$$

Si  $\psi(x, t)$  es la representación euleriana de esa misma propiedad entonces:

$$
\frac{\partial \psi(\underline{x},t)}{\partial t} \tag{2.5}
$$

Es simplemente la tasa de cambio con respecto al tiempo que ocurre en un punto Öjo en el espacio.

Debido a aplicaciones posteriores es necesario calcular la tasa de cambio con respecto al tiempo que ocurre en una partícula fija, cuando se usa la representación Euleriana. Derivando con respecto al tiempo la identidad ec.(2.3) y aplicando la regla de la cadena, se obtiene:

<sup>3</sup>Estas pueden ser funciones vectoriales o escalares.

$$
\frac{\partial \phi}{\partial t}(\underline{X},t) = \frac{\partial \psi}{\partial t}(\underline{p}(\underline{X},t),t) + \sum_{i=1}^{3} \frac{\partial \psi}{\partial x_i}(\underline{p}(\underline{X},t),t) \frac{\partial p_i}{\partial t}(\underline{X},t)
$$
(2.6)

Se acostumbra denotar la anterior expresión como:

$$
\frac{D\psi}{Dt}(\underline{p}(\underline{X},t),t) = \frac{\partial\psi}{\partial t}(\underline{p}(\underline{X},t),t) + \sum_{i=1}^{3} v_i \frac{\partial\psi}{\partial x_i}(\underline{p}(\underline{X},t),t)
$$
(2.7)

O bien,

$$
\frac{D\psi}{Dt}(\underline{p}(\underline{X},t),t) = \frac{\partial\psi}{\partial t}(\underline{p}(\underline{X},t),t) + \underline{v}\nabla \cdot \psi(\underline{p}(\underline{X},t),t)
$$
(2.8)

A la operación  $\frac{D}{Dt}$ , que se puede aplicar a cualquier propiedad intensiva, se le llama derivada material.

Fusionando la ec. $(2.6)$ , con la ec. $(2.8)$  llegamos a la siguiente afirmación:

$$
\frac{\partial \phi}{\partial t}(\underline{X},t) = \frac{D\psi}{Dt}(\underline{p}(\underline{X},t),t) = \frac{\partial \psi}{\partial t}(\underline{p}(\underline{X},t),t) + \underline{v}\nabla \cdot \psi(\underline{p}(\underline{X},t),t)
$$
(2.9)

### 2.2. Las propiedades extensivas

Hemos considerado funciones definidas en las *partículas* de un cuerpo y un tiempo variable. Ahora consideremos funciones que a cada cuerpo B, de un sistema continuo, y a cada tiempo  $t$ , se le asocia un número real o un vector del espacio Euclidiano tridimensional  $\mathbb{R}^3$ , a estas funciones se les llama propiedades extensivas. Estas propiedades están definidas como la integral de volumen sobre la región ocupada por el cuerpo:

$$
E(\mathcal{B},t) = \int_{B(t)} \psi(\underline{x},t) d\underline{x} \tag{2.10}
$$

donde:

 $E(\mathcal{B}, t)$  es la propiedad extensiva (en adelante  $E(t)^4$ ) y

 $\psi(x, t)$  es la propiedad intensiva (representación Euleriana).

<sup>&</sup>lt;sup>4</sup>La ec.2.10 es muy explicita, dado el argumento  $E(\mathcal{B}, t)$  para enfatizar que el valor de la propiedad extensiva corresponde al cuerpo B.

Dada una propiedad extensiva, la propiedad intensiva por unidad de volumen que le corresponde es el integrando cuando aquella se expresa como una integral de volumen.

### 2.3. Balance de propiedades

Los modelos matemáticos de los sistemas continuos están constituidos por Ecuaciones de Balance de algunas propiedades extensivas que a su vez pueden expresarse en términos de las propiedades intensivas correspondientes.

Para realizar el balance global de una propiedad extensiva es necesario identificar las causas por las que la propiedad extensiva puede cambiar en un cuerpo, al transcurrir el tiempo.

### 2.3.1. Ecuación de balance global

En la Mecánica de los Medios Continuos las causas por las que una propiedad extensiva puede cambiar, contiene sÛlo dos motivos:

- 1. Por producción en el interior.
- 2. Por importación a través de la frontera.

Esto conduce a la ecuación de "Balance Global":

$$
\frac{dE}{dt}(t) = \int_{B(t)} g(\underline{x}, t) d\underline{x} + \int_{\partial B(t)} q(\underline{x}, t) d\underline{x} \tag{2.11}
$$

donde:

- $g(x, t)$  es la generación en el interior del cuerpo, y
- $q(\underline{x}, t)$  es lo que se importa o transporta hacia el interior del cuerpo a través de la

frontera del cuerpo  $\partial B(t)$ .

Con base en hipótesis validas en condiciones muy generales, para cada tiempo t, existe un campo vectorial  $\underline{\tau}(\underline{x}, t)$  tal que:

$$
q(\underline{x},t) \equiv \underline{\tau}(\underline{x},t) \cdot \underline{n}(\underline{x},t) \tag{2.12}
$$

donde  $n(x, t)$  es la normal unitaria que apunta hacia el exterior de  $\partial B(t)$ . Sustituyendo la ec.(2.12) en (2.11), se obtiene:

$$
\frac{dE}{dt}(t) = \int_{B(t)} g(\underline{x}, t) d\underline{x} + \int_{\partial B(t)} \underline{\tau}(\underline{x}, t) \cdot \underline{n}(\underline{x}, t) d\underline{x} \tag{2.13}
$$

La anterior ecuación se conoce con el nombre de "Ecuación de Balance" Global" y es la ecuación básica de los balances de los sistemas continuos<sup>5</sup>.

### 2.3.2. Condiciones de balance local

Cabe señalar que existen modelos de sistemas continuos en los cuales las funciones asociadas a las representaciones de las propiedades intensivas pueden presentar "saltos" o "choques". Estos saltos son cambios muy bruscos en las propiedades, las cuales se modelan como discontinuidades. Se consideran exclusivamente discontinuidades de salto. Este salto a través de la superficie se denota como  $\Sigma(t)$ , para un tiempo t. A esta superficie se le da una orientación, es decir, se define un lado positivo y otro negativo. Además, siempre se supone que n apunta hacia el lado positivo en  $\Sigma(t)$ . Si f es una función discontinua a través de  $\Sigma(t)$ , su salto se define por:

$$
[f] = f_{+} - f_{-} \tag{2.14}
$$

donde  $f_{+}$  y  $f_{-}$  son los límites de f por los lados positivo y negativo de  $\Sigma(t)$  respectivamente.

Las Ecuaciones de Balance Global son equivalentes a las Condiciones de Balance Local, las cuales se expresan en términos de las propiedades intensivas correspondientes a las extensivas.

Las Condiciones de Balance Local son de dos clases: Ecuaciones de Balance Local y las Condiciones de Salto. Las primeras son EDP que se deben satisfacer en cada punto del espacio ocupado por el sistema continuo, mientras que las segundas son ecuaciones que las discontinuidades de salto de las propiedades intensivas deben satisfacer donde ocurren.

Las Ecuaciones de Balance Local constituyen por sí mismas los modelos básicos del Sistema Continuo.

Ahora se hará referencia a algunos conceptos importantes que apoyan la derivación de las Condiciones de Balance Local.

 $^5\text{A}$ la función  $g$  se le denomina generación interna y al campo vectorial  $\underline{\tau},$  campo de flujo (Allen *et. al.*, 1988 [Ref 7]).

#### 2.3. BALANCE DE PROPIEDADES 15

**Teorema 2** Teorema de Green. Sea  $f(x_1, ..., x_n)$  una función de n-variables. Sea  $\Omega$  una región en el espacio euclidiano n-dimensional, con frontera  $\partial\Omega$ positivamente orientada, entonces:

$$
\int_{\Omega} \frac{\partial f}{\partial x_i}(\underline{x}) d\underline{x} = \int_{\partial \Omega} f(\underline{x}) \cdot \underline{n}(\underline{x}) d\underline{x} \tag{2.15}
$$

donde  $n(x)$  es la normal unitaria.

La anterior expresión establece una igualdad entre una integral  $n$ -ésima y una integral de línea.

Por su parte el Teorema de Gauss establece que la integral de la derivada es la función primitiva de la función compuesta por varias variables.

**Definición 3** Sea  $\underline{u}(\underline{x})$  una función vectorial de n-variables; su divergencia se deÖne por:

$$
\nabla \cdot \underline{u}(\underline{x}) = \sum_{i=1}^{n} \frac{\partial u_i}{\partial x_i}(\underline{x})
$$
\n(2.16)

Teorema 4 El Teorema de Gauss o de la Divergencia establece que:

$$
\int_{\Omega} \nabla \cdot \underline{u}(\underline{x}) d\underline{x} = \int_{\partial \Omega} \underline{u}(\underline{x}) \cdot \underline{n}(\underline{x}) d\underline{x} \tag{2.17}
$$

 $Es$  decir, la integral de la derivada es la función primitiva. Esta ecuación se puede demostrar aplicando las ecuaciones (2.15) y (2.16) a (2.17):

$$
\int_{\Omega} \nabla \cdot \underline{u}(\underline{x}) d\underline{x} = \int_{\Omega} \sum_{i=1}^{3} \frac{\partial u_i}{\partial x_i}(\underline{x}) d\underline{x} = \int_{\partial \Omega} \sum_{i=1}^{3} u_i(\underline{x}) \cdot n_i(\underline{x}) d\underline{x} = \int_{\partial \Omega} \underline{u}(\underline{x}) \cdot \underline{n}(\underline{x}) d\underline{x}
$$
\n(2.18)

Una versión más general del Teorema de la Divergencia, aplicable a campos vectoriales continuos por partes y con primeras derivadas, también continuas por partes, se presenta a continuación.

**Teorema 5** Sea  $\Omega \subset R^n$  una región de  $R^n$  y sea  $\{\Omega_1, ..., \Omega_n\}$  una descomposición de  $\Omega$ ; es decir,  $\Omega_i$  es una subregión de  $\Omega$ ,  $\forall i = 1, 2, ..., N$ , donde  $\Omega_i \cap \Omega_j = \varnothing$  siempre que  $i \neq j$ , y  $\left(\bigcap_{i=1}^{i=N} \Omega_i\right)$  $i=1$  $\Omega_i$  $\lambda$  $\supset \Omega$  que es la propiedad cerradura. Además, en lo que sigue  $\Sigma$  denota el complemento cerrado de  $\partial\Omega$ , en  $\binom{i=N}{\vert}$  $i=1$  $\partial \Omega_i$  $\overline{ }$ .Supondremos que la función vectorial  $\underline{u}(\underline{x})$  y su primera derivada, son continuas en cada una de las sub-regiones  $\{\Omega_1, ..., \Omega_n\}$ , separadamente.

Por sencillez, se considera solamente el caso en que la descomposición consta solamente de dos sub-regiones; es decir  $N = 2$  y una discontinuidad  $\Sigma$  que divide a la región en dos partes. Entonces:

$$
\partial \Omega = \partial_1 \Omega \cup \partial_2 \Omega \tag{2.19}
$$

donde:

$$
\partial_1 \Omega = \partial \Omega \cap \partial \Omega_1 \n\partial_2 \Omega = \partial \Omega \cap \partial \Omega_2
$$
\n(2.20)

además:

$$
\partial\Omega_1 = \partial_1\Omega \cup \Sigma \n\partial\Omega_2 = \partial_2\Omega \cup \Sigma
$$
\n(2.21)

Dadas las anteriores igualdades, de la ec.(2.17) se tiene:

$$
\int_{\Omega_1} \nabla \cdot \underline{u}(\underline{x}) d\underline{x} = \int_{\partial \Omega_1} \underline{u}(\underline{x}) \cdot \underline{n}_{\partial}(\underline{x}) d\underline{x} = \int_{\partial_1 \Omega} \underline{u}(\underline{x}) \cdot \underline{n}_{\partial}(\underline{x}) d\underline{x} + \int_{\Sigma} \underline{u}_{-}(\underline{x}) \cdot \underline{n}_{\Sigma}(\underline{x}) d\underline{x}
$$
\n(2.22)

Cabe hacer notar que la normal unitaria en  $\Sigma$  apunta hacia fuera de  $\Omega_1$ , por lo tanto la función  $\underline{u}$  en la región  $\Omega_1$  será de signo negativo $^6.$ De manera similar para la región  $\Omega_2$ :

$$
\int_{\Omega_2} \nabla \cdot \underline{u}(\underline{x}) d\underline{x} = \int_{\partial \Omega_2} \underline{u}(\underline{x}) \cdot \underline{n}_{\partial}(\underline{x}) d\underline{x} = \int_{\partial_2 \Omega} \underline{u}(\underline{x}) \cdot \underline{n}_{\partial}(\underline{x}) d\underline{x} - \int_{\Sigma} \underline{u}_+(\underline{x}) \cdot \underline{n}_{\partial}(\underline{x}) d\underline{x}
$$
\n(2.23)

Donde la normal unitaria en  $\Sigma$  se ha tomado igual que en la ec.(2.22), apuntando hacia fuera de  $\Omega_1$ , por lo que  $\underline{n}_{\partial} = -\underline{n}_{\Sigma}$  apunta hacia fuera de  $\Omega_2$ . Sumando las ecuaciones (2.22) y (2.23), se obtiene:

$$
\int_{\Omega} \nabla \cdot \underline{u}(\underline{x}) d\underline{x} = \int_{\partial \Omega} \underline{u}(\underline{x}) \cdot \underline{n}_{\partial}(\underline{x}) d\underline{x} - \int_{\Sigma} [\underline{u}(\underline{x})] \cdot \underline{n}_{\Sigma}(\underline{x}) d\underline{x} \tag{2.24}
$$

donde  $[\underline{u}(\underline{x})] \equiv \underline{u}_+(\underline{x}) - \underline{u}_-(\underline{x})$  es el salto de la función  $\underline{u}(\underline{x})$ , como ya se había visto en las ecuaciones (2.14) y (2.24), es la forma generalizada del Teorema de Gauss.

 $^6\mathrm{Este}$ signo se denota como el subíndice en la función.

#### 2.3. BALANCE DE PROPIEDADES

Considerando los anteriores conceptos matemáticos, se analizará la derivada de una integral con región de integración dependiente de un parámetro. Sea

$$
E(t) = \int_{B(t)} \psi(\underline{x}, t) d\underline{x} \tag{2.25}
$$

donde la región  $B(t)$  depende del parámetro t. Además por ahora se supone que la función  $\psi(x,t)$ , es continua y con primera derivada continua en  $B(t)$ . Por este motivo se usará el Teorema de cambio de variable para integrales de volumen ec. (B-2) que se incluye en el Apéndice pag. (97) para obtener:

$$
E(t) = \int_{B(t)} \psi(\underline{x}, t) d\underline{x} = \int_{\mathcal{B}} \phi(\underline{X}, t) \det \underline{J}(\underline{X}, t) d\underline{X}
$$
 (2.26)

donde la región  $\mathcal B$  es independiente del tiempo t, y suponemos  $\psi(\underline{x},t)$ continua y con primera derivada continua, además la ec. (2.26) satisface las ecuaciones  $(2.1)$  y  $(2.3)$ .

Para continuar debo señalar que el cambio de variable en una integral de volumen como el descrito en la ec. (2.26) requiere el conocimiento del determinante jacobiano de la transformación. Por este fin, se considera útil el realizar cambio de variable en integrales sobre volúmenes materiales véase la ec.  $(B-2)$  pag.  $(97)$ , en otras palabras volúmenes definidos como conjuntos de puntos de materia específicos. Ya que estos volúmenes cambian bajo la noción del determinante jacobiano, este será definido como det *J* el cual es una función de  $(\underline{X},t)$  y puede variar también en el tiempo. Así:

$$
\det \underline{J}(\underline{X},t) = \begin{vmatrix} \frac{\partial p_1}{\partial X_1} & \frac{\partial p_1}{\partial X_2} & \frac{\partial p_1}{\partial X_3} \\ \frac{\partial p_2}{\partial X_1} & \frac{\partial p_2}{\partial X_2} & \frac{\partial p_2}{\partial X_3} \\ \frac{\partial p_3}{\partial X_1} & \frac{\partial p_3}{\partial X_2} & \frac{\partial p_3}{\partial X_3} \end{vmatrix} = \begin{vmatrix} \frac{\partial p_i}{\partial X_j} \end{vmatrix} ; i, j = 1, 2, 3. \tag{2.27}
$$

donde  $p_i$  es la posición de la partícula  $\underline{X}$  en el tiempo t. Al calcular la derivada en la ec. (2.26):

$$
\frac{dE}{dt}(t) = \int_{\mathcal{B}} \frac{\partial}{\partial t} \left\{ \phi(\underline{X}, t) \det \underline{J}(\underline{X}, t) \right\} d\underline{X}
$$
\n(2.28)

Aplicando la regla de la cadena de la derivada de un producto se obtiene:

$$
\frac{dE}{dt}(t) = \int_{\mathcal{B}} \left\{ \det \underline{J}(\underline{X}, t) \frac{\partial \phi}{\partial t}(\underline{X}, t) + \phi(\underline{X}, t) \frac{\partial \det \underline{J}}{\partial t}(\underline{X}, t) \right\} d\underline{X} \qquad (2.29)
$$

En la  $ec.(2.29)$  al extraer como factor común de la expresión bajo la integral el determinante de la matriz Jacobiana  $\underline{J(X,t)}$ , resulta:

$$
\frac{dE(t)}{dt} = \int_{\mathcal{B}} \left\{ \frac{\partial \phi}{\partial t}(\underline{X}, t) + \phi(\underline{X}, t) \frac{1}{\det \underline{J}(\underline{X}, t)} \frac{\partial \det \underline{J}}{\partial t}(\underline{X}, t) \right\} \det \underline{J}(\underline{X}, t) d\underline{X}
$$
\n(2.30)

si se emplea la derivada de un logaritmo natural es posible simplificar

$$
\frac{1}{\det \underline{J}(\underline{X},t)} \frac{\partial \det \underline{J}}{\partial t}(\underline{X},t) = \frac{\partial}{\partial t} \ln[\det \underline{J}(\underline{X},t)] \tag{2.31}
$$

y así reescribir la ec. $(2.30)$  de la siguiente forma

$$
\frac{dE(t)}{dt} = \int_{\mathcal{B}} \left\{ \frac{\partial \phi}{\partial t}(\underline{X}, t) + \phi(\underline{X}, t) \frac{\partial}{\partial t} \ln[\det \underline{J}(\underline{X}, t)] \right\} \det \underline{J}(\underline{X}, t) d\underline{X} \quad (2.32)
$$

Ahora se sabe que aplicar la derivada del determinante jacobiano es necesario. Un método para realizarlo, es derivar un renglón  $i$  y mantener los demás elementos fijos, hasta el renglón  $n$ , y sumar los determinantes:

$$
\frac{\partial \det \underline{J}(X,t)}{\partial t} = \begin{vmatrix} \frac{\partial J_{11}}{\partial t} & \frac{\partial J_{12}}{\partial t} & \frac{\partial J_{13}}{\partial t} \\ J_{21} & J_{22} & J_{23} \\ J_{31} & J_{32} & J_{33} \end{vmatrix} + \begin{vmatrix} J_{11} & J_{12} & J_{13} \\ \frac{\partial J_{21}}{\partial t} & \frac{\partial J_{22}}{\partial t} & \frac{\partial J_{23}}{\partial t} \\ J_{31} & J_{32} & J_{33} \end{vmatrix} + \begin{vmatrix} J_{11} & J_{12} & J_{13} \\ J_{21} & \frac{\partial J_{23}}{\partial t} & \frac{\partial J_{23}}{\partial t} \\ \frac{\partial J_{31}}{\partial t} & \frac{\partial J_{32}}{\partial t} & \frac{\partial J_{33}}{\partial t} \end{vmatrix}
$$
\n(2.33)

Tomando en cuenta que los elementos de la matriz jacobiana deben ser diferenciables con respecto a la posición y al tiempo, definidos como sigue

$$
J_{ij}(\underline{X},t) = \frac{\partial p_i}{\partial X_j} \quad ; i, j = 1, 2, 3. \tag{2.34}
$$

Al derivar los elementos del Jacobiano con respecto al tiempo se tiene:

$$
\frac{\partial J_{ij}}{\partial t} = \frac{\partial}{\partial t} \left( \frac{\partial p_i}{\partial X_j} (\underline{X}, t) \right) = \frac{\partial^2 p_i}{\partial t \partial X_j} (\underline{X}, t) = \frac{\partial^2 p_i}{\partial X_j \partial t} (\underline{X}, t)
$$
(2.35)

### 2.3. BALANCE DE PROPIEDADES 19

De la ecuación (2.2) vista con anterioridad y que  $V_i(\underline{X}, t)$  es la representación lagrangiana de la velocidad. Entonces la representación euleriana de la velocidad es:

$$
V_i(\underline{X},t) = v_i\left(p(\underline{X},t),t\right) \tag{2.36}
$$

deducimos lo siguiente:

$$
\frac{\partial^2 p_i}{\partial X_j \partial t}(\underline{X}, t) = \frac{\partial V_i}{\partial X_j}(\underline{X}, t) = \sum_{k=1}^3 \frac{\partial v_i}{\partial p_k} \frac{\partial p_k}{\partial X_j}(\underline{X}, t) = \sum_{i=1}^3 \frac{\partial v_i}{\partial x_k} J_{kj}
$$
(2.37)

Con la ec.(2.37) escribiré el primer determinante del lado derecho como sigue:

$$
\sum_{k=1}^{3} \det \begin{bmatrix} \left(\frac{\partial v_1}{\partial x_k}\right) J_{k1} & \left(\frac{\partial v_1}{\partial x_k}\right) J_{k2} & \left(\frac{\partial v_1}{\partial x_k}\right) J_{k3} \\ J_{21} & J_{22} & J_{23} \\ J_{31} & J_{32} & J_{33} \end{bmatrix}
$$
\n
$$
= \det \begin{bmatrix} \left(\frac{\partial v_1}{\partial x_1}\right) J_{11} & \left(\frac{\partial v_1}{\partial x_1}\right) J_{12} & \left(\frac{\partial v_1}{\partial x_1}\right) J_{13} \\ J_{21} & J_{22} & J_{23} \\ J_{31} & J_{32} & J_{33} \end{bmatrix} = \frac{\partial v_1}{\partial x_1} \det \underline{J}
$$
\n(2.38)

De forma similar se desarrollan los otros determinantes de la ec.(2.33). Ahora tomando en cuenta la ec.(2.38) la derivada del determinante de la matriz Jacobiana es:

$$
\frac{\partial \det \underline{J}(x,t)}{\partial t} = \begin{vmatrix} \left(\frac{\partial v_1}{\partial x_1}\right) J_{11} & \left(\frac{\partial v_1}{\partial x_1}\right) J_{12} & \left(\frac{\partial v_1}{\partial x_1}\right) J_{13} \\ J_{21} & J_{22} & J_{23} \\ J_{31} & J_{32} & J_{33} \end{vmatrix}
$$

$$
+ \begin{vmatrix} J_{11} & J_{12} & J_{13} \\ \left(\frac{\partial v_2}{\partial x_2}\right) J_{21} & \left(\frac{\partial v_2}{\partial x_2}\right) J_{22} & \left(\frac{\partial v_2}{\partial x_2}\right) J_{23} \\ J_{31} & J_{32} & J_{33} \end{vmatrix} + \begin{vmatrix} J_{11} & J_{12} & J_{13} \\ J_{21} & J_{22} & J_{23} \\ \left(\frac{\partial v_3}{\partial x_3}\right) J_{31} & \left(\frac{\partial v_3}{\partial x_3}\right) J_{32} & \left(\frac{\partial v_3}{\partial x_3}\right) J_{33} \end{vmatrix}
$$

$$
= \left(\frac{\partial v_1}{\partial x_1} + \frac{\partial v_2}{\partial x_2} + \frac{\partial v_3}{\partial x_3}\right) \det \underline{J}
$$
(2.39)

o bien:

$$
\frac{\partial \det \underline{J}(\underline{x},t)}{\partial t} = \nabla \cdot \underline{v}(\underline{x},t) \det \underline{J}
$$
\n(2.40)

De manera independiente, ahora al determinante Jacobiano definido en la ec.(2.27). Incorporamos el supuesto:

$$
p_i(\underline{X}, t_0) = X_i \qquad \text{donde } t_0 = 0 \quad \text{y}
$$
  
\n
$$
p_i(\underline{X}, t) \neq X_i \qquad \text{donde } t \neq t_0 \qquad (2.41)
$$

De este modo el determinante Jacobiano det $\underline{J}(\underline{X},t)$ factorizado en la  $ec.(2.32)$  quedaría:

$$
\det \underline{J}(\underline{X}, t_0) = \begin{vmatrix} \frac{\partial p_1}{\partial X_1} & 0 & 0 \\ 0 & \frac{\partial p_2}{\partial X_2} & 0 \\ 0 & 0 & \frac{\partial p_3}{\partial X_3} \end{vmatrix} = \begin{vmatrix} 1 & 0 & 0 \\ 0 & 1 & 0 \\ 0 & 0 & 1 \end{vmatrix} = 1 \text{ para } i = j \; ; i, j = 1, 2, 3.
$$
\n(2.42)

dada la aplicación de la derivada material obtenemos esta identidad, ya que  $\mathcal{B}$  no depende de  $t$ .

Cuando se sustituye la ec.(2.40) y la ec.(2.31) subsecuentemente sobre la ec. $(2.32)$ , y tomando en cuenta la ec. $(2.42)$  se obtiene:

$$
\frac{dE}{dt}(t) = \int_{\mathcal{B}} \left\{ \frac{\partial \phi}{\partial t}(\underline{X}, t) + \phi(\underline{X}, t) \nabla \cdot \underline{v}(\underline{x}, t) \right\} d\underline{X} \tag{2.43}
$$

Aplicando la identidad para la derivada material ec.(2.8), volviendo a notación lagrangiana:

$$
\frac{dE}{dt}(t) = \int_{B(t)} \left\{ \frac{\partial \psi}{\partial t}(\underline{x}, t) + \underline{v}(\underline{x}, t) \nabla \cdot \psi(\underline{x}, t) + \psi(\underline{x}, t) \nabla \cdot \underline{v}(\underline{x}, t) \right\} d\underline{x} \tag{2.44}
$$

Esta ecuación también puede ser expresada como:

$$
\frac{dE}{dt}(t) = \int_{B(t)} \left\{ \frac{\partial \psi}{\partial t}(\underline{x}, t) + \nabla \cdot [\psi(\underline{x}, t) \underline{v}(\underline{x}, t)] \right\} d\underline{x} \tag{2.45}
$$

Finalmente, aplicando el Teorema de Gauss la ec.(2.17) a la ec.(2.45):

$$
\frac{dE}{dt}(t) = \int_{B(t)} \frac{\partial \psi}{\partial t}(\underline{x}, t) d\underline{x} + \int_{\partial B(t)} \psi(\underline{x}, t) \underline{v}(\underline{x}, t) \cdot \underline{n}(\underline{x}, t) d\underline{x} \tag{2.46}
$$

#### 2.3. BALANCE DE PROPIEDADES 21

Con el anterior desarrollo se concluye que la derivada de una propiedad extensiva con respecto al tiempo está dada por la ecuación  $(2.46)$ . Sin embargo esta ecuación no considera discontinuidades. La ecuación  $(2.46)$  modificada se deduce de:

**Lema 6** (1)Sea una familia de regiones dependientes del parámetro. Denote por a la velocidad de la frontera, de y sea la velocidad de las partículas de un cuerpo. Entonces<sup>7</sup>:

$$
\frac{d}{dt} \int_{\Omega(t)} \psi \, dx = \int_{\Omega(t)} \left\{ \frac{\partial \psi}{\partial t} + \nabla \cdot [\psi \underline{v}] \right\} d\underline{x} + \int_{\partial \Omega(t)} \psi (\underline{v}_{\Sigma} - \underline{v}) \cdot \underline{n} d\underline{x} \tag{2.47}
$$

**Corolario 7** Suponga  $\partial\Omega = (\partial_1\Omega) \cup \Sigma$ ,  $(\partial_1\Omega) \cap \Sigma = \emptyset$  y  $\underline{v}(t) = \underline{v}_{\Sigma}(t)$  en  $\partial_1 \Omega$ . Entonces:

$$
\frac{d}{dt} \int_{\Omega(t)} \psi \, dx = \int_{\Omega(t)} \left\{ \frac{\partial \psi}{\partial t} + \nabla \cdot [\psi \underline{v}] \right\} \, dx + \int_{\Sigma(t)} \psi (\underline{v}_{\Sigma} - \underline{v}) \cdot \underline{n} \, dx \tag{2.48}
$$

Tomando en cuenta el caso de un cuerpo  $B(t)$  con una superficie de discontinuidad que divide a éste en dos sub-regiones  $\Omega_1$  y  $\Omega_2$ . Donde  $\partial\Omega = \partial_1\Omega\cup\partial_2\Omega$  $y \otimes = \partial_1 \Omega \cap \partial_2 \Omega$ . Aplicando la ec.(2.48) a cada una de las regiones:

$$
\frac{d}{dt} \int_{\Omega_1(t)} \psi \, d\underline{x} = \int_{\Omega_1(t)} \left\{ \frac{\partial \psi}{\partial t} + \nabla \cdot [\psi \underline{v}] \right\} d\underline{x} + \int_{\Sigma(t)} \psi_-(\underline{v}_\Sigma - \underline{v}_-) \cdot \underline{n} d\underline{x} \tag{2.49}
$$

y para la segunda región:

$$
\frac{d}{dt} \int_{\Omega_2(t)} \psi \, dx = \int_{\Omega_2(t)} \left\{ \frac{\partial \psi}{\partial t} + \nabla \cdot [\psi \underline{v}] \right\} dx - \int_{\Sigma(t)} \psi_+ (\underline{v}_\Sigma - \underline{v}_+) \cdot \underline{n} dx \tag{2.50}
$$

Sumando la ec.(2.49) y la ec.(2.50) se obtiene la derivada de la propiedad extensiva aplicada a la región  $B(t)$ :

$$
\frac{dE}{dt}(t) = \frac{d}{dt} \int_{B(t)} \psi \, dx = \int_{B(t)} \left\{ \frac{\partial \psi}{\partial t} + \nabla \cdot [\psi \underline{v}] \right\} \, dx + \int_{\Sigma(t)} \left[ \psi(\underline{v} - \underline{v}_{\Sigma}) \right] \cdot \underline{n} \, dx \tag{2.51}
$$

<sup>7</sup>En las siguientes ecuaciones omito el argumento de las funciones, por cuestiones de espacio.

### 2.3.3. Las ecuaciones de balance local

Como se vio anteriormente no es conveniente excluir que las propiedades intensivas pueden tener discontinuidades, por ello aquí se explicará brevemente la derivación de las condiciones de salto, las cuales se presentan exclusivamente a través de la superficie  $\Sigma(t)$ .

Una discontinuidad es aquella en que el límite por ambos lados de  $\Sigma(t)$ existe, sin embargo son diferentes.

**Teorema 8** Para cada t, donde  $t \geq 0$ , sea  $B(t) \subset \mathbb{R}^3$  el dominio ocupado por un cuerpo. Suponga que la propiedad intensiva  $\psi(\underline{x},t)$  es  $C^1$ , excepto a través de la superficie  $\Sigma(t)$ . Además, sean  $v(x, t)$  y  $v_{\Sigma}(x, t)$  las velocidades de las partículas y la de la superficie  $\Sigma(t)$ , respectivamente, esta última definida solamente para  $x \in \Sigma(t)$ . Entonces:

$$
\frac{d}{dt} \int_{B(t)} \psi \, dx = \int_{B(t)} \left\{ \frac{\partial \psi}{\partial t} + \nabla \cdot [\psi \underline{v}] \right\} \, dx + \int_{\Sigma(t)} \left[ \psi(\underline{v} - \underline{v}_{\Sigma}) \right] \cdot \underline{n} \, dx \tag{2.52}
$$

**Demostración.** Por otra parte, si se aplica a la expresión  $(2.13)$  el Teorema de Gauss generalizado en presencia de discontinuidades, obtenemos:

$$
\frac{dE}{dt}(t) = \int_{B(t)} \{g + \nabla \cdot \underline{\tau}\} \, d\underline{x} + \int_{\partial B(t)} [\underline{\tau}] \cdot \underline{n} \, d\underline{x} \tag{2.53}
$$

Las expresiones  $(2.52)$  y  $(2.53)$ , deben ser equivalentes, por lo tanto:

$$
\int_{B(t)} \left\{ \frac{\partial \psi}{\partial t} + \nabla \cdot [\psi \underline{v}] \right\} d\underline{x} + \int_{\Sigma(t)} [\psi(\underline{v} - \underline{v}_{\Sigma})] \cdot \underline{n} d\underline{x} = \int_{B(t)} \{ g + \nabla \cdot \underline{\tau} \} d\underline{x} + \int_{\partial B(t)} [\underline{\tau}] \cdot \underline{n} d\underline{x} \tag{2.54}
$$

Despejando y factorizando:

$$
\int_{B(t)} \left\{ \frac{\partial \psi}{\partial t} + \nabla \cdot [\psi \underline{v}] - g - \nabla \cdot \underline{\tau} \right\} d\underline{x} + \int_{\Sigma(t)} [\psi(\underline{v} - \underline{v}_{\Sigma}) - \underline{\tau}] \cdot \underline{n} d\underline{x} = 0 \tag{2.55}
$$

Para continuar el desarrollo de las ecuaciones, se hará referencia al siguiente Lema.

**Lema 9 duBois-Reymond**: Sea  $f(x)$  una función continua en la región  $\xi$ y  $\int_{\Omega} f(x)dx$  para una subregión  $\Omega \in \xi$ . Entonces  $f(x) = 0$  para toda  $x \in \xi$ .

Una adaptación de este Lema puede considerar el caso donde se presenta una superficie  $\Sigma$  de discontinuidad. Específicamente, se considera que  $f(x)$ 

#### 2.3. BALANCE DE PROPIEDADES 23

es continua excepto por una discontinuidad de salto a lo largo de  $\Sigma \in \xi$  y  $g(x)$  es continua sobre  $\Sigma$ , entonces:

$$
\int_{\Omega - \Sigma} f(x)dx + \int_{\Sigma \cap \Omega} g(x)dx = 0
$$
\n(2.56)

para una región  $\Omega \in \xi$ . Entonces  $f(x) = 0$  para cualquier  $x \in \xi - \Sigma$ , y  $g(x)$  para cualquier  $x \in \xi$ .

Al aplicar este Lema a la ecuación (2.55), ahora con una región  $B(t)$ , se tiene que:

$$
\frac{\partial \psi}{\partial t} + \nabla \cdot (\psi \underline{v}) = g + \nabla \cdot \underline{\tau}; \quad \forall \underline{x} \in B(t)
$$
\n(2.57)

y el siguiente miembro:

$$
[\psi(\underline{v} - \underline{v}_{\Sigma}) - \underline{\tau}] \cdot \underline{n} = 0; \quad \forall \underline{x} \in \Sigma(t) \tag{2.58}
$$

Las ecuaciones  $(2.57)$  y  $(2.58)$ , son las "Condiciones de Balance Local de la Propiedad Intensiva".  $\blacksquare$ 

Teorema 10 Considere un sistema continuo. Entonces, la "Ecuación de Balance Globalî, ec.(2.13), se satisface para todo cuerpo del sistema continuo, si y sólo si, se cumplen la siguientes condiciones:

- 1. a) 1) La ecuación diferencial (2.57) vale en todo punto  $\underline{x} \in \mathbb{R}^3$ , de la región ocupada por el sistema.
	- 2) La ecuación  $(2.58)$  vale en todo punto de las superficies de discontinuidad ( $\underline{x} \in \Sigma$ ).

A las ecuaciones  $(2.57)$  y  $(2.58)$ , se les llama "Ecuación de Balance Local" y "Condición de Salto $8$ ", respectivamente.

Así las ecuaciones  $(2.57)$  y  $(2.58)$  constituyen la base de prácticamente todos los modelos de los sistemas macroscópicos de la Ciencia y la Ingeniería.

Es de interés señalar que existen muchos casos en el que los sistemas continuos presentan estacionalidad, es decir, las propiedades intensivas en el

 $^8\mathrm{En}$  muchas aplicaciones de la Teoría de los Medios Continuos es necesario considerar propiedades intensivas en las cuales su representación euleriana, tiene discontinuidades de salto.

sistema son independientes del tiempo. Si además, las superficies de discontinuidad se mantienen fijas, la Ecuación de Balance Local y la Condición de Salto del sistema considerado se reducen a:

$$
\frac{\partial \psi}{\partial t} + \nabla \cdot (\psi \underline{v}) = g + \nabla \cdot \underline{\tau}
$$
 (2.59)

que vale en todo punto  $\underline{x} \in \mathbb{R}^3$ , de la región ocupada por el sistema, y

$$
[\psi \underline{v} - \underline{\tau}] \cdot \underline{n} = 0 \tag{2.60}
$$

que vale en todo punto  $\underline{x} \in \Sigma$  de la superficie de discontinuidad.

Por el contrario existen fenómenos de los sistemas continuos cuya modelación requiere la introducción de fuentes concentradas en  $\Sigma$ , en tal caso se tiene la Ecuación de Balance Global en su forma más general:

$$
\frac{dE}{dt}(t) = \int_{B(t)} g(\underline{x}, t) d\underline{x} + \int_{\partial B(t)} \underline{\tau}(\underline{x}, t) \cdot \underline{n}(\underline{x}, t) d\underline{x} + \int_{\Sigma(t)} g_{\Sigma}(\underline{x}, t) d\underline{x} \quad (2.61)
$$

donde,  $g_{\Sigma}(\underline{x}, t)$  es la producción por unidad de área; es decir considera la posibilidad de que exista producción concentrada en la superficie  $\Sigma(t)$ .

Por lo que respecta a la Ecuación de Balance Local, la introducción de  $g_{\Sigma}(x,t)$  no afecta y se mantiene como la enunciada en el Teorema 1, sin embargo la Condición de Salto se modifica, quedando de la siguiente manera:

$$
[\psi \underline{v} - \underline{\tau}] \cdot \underline{n} = g_{\Sigma} \tag{2.62}
$$

En resumen, los modelos de los sistemas continuos están constituidos por:

- 1. Una colección de propiedades intensivas o extensivas.
- 2. El conjunto de ecuaciones de balance local correspondientes, en cada una de las cuales la velocidad de las partículas es la de la fase correspondiente.
- 3. Suficientes relaciones que liguen a las propiedades intensivas entre sí y que definan a  $g, \tau, y \nu$  en términos de éstas, las cuales se conocen como leyes constitutivas, y
- 4. Condiciones iniciales y de frontera que deben satisfacer las propiedades intensivas.

### 2.4. Transporte de solutos en fluidos libres

Se consideran dos clases de modelos de transporte de sustancias disueltas en un fluido: transporte de solutos en fluidos libres y transporte de solutos en medios porosos; es decir, fluidos cuyo movimiento está restringido al espacio disponible en un medio poroso. Una hipótesis importante para que los modelos de transporte obtenidos resulten completos es que la velocidad de las partículas  $\underline{v}$  sea conocida. Una forma de proceder consiste en derivar por medio de los modelos de flujo la velocidad del fluido y después utilizar ésta al aplicar los modelos de transporte<sup>9</sup>. Los modelos de flujo, para fluidos libres, los proporciona la mecánica de fluidos clásica.

Los modelos que se utilizan para predecir el transporte de solutos se constituyen con base en una sola propiedad extensiva: la masa del soluto. En el caso de áuidos libres, la propiedad intensiva asociada a la masa del soluto es la concentración del soluto  $c(x, t)$ . Esto se debe a que los fluidos libres llenan completamente el espacio físico ocupado por el cuerpo. Así, la masa del soluto,  $M_s(t)$ , esta dada por:

$$
M_s(t) = \int_{B(t)} c(\underline{x}, t) d\underline{x} \tag{2.63}
$$

La concentración de un soluto  $c(x, t)$ , se define como la "masa del soluto por unidad de volumen del áuidoî. En el caso de transporte en áuidos libres, la concentración del soluto es al mismo tiempo igual a la masa por unidad de volumen, puesto que los volúmenes del fluido y del espacio físico son iguales<sup>10</sup>.

De acuerdo a la ec. $(2.13)$ , la ecuación de balance global para la masa de un soluto es:

$$
\frac{dM_s}{dt}(t) = \int_{B(t)} g_s(\underline{x}, t) d\underline{x} + \int_{\partial B(t)} \underline{\tau_s}(\underline{x}, t) \cdot \underline{n}(\underline{x}, t) d\underline{x} \tag{2.64}
$$

Esta ecuación es equivalente a dos ecuaciones, que deben satisfacerse simultáneamente, la ecuación de balance local:

$$
\frac{\partial c}{\partial t} + \nabla \cdot (c\underline{v}) = g_s + \nabla \cdot \underline{\tau}_s; \quad \forall \underline{x} \in B(t)
$$
\n(2.65)

 $9$ En situaciones más complejas es indispensable resolver simultáneamente las ecuaciones de flujo y de transporte.

 $10$ Esto no sucede para el caso en que el fluido está contenido en un medio poroso, pues entonces el fluido ocupa exclusivamente los poros de la matriz porosa.

y la condición de salto correspondiente es:

$$
[c(\underline{v} - \underline{v}_{\Sigma}) - \underline{\tau}_s] \cdot \underline{n}_{\Sigma} = 0 \tag{2.66}
$$

Donde  $g_s(\underline{x}, t)$  es la masa de soluto por unidad de volumen de fluido que se genera o se destruye en el interior del cuerpo  $B(t)$  y  $\tau_s(\underline{x}, t)$  es el flujo de masa de soluto que entra o sale a través de la frontera del mismo  $\partial B(t)$ .

Es importante señalar que es posible distinguir tres procesos que tienen lugar en el transporte de solutos:

- 1. Procesos no conservativos.
- 2. Proceso de advección.
- 3. Proceso de difusión.

Es de utilidad considerar el transporte conservativo de un fluido incompresible, tomando en consideración que no se genera masa de soluto, es decir,  $g_s(x, t) = 0$  y tampoco entra flujo de masa de soluto a través de la frontera  $\tau_s(\underline{x}, t) = 0.$ 

De acuerdo a lo anterior la ecuación general de transporte  $(2.65)$ , se reduce a:

$$
\frac{\partial c}{\partial t} + \nabla \cdot (c\underline{v}) = 0 \tag{2.67}
$$

Esto en términos de la derivada material de la concentración, realizando una factorización y despejando se puede expresar como:

$$
\frac{Dc}{Dt} = -c\nabla \cdot \underline{v} \tag{2.68}
$$

En este caso se considera que un fluido es incompresible, es decir,  $\nabla \cdot \underline{v} = 0$ , por lo tanto la anterior ecuación se reduce a:

$$
\frac{Dc}{Dt} = 0\tag{2.69}
$$

Ahora se considerará el caso de transporte conservativo de un fluido compresible, esto implica que su volumen cambia. Para garantizar la proporción de soluto en el fluido se debe tomar cuenta que  $\rho(\underline{x}, t) = \frac{mass}{volume}$  y  $c(\underline{x},t) = \frac{massa}{volume}$  entonces se define la fracción de masa de soluto como:

$$
\omega(\underline{x},t) = \frac{\rho(\underline{x},t)}{c} = \frac{mass \, de \, soluto}{mass \, de \, fluido} \tag{2.70}
$$

De esta manera se tienen dos propiedades extensivas, la masa del fluido y la masa del soluto con sus respectivas propiedades intensivas, la densidad y la concentración, de tal forma que:

1. Ecuación de balance local del fluido:

$$
\frac{\partial \rho}{\partial t} + \nabla \cdot (\rho \underline{v}) = g_f + \nabla \cdot \underline{\tau}_f; \quad \forall \underline{x} \in B(t) \tag{2.71}
$$

Considerando la conservación de masa del fluido en la ec.(2.71) y usando la derivada material, la ecuación queda:

$$
\frac{D\rho}{Dt} = -\rho \nabla \cdot \underline{v} \tag{2.72}
$$

Con su correspondiente *condición de salto*:

$$
[\rho(\underline{v} - \underline{v}_{\Sigma})] \cdot \underline{n}_{\Sigma} = 0 \tag{2.73}
$$

2. Ecuación de balance local del soluto. Considerando la conservación de masa del soluto:

$$
\frac{Dc}{Dt} = -c\nabla \cdot \underline{v} \tag{2.74}
$$

Y su correspondiente condición de salto:

$$
[c(\underline{v} - \underline{v}_{\Sigma})] \cdot \underline{n}_{\Sigma} = 0 \tag{2.75}
$$

Ahora. Si calculamos la derivada material de la fracción de masa:

$$
\frac{D\omega}{Dt}(\underline{x},t) = \frac{D}{Dt}\left(\frac{\rho}{c}\right) = \rho^{-1}\frac{Dc}{Dt} - \rho^{-2}c\frac{D\rho}{Dt} = \rho^{-2}\left(\rho\frac{Dc}{Dt} - c\frac{D\rho}{Dt}\right) \tag{2.76}
$$

Al sustituir las ecuaciones de balance local del soluto y del fluido en la ec. $(2.76)$ , se obtiene:

$$
\frac{D\omega}{Dt}(\underline{x},t) = \rho^{-2} \left( -\rho c \nabla \cdot \underline{v} + c\rho \nabla \cdot \underline{v} \right) = 0 \tag{2.77}
$$

Por lo que en este caso decimos que las partículas conservan la fracción de masa del soluto.

Ahora bien, se tratarán las ecuaciones del transporte no conservativo en un fluido incompresible, así pues, la ecuación de balance local, la ec. $(2.65)$ , se modifica dado que  $\nabla \cdot \underline{v} = 0$ , de esta forma:

$$
\frac{\partial c}{\partial t} = g_s + \nabla \cdot \underline{\tau}_s; \quad \forall \underline{x} \in B(t) \tag{2.78}
$$

### 2.4.1. Los procesos de advección

Los procesos de advección son un caso particular de los procesos de transporte no conservativos, sin embargo la velocidad de las partículas no es nula. Siempre que el fluido no esta en reposo hay advección. Este fenómeno, o proceso, se debe a que la sustancia disuelta es arrastrada por el áuido en su movimiento.

Un ejemplo de el proceso de advección es el proceso transporte con fuentes ( o sumideros) lineales. Cabe hacer referencia al fenómeno de decaimiento radioactivo, el modelo más sencillo de este fenómeno es aquel que toma como una función lineal de la concentración del soluto,  $c(x, t)$ ; es decir,  $q_s(x, t)$  $-\lambda c(x, t)$ , donde  $\lambda$  es una constante positiva. Si se toma un fluido en reposo,  $v(x,t) \equiv 0$  y cuando no hay difusión,  $\tau_s(x,t) \equiv 0$ , la ec.(2.65), se reduce a:

$$
\frac{\partial c}{\partial t}(\underline{x},t) = -\lambda c(\underline{x},t)
$$
\n(2.79)

Por medio de ecuaciones separables, la solución de la ec. $(2.79)$  es:

$$
c(\underline{x},t) = c_0(\underline{x})e^{-\lambda t}
$$
\n(2.80)

Donde  $c_0(x)$  es la concentración inicial. Se le llama período de vida media,  $T$ , del material radioactivo, por lo tanto de la ec. $(2.80)$ , se tiene:

$$
c(\underline{x}, T) = c_0(\underline{x})e^{-\lambda T} \tag{2.81}
$$

Es decir,  $T = \frac{\ln 2}{\lambda}$  $\frac{n}{\lambda}$ , o bien  $\lambda = \frac{\ln 2}{T}$  $\frac{n}{T}$ . En términos de la vida media la ec.(2.80) es:

$$
c(\underline{x}, t) = c_0(\underline{x})2^{-\frac{1}{t}} \tag{2.82}
$$

Continuando con el proceso de transporte con fuentes o sumideros lineales y teniendo en cuenta el decaimiento radioactivo se tienen dos propiedades extensivas, la masa del áuido y la masa del soluto con sus respectivas propiedades intensivas, la densidad y la concentración.

De la expresión general de la derivada material de la fracción de masa:

$$
\frac{D\omega}{Dt} = \rho^{-2} \left\{ (-\rho c \nabla \cdot \underline{v} + g_s + \nabla \cdot \underline{\tau}_s) + (c\rho \nabla \cdot \underline{v} + g_f + \nabla \cdot \underline{\tau}_f) \right\} \tag{2.83}
$$

Utilizando las hipótesis de conservación del fluido  $g_f(\underline{x}, t) = 0$ , y  $\underline{\tau}_f(\underline{x}, t) = 0$ 0 que en el caso del soluto  $g_s(\underline{x}, t) = -\lambda c(\underline{x}, t), \tau_s(\underline{x}, t) = 0$ . La expresión (2.83) se escribe:
$$
\frac{D\omega}{Dt} = \rho^{-2} \left\{ (-\rho c \nabla \cdot \underline{v} - \lambda c) + (c\rho \nabla \cdot \underline{v}) \right\}
$$
 (2.84)

Que conduce a:

$$
\frac{D\omega}{Dt} + \lambda\omega = 0\tag{2.85}
$$

### 2.4.2. El proceso de difusión

El proceso de difusión explica el movimiento de las partículas disueltas en un medio bajo la acción de diferencias de concentración, es decir, habrá la difusión siempre que exista una diferencia de concentraciones en dos puntos del medio, tal movimiento, es continuo e irregular de carácter aleatorio, llamado Movimiento Browniano. En general el proceso de difusión motiva que exista una entrada o salida<sup>11</sup> a través de la frontera  $\partial B(t)$ , por lo tanto  $\underline{\tau}_s(\underline{x}, t) \cdot \underline{n}(\underline{x}, t) \neq 0.$ 

En los fluidos libres siempre está presente un proceso de difusión que es debido a la agitación molecular que se conoce como difusión molecular, este tipo de difusión se modela en términos macroscópicos conforme a la Ley de Fick que modela  $\underline{\tau}_s(\underline{x},t)$  como una función lineal del gradiente de la concentración  $\nabla c$ . Por medio del Algebra Lineal se puede expresar una transformación lineal de un vector tridimensional como el producto de uno de los vectores por una matriz cuadrada  $(3 \times 3)$ , de esta forma:

$$
\underline{\tau}_s(\underline{x}, t) = \underline{\underline{D}} \cdot \nabla c \tag{2.86}
$$

Donde  $\underline{D}$  es el tensor de difusión molecular. En fluidos libres, la difusión habitualmente es isotrópica (no depende de la dirección), por lo tanto el tensor de difusión molecular se expresa como:

$$
\underline{\underline{D}} = D_{ij} = D\underline{\underline{I}} = D\delta_{ij} \tag{2.87}
$$

Donde  $\delta_{ij}$  es la delta de Kronecker<sup>12</sup>.

En éste caso, en presencia de difusión, la ecuación general de transporte se expresa como en la ec.(2.65) y al sustituir en ella a las ecuaciones (2.86) y (2.87) resulta:

$$
\frac{\partial c}{\partial t} - \nabla \cdot (\underline{D} \cdot \nabla c) + \nabla \cdot (c\underline{v}) = g_s; \quad \forall \underline{x} \in B(t)
$$
\n(2.88)

<sup>&</sup>lt;sup>11</sup>Esto depende del signo de  $\tau_s(\underline{x}, t) \cdot \underline{n}(\underline{x}, t)$ .

<sup>&</sup>lt;sup>12</sup>Esta toma valor 1 cuando  $i = j$  y 0 cuando son diferentes.

Aquí tenemos la ecuación de modela el transporte de materia en un fluido libre, para el caso multidimensional. La cual es la base de este trabajo, sin embargo en este caso delimitaré su uso, para una dimensión.

## 2.5. Transporte en una dimensión

La ecuación (2.88) modela el transporte de solutos en un fluido libre bajo la presencia de difusión y advección, sin embargo, esta ecuación se encuentra en tres dimensiones, al disminuir las dimensiones a solo una, la ecuación (2.88) queda como:

$$
\frac{dc}{dt} - D\frac{d^2c}{dt^2} + \frac{dcv}{dt} = g_s \tag{2.89}
$$

Tomando a  $D$  como una constante<sup>13</sup>. Y además debe advertirse el uso de derivadas totales dado el caso unidimensional.

Si además, tomamos el caso en que la velocidad se mantiene constante y no existe generación ni destrucción de masa, entonces la ecuación (2.89) se reduce a:

$$
\frac{dc}{dt} - D\frac{d^2c}{dt^2} + v\frac{dc}{dt} = 0\tag{2.90}
$$

Esta ecuación representa el caso del problema de transporte de materia (advección-difusión), para una dimensión. La solución se abordara numéricamente para el caso estacionario.

 $13$ Para fluidos libres de difusión ("isotropía", sin preferencia de dirección), entonces  $D = DI$ , así D es el coeficiente de difusión e indica la facilidad para la transferencia de masa, a mayor D mayor transferencia de masa.

## Capítulo 3

# **CASO DE TRANSPORTE EN** UNA DIMENSIÓN Y UN TRATAMIENTO NUMÉRICO

Este capítulo justifica el empleo de los métodos numéricos elegidos para dar solución al problema de transporte de materia en un fluido libre, lo que constituye la parte referente a la modelación numérica. El punto de partida es el método de residuos pesados o Galerkin, ya que constituye la base teórica sobre la cual se construyen los métodos subsecuentes: método Petrov-Galerkin, método del elemento finito (FEM) y método del elemento finito con funciones óptimas (FEM-OF). En general la presentación de estos métodos es breve, y dada la similitud entre ellos conforme son abordados sólo se explican las características más sobresalientes y algunas especificaciones para su implementación. La solución del problema con sus respectivas variantes se deja al capítulo 5, dedicado a la modelación computacional.

#### Método de Residuos Pesados o Galerkin  $3.1.$

Este método proporciona un fundamento conceptual sobre el método del elemento finito. Para comenzar con su explicación partiremos de una ecuación diferencial escrita como:

$$
\mathcal{L}\left(u\left(x\right)\right) - f\left(x\right) = 0, \qquad x \in \Omega \tag{3.1}
$$

Donde  $\mathcal{L}(\cdot)$  es el operador diferencial y  $f(x)$  es una función necesaria-

mente conocida, ambas definidas sobre la región  $\Omega$  con frontera (límite)  $\partial\Omega$ . Suponiendo que  $\phi_i(x); i = 1, 2, ..., N$  representa N funciones escogidas a partir de las ya conocidas, linealmente independientes o funciones base. En general estas funciones satisfacen las condiciones de frontera homogéneas sobre  $\partial\Omega$ , sin embargo para conocer con precisión estas condiciones podríamos necesitar llevar el desarrollo un poco más allá. Suponemos que  $\phi_0(x)$  es una función cuyos valores sobre  $\partial\Omega$ , son esenciales para la construcción de una solución aproximada que satisface las condiciones de frontera impuestas sobre  $u(x)$ . Nuevamente llevamos el desarrollo algo lejos para ver las condiciones que sobre  $\phi_0(x)$  se deben cumplir.

Definamos una función propuesta  $\hat{u}(x)$  que se aproxima a  $u(x)$  como una superposición lineal de las funciones  $\phi_0(x)$ .

$$
\widehat{u}(x) = \phi_0(x) + \sum_{i=1}^n u_i \phi_j(x)
$$
\n(3.2)

donde las constantes  ${u_i}_{i=0}^N$  aún deben ser determinadas. Debido a que N es finita,  $\hat{u}(x)$  es por lo general diferente a la solución verdadera  $u(x)$ , cuya especificación puede necesitar un número infinito de grados de libertad y por lo tanto una serie infinita de funciones base escogidas para un modelo completo. Por lo tanto la sustitución de  $\hat{u}(x)$  en la ec. (3.1) resultará típicamente en un residual,  $R(x, U)$ , diferente de cero donde U es el vector donde se encuentran los  $N$  coeficientes desconocidos  $u_i$ . De aquí:

$$
\mathcal{L}\left(\widehat{u}\left(x\right)\right) - f\left(x\right) = R(x, U) \tag{3.3}
$$

El objetivo de éste método es seleccionar  $U$  de tal forma que minimice  $R(x, U)$  de alguna forma. Esto puede ser realizado multiplicando  $R(x, U)$ primero por una serie de *funciones de peso*  $w_i(x)$ ,  $j = 1, 2, ..., N$ . Este producto debe ser integrado sobre  $\Omega$  y esta integral debe ser igualada a cero. Estos dos procedimientos obligan a que los residuos desaparezcan por un procedimiento de pesos.

$$
\int_{\Omega} \left[ \mathcal{L}\left(\widehat{u}(x)\right) - f(x)\right] w_j(x) dx = 0, \qquad j = 1, 2, \dots N. \tag{3.4}
$$

Si observamos las funciones como vectores, entonces la operación esta definida por  $\langle f, g \rangle = \int_{\Omega} f(x)g(x)dx$  que actúan como un producto interno sobre conjuntos de funciones limitadas convenientemente. Empleando esta notación del producto interno, las condiciones de los residuos pesados ec.(3.4) pueden rescribirse como:

$$
\langle \mathcal{L}(\widehat{u}(x)) - f(x), w_j(x) \rangle = 0, \qquad j = 1, 2, \dots N. \tag{3.5}
$$

lo cual obliga a que el residuo sea ortogonal a las funciones de peso  $w_i(x)$ . Sustituyendo la función propuesta ec. $(3.2)$  dentro de esta expresión, factorizando obtenemos:

$$
\sum_{i=1}^{N} u_i \langle \mathcal{L}(\phi_i(x)), w_j(x) \rangle = - \langle \mathcal{L}(\phi_0(x)), w_j(x) \rangle + \langle f(x), w_j(x) \rangle, \qquad j = 1, 2, ...N.
$$
\n(3.6)

Ahora estamos en condiciones de ver: ¿qué valores de frontera debemos imponer a las funciones  $\phi_0, ..., \phi_N$ ?, que garanticen que  $\hat{u}(x)$  satisface dichas condiciones de frontera. Supongamos que el operador diferencial típico es definido por:

$$
\mathcal{L}(u(x)) = -\nabla \cdot [p(x)\nabla u(x)] + q(x)u(x)
$$
\n(3.7)

concretamente con esta elección la ecuación  $(3.6)$  resulta:

$$
\sum_{i=1}^{N} u_i \int_{\Omega} [\{-\nabla \cdot [p(x)\nabla u(x)] + q(x)u(x)\} w_j(x)] dx = \int_{\Omega} [\{\nabla \cdot [p(x)\nabla \phi_0(x)] + q(x)\phi_0(x)\} w_j(x)] dx + \int_{\Omega} [f(x)w_j(x)] dx
$$
\n(3.8)

Desde el principio se asume que las funciones de peso  $w_j$  son diferenciables por tramos. Entonces es posible integrar los tÈrminos involucrados en las funciones  $\phi_0, ..., \phi_N$ , usando el Teorema de Green (o integración por partes, en una dimensión) para obtener:

$$
\sum_{i=1}^{N} u_i \int_{\Omega} [p(x) \nabla \phi_i(x) \cdot \nabla w_j(x) + q(x) \phi_i(x) w_j(x)] dx \n- \sum_{i=1}^{N} u_i \oint_{\partial \Omega} [w_j(x) p(x) \nabla \phi_i(x) \cdot n(x)] dx \n= - \int_{\Omega} [p(x) \nabla \phi_0(x) \cdot \nabla w_j(x) + q(x) \phi_0(x) w_j(x)] dx \n+ \oint_{\partial \Omega} [w_j(x) p(x) \nabla \phi_0(x) \cdot n(x)] dx + \int_{\Omega} [f(x) w_j(x)] dx.
$$
\n(3.9)

Esto es equivalente a:

$$
\sum_{i=1}^{N} u_i \int_{\Omega} [p(x) \nabla \phi_i(x) \cdot \nabla w_j(x) + q(x) \phi_i(x) w_j(x)] dx \n= - \int_{\Omega} [p(x) \nabla \phi_0(x) \cdot \nabla w_j(x) + q(x) \phi_0(x) w_j(x)] dx \n+ \int_{\Omega} [f(x) w_j(x)] dx \n+ \oint_{\partial \Omega} \left[ w_j(x) p(x) \nabla [\phi_0(x) + \sum_{i=1}^{N} u_i \phi_i(x)] \cdot n(x) \right] dx
$$
\n(3.10)

Las integrales en la sumatoria del lado izquierdo de la ec.(3.10) son directamente calculables, siempre y cuando conozcamos las funciones base  $\phi_1,...,\phi_N$ y las funciones de peso $w_1,...,w_N$ para seguir con la solución del problema. De igual forma, las 2 integrales de volumen del lado derecho de la ec.(3.10) son también calculables directamente si conocemos el valor de  $\phi_0$ . Esto deja solo las integrales de frontera, cuyo cálculo depende del tipo de condiciones de frontera impuestas.

Suponemos primero que estamos resolviendo un problema de valores de frontera del tipo de Dirichlet, donde  $u(x) = \gamma(x)$  sobre  $\partial\Omega$  para alguna función  $\gamma(x)$  establecida. Entonces podemos calcular la integral de frontera de la ec.(3.10), para cualquier valor de las funciones  $\phi_0, ..., \phi_N$  sobre  $\partial\Omega$ . Vale la pena hacer 2 observaciones. Primero, podemos facilitar el cálculo de cualquier término de la integral de frontera si garantizamos unas desapariciones. En el modelo Galerkin clásico donde cada  $w_j = \phi_j$ , como veremos en el *elemento* finito, se lleva acabo asegurando que  $\phi_j = 0$  donde  $x \in \partial \Omega$ , para  $j = 1, ..., N$ . Estas condiciones de frontera homogéneas sobre las funciones base $\phi_1, ..., \phi_N$ pueden por lo tanto conducir a una significación computacional conveniente.

La segunda observación tiene más importancia. En el caso de Dirichlet, las ecuaciones de residuos pesados (3.10) solas, no admiten mecanismos para garantizar que  $\widehat{u}(x) = \gamma(x)$  sobre  $\partial \Omega$ , y una elección arbitraria de  $\phi_0, ..., \phi_N$ producirá una solución aproximada  $\hat{u}$  que no satisface las condiciones de frontera incluso de manera aproximada. Por lo tanto para los valores de frontera en el caso Dirichlet la función de prueba  $(3.2)$  debe ser forzada a satisfacer las condiciones de frontera previamente. Asumiendo que las funciones  $\phi_1, ..., \phi_N$ desaparecen sobre  $\partial\Omega$ , como sugerimos anteriormente, podemos garantizar esto asumiendo que  $\phi_0(x) = \gamma(x)$  sobre  $\partial\Omega$ . A cualquier velocidad (At any rate), debemos imponer explícitamente las condiciones de frontera Dirichlet sobre la función prueba para obtener una solución aproximada aceptable. Estas condiciones de frontera son también llamadas condiciones de frontera esenciales.

Ahora suponiendo que estamos resolviendo un problema de Neumann, para el cual podemos escribir las condiciones de frontera como  $\nabla u(x)\cdot n(x) =$  $\gamma(x)$  sobre  $\partial\Omega$ . En este caso no es necesario imponer valores de frontera sobre  $\widehat{u}(x)$  previamente. Sin embargo desconociendo los valores de  $\widehat{u}(x)$  sobre  $\partial\Omega$ , necesitamos dejarlos como grados de libertad desconocidos. Impusimos las condiciones de Neumann simplemente requiriendo que la integral de frontera en la ec.(3.10) tenga el mismo valor tal como pudo haber sido sustituir la solución  $u(x)$ , por la función de prueba  $\hat{u}(x)$ . Específicamente, tenemos:

$$
\oint_{\partial\Omega} w_j(x)p(x)\nabla[\phi_0(x) + \sum_{i=1}^N u_i\phi_i(x)] \cdot n(x)dx
$$
\n
$$
= \oint_{\partial\Omega} [w_j(x)p(x)\nabla u(x) \cdot n(x)] dx = \oint_{\partial\Omega} [w_j(x)p(x)\gamma(x)] dx
$$
\n(3.11)

y sustituyendo la ˙ltima integral, la cual podemos calcular si conocemos el integrando, en la integral de frontera de la  $ec.(3.10)$ . Vemos así, que la formulación integral ec. $(3.10)$  admite un mecanismo natural para forzar las condiciones de Neumann sin necesidad de restricciones previas sobre las funciones  $\phi_0, \phi_1, ..., \phi_N$ . Las condiciones de frontera de Neumann, son también conocidas como condiciones de frontera naturales.

Finalmente, un mecanismo similar existe para imponer la condición de Robin,

$$
\alpha(x)u(x) + \beta(x)\nabla u(x) \cdot n(x) = \gamma(x), \qquad x \in \partial\Omega,
$$
 (3.12)

usando la integral de frontera en la ec.(3.10). Sin embargo  $\beta(x) \neq 0$  sobre  $\partial\Omega$ , así que, podemos partir de esta condición de frontera para obtener

$$
w_j(x)p(x)\nabla u(x) \cdot n(x) = \frac{1}{\beta(x)} w_j(x)p(x) \left[ \gamma(x) - \alpha(x)u(x) \right]. \tag{3.13}
$$

Sustituyendo la ec.(3.2) por  $u(x)$  en esta última ecuación, podemos reescribir la ec.(3.10) como sigue

$$
\oint_{\partial\Omega} \left[ \frac{1}{\beta(x)} w_j(x) p(x) \gamma(x) \right] dx - \oint_{\partial\Omega} \left[ \frac{\alpha(x)}{\beta(x)} w_j(x) p(x) \phi_0(x) \right] dx
$$
\n
$$
- \sum_{i=1}^{N} \oint_{\partial\Omega} \left[ \frac{\alpha(x)}{\beta(x)} w_j(x) p(x) \phi_i(x) \right] dx
$$
\n(3.14)

Entonces, sin importar nuestra elección para  $\phi_0, \phi_1, ..., \phi_N$ , podemos imponer las condiciones de frontera de Robin a través de la correcta evaluación de la integral de frontera resultante del teorema de Green. Así como las condiciones de Neumann, las condiciones de Robin no imponen restricciones previas sobre la función de prueba  $\hat{u}(x)$ , y de nuevo son condiciones de frontera naturales.

Hasta aquí, vimos el razonamiento acerca de las condiciones de frontera sobre la suposición que las funciones de peso  $w_i(x)$  son diferenciables, al menos por partes. Esta suposición respalda al método de Galerkin, como se verá en la siguiente sección.

#### Método del Elemento Finito 3.2.

El método de elemento finito fue creado para resolver las complicadas ecuaciones de elasticidad y estructuras mecánicas, usualmente modeladas por ecuaciones del tipo elíptico, con geometrías complicadas.

La solución de EDP por el método de elemento Finito, requiere de los siguientes pasos:

1. Escribir la EDP en forma de una ecuación integral *(ec. Integro difer* $encial$ ).

2. Integrar por partes en el caso de 1D ó usar el teorema de Green (2D o 3D) para reducir el orden de las derivadas.

3. Introducir la aproximación del elemento finito para el campo de temperatura con parámetros nodales y funciones base elementales.

4. Integrar sobre los elementos para calcular la matriz de dureza (stiffness) de los elementos y los vectores RHS.

5. Ensamblar la ecuación global.

6. Aplicar las condiciones de frontera.

- 7. Resolver la ecuación global.
- 8. Evaluar los flujos.

### 3.2. MÉTODO DEL ELEMENTO FINITO 37

Este método es obtenido fácilmente del método de residuos pesados, seleccionando las funciones base  $\phi_j(x)$ ,  $j = 1, 2, ..., N$ , como las funciones de peso  $w_j(x)$ ,  $j = 1, 2, ..., N$ . Entonces tenemos:

$$
\sum_{i=1}^{N} u_i \langle \mathcal{L}(\phi_i(x)), \phi_j(x) \rangle = -\langle \mathcal{L}(\phi_0(x)), \phi_j(x) \rangle + \langle f(x), \phi_j(x) \rangle, \qquad j = 1, 2, ...N.
$$
\n(3.15)

tal como la ecuación de trabajo del método de Galerkin. Para completar la formulación se requiere solo de la selección de las funciones  $\phi_j(x)$ , para ésta tarea será mejor guiarnos con información sobre la teoría de aproximación polinomial.

## 3.2.1. Aproximaciones Polinomiales

La teoría de la aproximación polinomial, constituye la fundación por la cual han sido construido varios métodos numéricos. En el desarrollo de esta fundación seguimos de cerca la aproximación de Botha y Pinder (1983). Omitimos ciertas comprobaciones de estimación del error.

La aproximación polinómica parece ser una buena opción, para la aproximación a la solución, sin embargo con fin de asegurar la continuidad de la solución, cuando hablamos de un dominio que ha sido fragmentado, una buena solución será la que respete los valores en las fronteras, es decir en los puntos donde se dividió el dominio.

Comencemos discretizando un intervalo cerrado [a, b] por una malla  $\Delta$  la cual definimos con la ayuda de la figura  $(3.1)$ .a como sigue

$$
\Delta : (a =)x_0 < x_1 < \dots < x_n (= b) \tag{3.16}
$$

La ecuación (3.16) especifica que nuestra malla consistirá de  $n + 1$  nodos  $x_0, x_1, ..., x_n$  y n segmentos discretos o **elementos finitos**  $[x_{i-1}, x_i]$ , tal que  $x_0 = a$  y  $x_n = b$ .

#### Polinomios de Interpolación de Lagrange.

Busquemos un polinomio  $P_n(x)$  de grado n que interpole una función dada  $f(x)$  entre los nodos  $x_i$  de la malla.

$$
P_n(x) = f(x) \tag{3.17}
$$

donde  $\{f(x_i)\}_{i=0}^n$  es un conjunto de valores de la función prescrita  $f(x) \in$  $C^m[a, b]^1$  en los puntos nodales  $\{x_i\}_{i=0}^n$  como se ilustra en la Figura (3.1.b).

Las condiciones de la ec.(3.17) son suficientes para especificar  $P_n(x)$  como

$$
P_n(x) = \sum_{i=0}^{n} \ell_i(x) f(x_i),
$$
\n(3.18)

donde los polinomios  $\ell_i(x)$  tienen la forma

$$
\ell_i(x) = \prod_{\substack{j=0 \ j \neq i}}^{n} \frac{x - x_j}{x_i - x_j}, \qquad x \in [a, b]
$$
\n(3.19)

La aproximación de  $P_n(x)$  a  $f(x)$  es conocida como interpolación polinomial de Lagrange, y la función  $\ell_i(x)$  es llamada un Polinomio Base de Lagrange.

El polinomio de Lagrange más simple es el miembro lineal  $(n = 1)$  el cúal se ilustra en la figura  $(3.1)$ .

Los polinomios de base cuadrática  $(n = 2)$  y cúbica  $(n = 3)$ , son también empleados en aplicaciones prácticas, sin embargo polinomios de Lagrange de mayor orden raramente se encuentran en aplicaciones. Cuando se trabaja con mallas de gran número de nodos  $x_i$ , recurriremos a la aproximación polinomial por partes.

El error  $E_n(x)$  asociado con la interpolación de  $f(x)$  por  $P_n(x)$  sobre el intervalo  $[x_o, x_n]$  puede ser estimado por  $f(x) \in C^{n+1}[a, b]$  como

$$
E_n \equiv f(x) - P_n(x) = \frac{w_n(x)}{(n+1)!} \frac{d^{n+1}f}{dx^{n+1}}(\zeta)
$$
\n(3.20)

donde  $\zeta$  es algún número en el intervalo abierto  $(a, b)$  y

$$
w_n = (x - x_0)(x - x_1)...(x - x_n)
$$
\n(3.21)

Cuando la malla  $\Delta$  es definida tal que los incrementos espaciales sean uniformes, esto es,  $x_{i+1} - x_i = h$ ,  $i = 0, 1, ..., n-1$ , el error estimado ec.(3.20) y ec.(3.21) puede ser simplificado usando la transformación  $x = x_0 + \alpha h$ . La solución de esta expresión en el error estimado ec. $(3.20)$  y ec. $(3.21)$  permite

<sup>&</sup>lt;sup>1</sup>La notación  $C^m[a, b]$  designa una clase de funciones que son continuamente diferenciales m veces sobre el intervalo cerrado  $[a, b]$ .

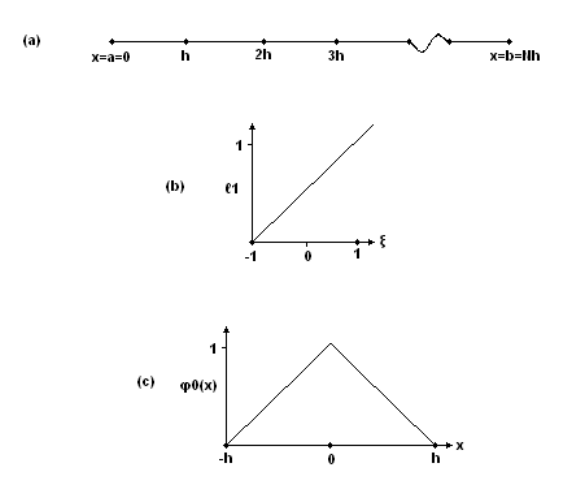

Figura 3.1: (a) ejemplificación de trameado (b) función del polinomio de interpolación lineal (c) uso de los polinomios de interpolación en dos tramos de la malla

$$
E_n = \frac{1}{(n+1)!} (\alpha h) [(\alpha - 1)h] \dots [(\alpha - n)h] \frac{d^{n+1} f}{dx^{n+1}}(\zeta) = C h^{n+1}, \qquad x_0 < \zeta < x_n \tag{3.22}
$$

donde  $C$  es un coeficiente independiente de  $h$ . Por lo tanto podemos escribir  $E_n = O(h^{n+1})$ , lo cual significa que la proporción  $E_n/h^{n+1}$  está ligada por una constante al orden que  $h \to 0$ . La ec. (3.22) muestra como, cuando decrece el incremento  $h$ , el error de interpolación también lo hace.

Esto es conveniente, particularmente cuando se realiza integración numérica (como se requerirá más adelante), para re-escalar cada elemento finito, dado  $[x_0, x_1]$ , usando una nueva coordenada **local**  $\xi$  definida tal que  $\xi \in [-1, 1]$ . La transformación adecuada es la siguiente:

$$
x = x_0 + \frac{h}{2} + \frac{h}{2}\xi, \quad -1 \le \xi \le 1, \quad x_0 \le x \le x_1 \quad (3.23)
$$

Como ejemplo considere el polinomio lineal base de Lagrange obtenido sustituyendo  $n = 1$  en la ec. (3.19), que es,

$$
\ell_1(x) = \frac{x - x_0}{x_1 - x_0} \tag{3.24}
$$

Haciendo el cambio de variables ec.(3.23) en la ec.(3.24) resulta

$$
\widehat{\ell}_1 = \frac{\frac{h(1+\xi)}{2}}{h} = \frac{1}{2}(1+\xi), \qquad -1 \le \xi \le 1 \tag{3.25}
$$

Observe que adoptamos la notación  $\hat{\ell}_i(\xi)$  para representar la función que toma los mismos valores que  $\ell_i(\xi)$  para valores de  $\xi$  correspondientes a los valores de x a través de la transformación (3.23). Así mientras  $\hat{\ell}_i$  y  $\ell_i$  son lógicamente diferentes funciones, toman los mismos valores sobre un elemento finito dado. La función  $\ell_i(\xi)$  es ilustrada en la figura (3.1.b). La forma general para  $\ell_i(\xi)$  es:

$$
\widehat{\ell}_i(\xi) = \left\{ \begin{array}{l} \prod_{\substack{j=0 \\ j \neq i}}^n \frac{\xi - \xi_j}{\xi_i - \xi_j}, & -1 \leq \xi \leq 1 \\ \frac{j \neq i}{0}, & \text{Otro caso.} \end{array} \right\} \tag{3.26}
$$

Hasta ahora hemos examinado los polinomios de interpolación de Lagrange solo sobre mallas en las cuales el número de elementos iguala al grado del polinomio. Cuando trabajamos con mallas teniendo un gran número de intervalos  $[x_i, x_{i+1}]$ , usualmente asignamos un conjunto de bajo grado  $(n = 1, 2, 3)$  de funciones base de la forma ec. (3.19) para cada conjunto adyacente de  $(n + 1 = 2, 3, 4)$  nodos. La figura (3.2) ilustra esta disposición, para el caso  $n = 2$ . Observe que un conjunto de dos funciones base cuadráticas vive sobre el intervalo  $[x_{i-1}, x_i]$ , otro conjunto igual sobre  $[x_i, x_{i+1}]$  y así se repetiria consecutivamente.

Globalmente, asociamos una función base para cada nodo  $x_i$ . Los nodos  $x_{ni}$  tienen en común 2 intervalos adyacentes y marcan las fronteras donde la forma de interpolación cambia de una expresión polinomial a otra. A cambio de la interpolación global por un polinomio de la forma  $ec.(3.18)$ , la interpolación por partes del polinomio de Lagrange es preferida en la mayoría de aplicaciones numéricas que implican mallas grandes.

POLINOMIOS DE INTERPOLACIÓN DE HERMITE En general, para un intervalo [a, b] particionado por una malla  $\Delta$  un polinomio de interpolación de Lagrange por partes pertenece a  $C^0([a, b])$ , es decir, la función

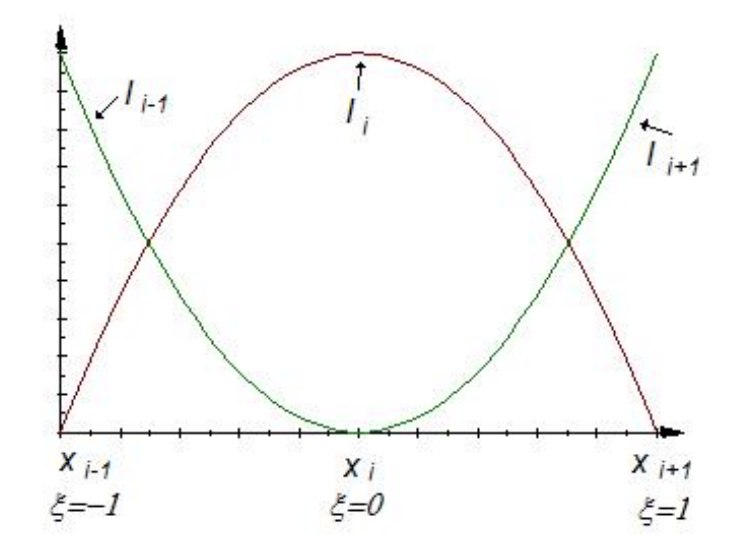

Figura 3.2: Funciones base de lagrange de segundo grado

de interpolación por sí misma es continua, pero su derivada es discontinua sobre el dominio compuesto por varios intervalos. La discontinuidad de la derivada ocurre en los nodos frontera  $x_{ni}$ , un factor establecido fácilmente a través de una examinación de la figura (3.3).

Hay ocasiones sin embargo, cuando es deseable tener un alto orden de continuidad. Una clase de funciones que satisfacen esta condición son los polinomios de interpolación de Hermite. Asumiendo la misma malla  $\Delta$  empleada anteriormente, y más importante asumamos que para cada nodo los valores de ambas funciones, la función y su derivada, son especificadas. En otras palabras para todo  $\{f(x_i), f'(x_i)\}_{i=0}^n$ , existe un polinomio único

$$
H_n(x) = \sum_{i=1}^n \left[ h_i^0 f(x_i) + h_i^1 f'(x_i) \right], \qquad (3.27)
$$

de grado al menos de  $2n + 1$ , tal que  $H_n \in C^1([a, b])$  y

$$
\frac{d^q H_n}{dx^q}(x_i) = \frac{d^q f}{dx^q}(x_i), \qquad q = 0, 1; \qquad i = 0, 1, ..., n.
$$
 (3.28)

Así a través de una cuidadosa elección de las funciones $h_i^0$ y $h_i^1$ podemos generar una interpolación polinomial tal que cuando se usa por partes como

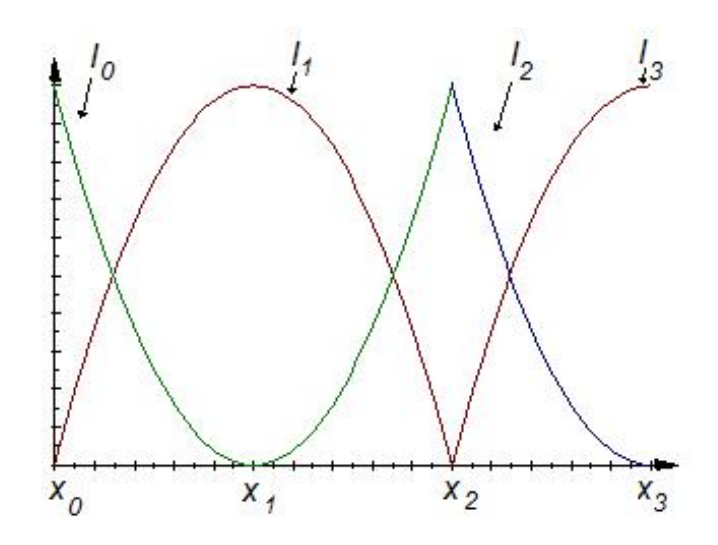

Figura 3.3: Interpolacion con ecuaciones de segundo grado

se describe arriba, exhibe continuidad de la primeras derivadas donde sea.

La funciones polinomicas base de Hermite  $h_i^0$  y  $h_i^1$  pueden escribirse usando la notación introducida en la ec. $(3.19)$  como sigue:

$$
h_i^0(x) = \begin{cases} \frac{[\ell_i(x)]^2}{[\ell_i(x_i)]^2} \left\{ 1 - \frac{[\ell'_i(x_i)]^2}{[\ell_i(x_i)]^2} (x - x_i) \right\}, & x \in [x_0, x_n], \\ 0, & \text{Otro caso} \end{cases}
$$
(3.29)

$$
h_i^1(x) = \begin{cases} \frac{[\ell_i(x)]^2}{[\ell_i(x_i)]^2} (x - x_i), & x \in [x_0, x_n], \\ 0, & \text{Otro caso} \end{cases}
$$
 (3.30)

Estas funciones aparecen en la figura  $(3.4)$ .

La examinación de las funciones ec. $(3.29)$  y ec. $(3.30)$  rebela que el menor grado de polinomio que puede ser usado exitosamente en la interpolación de Hermite es el cúbico; tales funciones son mejor conocidas como Çúbicas Hermite"Puede demostrarse que el error de interpolación de Hermite para la función  $f \in C^{2(n+1)}([a, b])$  esta dado por

$$
E_n \equiv f(x) - H_n(x) = \frac{\left[w_n(x)\right]^2}{(2n+1)!} \frac{d^{2(n+1)}f}{dx^{2(n+1)}}(\zeta),\tag{3.31}
$$

#### 3.2. MÉTODO DEL ELEMENTO FINITO 43

donde  $w_n(x)$  está definido por (3.21) y  $\zeta$  es algún número en el intervalo  $(a, b).$ 

Es posible escribir el error de interpolación por aproximaciones polinomiales ya sea de Lagrange o Hermite, en una forma diferente que será útil después. La nueva representación es realizada combinando las ecuaciones  $(3.20), (3.21)$  y  $(3.31)$  con una serie de expansión de Taylor, usando la forma integral del resto. La expresión resultante da la  $q$ -ésima derivada del error de interpolación como

$$
\frac{d^q E_n}{dx^q}(x) = \frac{1}{N!} \int_a^b \frac{d^q K}{dx^q}(x, t) \frac{d^{N+1} f}{dt^{N+1}}(t) dt,\tag{3.32}
$$

donde

$$
K(x,t) = (x-t)_+^N - \sum_{i=0}^n \sum_{j=0}^{m-1} h_i^j(x) \frac{d^j}{dt^j} (x_i - t)_+^N
$$
 (3.33)

y  $N = m(n + 1) - 1$ . En la ec.(3.33) el término  $(x - t)_{+}^{N}$  esta definido como sigue

$$
(x-t)_+^N = \begin{cases} (x-t)^N, & x \ge t, \\ 0, & x < t. \end{cases}
$$
 (3.34)

En estas ecuaciones, n es el grado del polinomio de interpolación,  $m = 1$ para polinomios de Lagrange,  $m = 2$  para polinomios de Hermite y  $K(x, t)$  es conocido como el "Kernel Peano". Las relaciones (3.32), (3.33) y (3.34) son el teorema Peano kernel [2, Para una explicación más amplia vea Botha y Pinder (Cap 2, 1983)].

A continuación se introduce el innovador aspecto de los métodos tratados en éste escrito, la bipartición del dominio, ya que la segmentación en dos escalas del dominio, una para funciones base y otra para funciones de peso, permitirá suavizar los cambios abruptos de la solución en los casos con advección dominante.

## 3.2.2. Aplicación del Método de Elemento Finito (con bipartición de dominio)

Ya que las características y fundamentación del método fueron introducidas anteriormente, sólo se retoma la ecuación del problema de transporte en una dimensión caso estacionario, como punto de partida. En general el seguimiento para estas aplicaciones numéricas se ha desglosado en pasos, en los cuales el uso de la bipartición del dominio es la diferencia a notar, en comparación a los procedimientos estándar.

$$
-D\frac{d^2c}{dx^2} + V\frac{dc}{dx} = 0 \quad c(0) = 1, \quad c(1) = 0 \tag{3.35}
$$

1. Llevada a su forma integral.

$$
\int_0^1 \left( -D\frac{d^2c}{dx^2} + V\frac{dc}{dx} \right) wdx = 0
$$
\n(3.36)

o expresada de otra forma

$$
\int_0^1 \left[ -D\frac{dc}{dx}\frac{dw}{dx} + \left(V\frac{dc}{dx}\right)w \right] dx = 0
$$
\n(3.37)

representa la expresión más sencilla del problema para abordar por estos métodos numericos.

- 2. Se genera la división del dominio, 10 particiones con 10 subparticiones para cada una.
	- PRIMERA PARTICIÓN dará soporte directamente a las funciones de peso.  $x_i = ih, i = 0, 1, 2, ..., n, h = 1/n$ . Es decir:  $x_i = i * 0, 1;$  $i = 1, 2, ..., 10$ . Sin embargo al considerar la doble partición, se incluiye la segunda partición para las funciones de base.
	- SEGUNDA PARTICIÓN dará soporte a las funciones base. Análogamente se fragmenta a la parte en uso en 10 subpartes iguales. Así  $x^i = ih'$ ,  $i = 0, 1, 2, ..., n$ ,  $h' = 1/n$ . Donde  $h'$  representa el tamaño de la subpartición.
- 3. Construcción de un conjunto de funciones basados en la partición del dominio. Uso funciones lineales continuas por partes.
	- PRIMERA PARTICIÓN soporte de las funciones de peso. Esta definida como (la primera es el caso del primer intervalo y la segunda

## 3.2. MÉTODO DEL ELEMENTO FINITO 45

es el caso generalizado):

$$
w_{i} = \begin{cases} w_{1} = \frac{x}{h} & 0 \leq x \leq x_{1} \\ w_{2} = \frac{x_{2} - x}{h} & x_{1} \leq x \leq x_{2} \\ 0 & \text{ofro caso} \\ w_{i} = \begin{cases} \frac{x - x_{i-1}}{h} & x_{i-1} \leq x \leq x_{i} \\ \frac{x_{i+1} - x}{h} & x_{i} \leq x \leq x_{i+1} \\ 0 & \text{ofro caso} \end{cases} \end{cases}
$$
(3.38)

SEGUNDA PARTICIÓN soporte de las funciones base<sup>2</sup>.

$$
\phi_{i} = \begin{cases}\n\phi_{1} = \frac{x}{h'} & 0 \leq x \leq x^{1} \\
\phi_{2} = \frac{x^{2} - x}{h'} & x^{1} \leq x \leq x^{2} \\
0 & \text{ofro caso} \\
\phi_{i} = \begin{cases}\n\frac{x - x^{i-1}}{h'} & x_{i-1} \leq x \leq x_{i} \\
\frac{x^{i+1} - x}{h'} & x^{i} \leq x \leq x^{i+1} \\
0 & \text{ofro caso}\n\end{cases}
$$
\n(3.39)

4. La solución aproximada por tanto es la combinación lineal de las funciones base.

$$
u_h(x) = \sum_{i=1}^{n-1} c_j \phi_j(x)
$$
 (3.40)

donde los coeficientes  $c_j$  son desconocidos y j refiere al numero de nodos. Sin embargo se debe considerar que nuestras funciones de base son especiales, ya que admiten una segunda partición en el dominio. Razón por la cual debe incluirse la siguiente aclaración

$$
\phi_j(x) = \sum_{i=0}^n \phi^i(x) \quad \forall x \in [x_{j-1}, x_{j+1}] \tag{3.41}
$$

la función base de la parte correspondiente esta definida por tramos, por muchas funciones lineales que a su vez tienen soporte en intervalos pequeños de a cuerdo a la definición de nuestra segunda partición del dominio. Dado que  $u_h(x)$  es una función lineal continua por partes y generalmente no es la solución exacta. Necesitamos obtener un sistema

 $^2\mathrm{Presento}$ los superíndices, para situar la posición de la función diferenciándola de las funciones base y no deben confundirse con potencias.

lineal de ecuaciones la ecuación integral, sustituyendo la solución exacta por nuestra solución aproximada  $u_h(x)$ :

$$
\int_{0}^{1} \left[ -D \frac{du_{h}}{dx} \frac{dw}{dx} + \left( V \frac{du_{h}}{dx} \right) w \right] dx = 0
$$
\n
$$
\int_{0}^{1} \left[ -D \sum_{i=1}^{n-1} c_{j} \frac{d\phi_{j}}{dx} \frac{dw}{dx} + V \left( \sum_{i=1}^{n-1} c_{j} \frac{d\phi_{j}}{dx} w \right) \right] dx = 0
$$
\n
$$
\sum_{i=1}^{n-1} c_{j} \int_{0}^{1} \left[ -D \frac{d\phi_{j}}{dx} \frac{dw}{dx} + V \left( \frac{d\phi_{j}}{dx} w \right) \right] dx = 0
$$
\n(3.42)

Posteriormente seleccionamos a  $w(x)$  como  $w_1, w_2, ..., w_{n-1}$  respectivamente para obtener:

$$
(f_0^1[-D\phi'_1w'_1+V\phi'_1w_1]dx)c_1 + \qquad \qquad + (f_0^1[-D\phi'_1w'_{n-1}+V\phi'_1w_{n-1}]dx)c_{n-1} = 0
$$
  
\n
$$
(f_0^1[-D\phi'_2w'_1+V\phi'_2w_1]dx)c_1 + \qquad \qquad + (f_0^1[-D\phi'_2w'_{n-1}+V\phi'_2w_{n-1}]dx)c_{n-1} = 0
$$
  
\n
$$
\vdots
$$
  
\n
$$
(f_0^1[-D\phi'_{n-2}w'_1+V\phi'_{n-2}w_1]dx)c_1 + \qquad \qquad + (f_0^1[-D\phi'_{n-2}w'_{n-1}+V\phi'_{n-2}w_{n-1}]dx)c_{n-1} = 0
$$
  
\n
$$
(f_0^1[-D\phi'_{n-1}w'_1+V\phi'_{n-1}w_1]dx)c_1 + \qquad \qquad + (f_0^1[-D\phi'_{n-1}w'_{n-1}+V\phi'_{n-1}w_{n-1}]dx)c_{n-1} = 0
$$
  
\n
$$
(3.43)
$$

Reescribiendo la expresión anterior en la forma matriz-vector,  $Ax = b$ , se obtiene:

$$
\begin{bmatrix}\n-D_{a}(\phi_{1}, w_{1}) + (\phi_{1}', w_{1})V & -Da(\phi_{1}, w_{2}) + (\phi_{1}', w_{2})V & \cdots & -Da(\phi_{1}, w_{n-1}) + (\phi_{1}', w_{n-1})V \\
-D_{a}(\phi_{2}, w_{1}) + (\phi_{2}', w_{1})V & -Da(\phi_{2}, w_{2}) + (\phi_{2}', w_{2})V & \cdots & -Da(\phi_{2}, w_{n-1}) + (\phi_{2}', w_{n-1})V \\
\vdots & \vdots & \ddots & \vdots \\
-D_{a}(\phi_{n-1}, w_{1}) + (\phi_{n-1}', w_{1})V & -Da(\phi_{n-1}, w_{2}) + (\phi_{n-1}', w_{2})V & \cdots & -Da(\phi_{n-1}, w_{n-1}) + (\phi_{n-1}', w_{n-1})V\n\end{bmatrix}
$$
\n
$$
\begin{bmatrix}\nc_{1} \\
c_{2} \\
\vdots \\
c_{n-1}\n\end{bmatrix}\n=\n\begin{bmatrix}\n0 \\
0 \\
0 \\
0 \\
0\n\end{bmatrix}
$$
\n(3.44)

donde:

$$
a(\phi_i, w_j) = \int_0^1 \phi'_i w'_j dx \quad \text{y} \quad (\phi'_1, w_1) = \int_0^1 \phi'_i w_j dx \tag{3.45}
$$

Note que esta formulación acomoda automáticamente las condiciones de frontera de Dirichlet. Cuando las condiciones de frontera de Neuman son impuestas evaluamos la contribución de la frontera  $[\left(\frac{d\widehat{u}}{dx}\right)\phi_j]_{c(0)}^{c(1)}$  en la ec.(3.44) usando los valores conocidos de las fronteras de  $\frac{d\hat{u}}{dx}$  y el factor de que  $\phi_{N+1}|_{c(1)} = 0$ ,  $\phi_0|_{c(0)} = 1$  y todas las demás funciones base

## 3.2. MÉTODO DEL ELEMENTO FINITO 47

desaparecen en la frontera. Debemos observar que si las condiciones de frontera de Neuman sólo fueran impuestas, los valores de  $\hat{u}(c(0))$ y  $\hat{u}(c(1))$  permanecerían desconocidos. De esta forma la formulación de Galerkin permite un conjunto de N + 2 ecuaciones para valores nodales  $u_0, \ldots, u_{N+1}$ . Debe apreciarse que la ecuación matricial podría también ser singular, debido a la condición de Dirichlet en al menos un punto sobre la frontera, por ello se considera un requisito para asegurar unicidad.

5. Dado que se emplearon sÛlo los nodos internos, para obtener un sistema competo  $n \times n$ , en el ejemplo un sistema de  $10 \times 10$ , deben incluirse las condiciones de frontera, tal como se mencionó anteriormente:

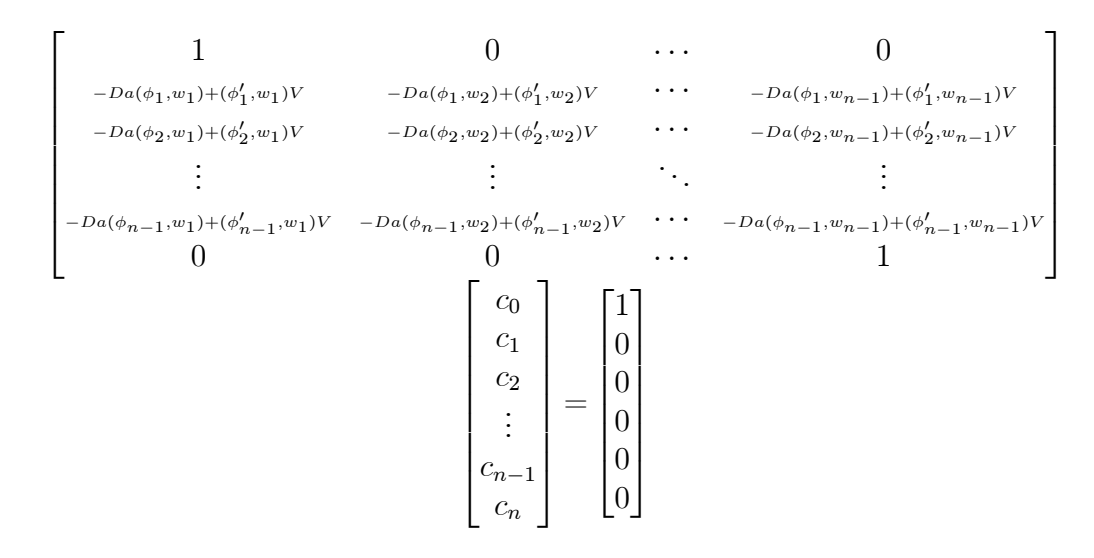

6. Resolver el sistema lineal de ecuaciones  $Ax = b$ .

7. Analizar el error.

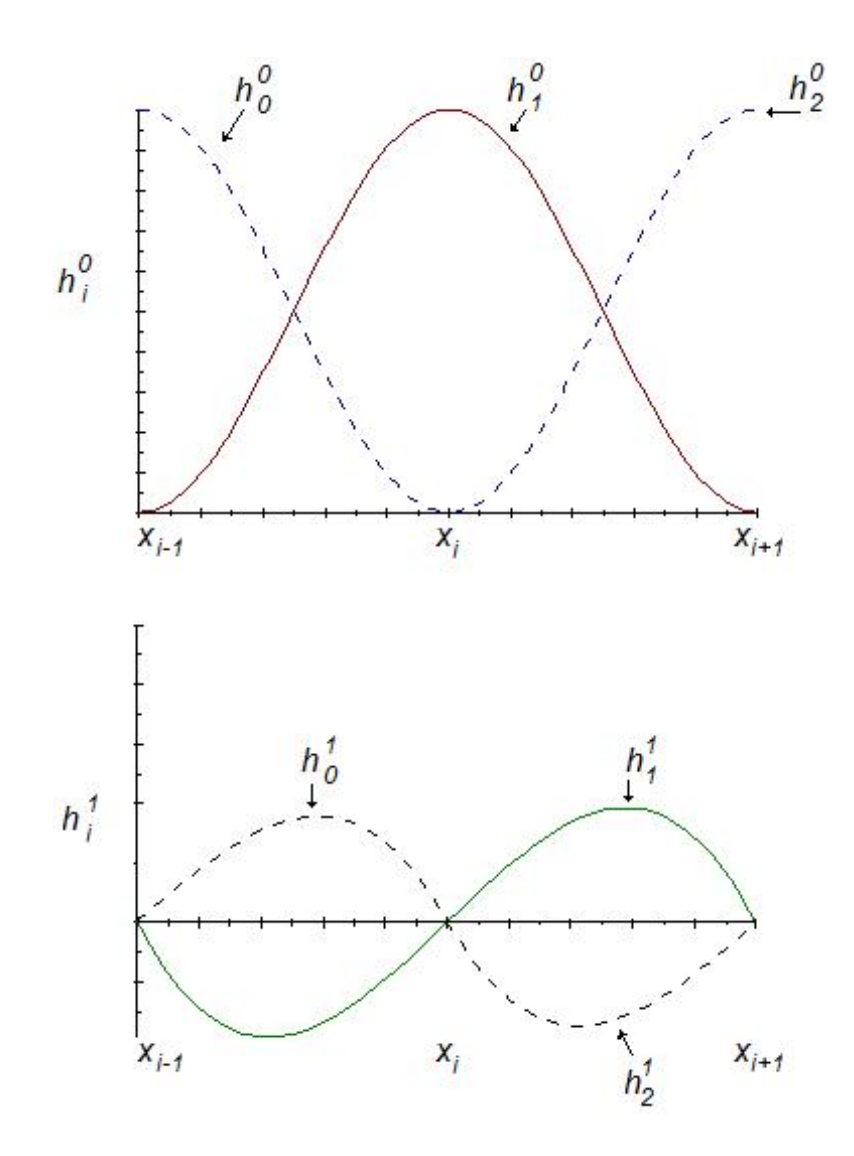

Figura 3.4: Funciones base de Hermite de tercer grado

## 3.3. MÈtodo de Petrov-Galerkin

Comencemos del Problema de Valores de Frontera:

$$
Au = f \qquad \text{en } \Omega \tag{3.46}
$$

$$
B_0 u = \dots = B_{m-1} u = 0 \qquad \text{sobre } \Gamma
$$

en el cual, A es un operador elíptico de orden 2. Por conveniencia solo para problemas con condiciones de frontera homogÈneas. Multiplicamos ambos lados de la ec.  $(3.46)$  por la función w e integramos para obtener

$$
(Au, w) = (f, w) \tag{3.47}
$$

Ahora aplicando el Teorema de Green para cambiar la mitad de las derivadas en Au sobre de w, y para llegar a los BVPJ

Este método toma como punto de partida, la siguiente ecuación:

$$
a(u, w) = (f, w) \tag{3.48}
$$

donde  $a(\cdot, \cdot)$  representa el producto interno en  $L^2$ .  $\forall w \in W$  (W es un subespacio de  $H^m(\Omega)$ ). Pero como  $U = W$ , los subespacios  $U^h$  y  $W^h$  son distintos. Suponga que estos dos subespacios dimensionalmente finitos, tienen las bases  $\{\phi_i\}_{i=1}^N$  y  $\{w_i\}_{i=1}^N$  (para nodos interiores) luego, siguiendo la secuencia de manipulaciones que permiten a

$$
\mathbf{K}^t \mathbf{c} = \mathbf{F} \tag{3.49}
$$

donde K y F son, respectivamente, la matriz y el vector con entradas  $K_{ij}$  $y \mathbf{F}_i$ . Y están definidos por:

$$
\mathbf{K}_{ij} = a(\phi_i, w_j) \quad \text{y} \quad \mathbf{F}_j = \langle \ell, w_j \rangle \tag{3.50}
$$

Los métodos de residuos pesados, mínimos cuadrados, y colocación, poseen ventajas que los convierten, al menos en principio, alternativas viables al método Galerkin<sup>3</sup>. En particular, en estos tres casos un grado mayor de relajación (smoothness) es esperado de la solución aproximada: Si A es un operador de orden 2, ambos: residuos pesados y mÌnimos cuadrados requieren que  $U^h \subset H^2(\Omega)$ , tal como en el caso del método de colocación, la asumpción que  $Au_h - f \in H_0^1(\Omega)$  requerirá que  $u_h \in H^3(\Omega)$ .

<sup>&</sup>lt;sup>3</sup>Dado que estos métodos bajan el grado de la ecuación diferencial.

El razonamiento para elegir el procedimiento de Petrov-Galerkin, más que al método estándar de Galerkin, es tal vez menos claro. Sin embargo, hay varias situaciones en las cuales el mÈtodo de Petrov-Galerkin provee aproximaciones de calidad superior. Esto es particularmente para los problemas de advección-difusión de la forma:

$$
-D\frac{\partial^2 u}{\partial x^2} + v\frac{\partial u}{\partial x} = f \tag{3.51}
$$

en las cuales, las ecuaciones estándar del transporte o difusión son complementadas por un tÈrmino envolviendo la primera derivada, y el cual cuenta para el transporte advectivo. Cuando  $v$  es mucho más grande que  $D$ , tal que los efectos dominantes son advectivos, y el método de Galerkin da soluciones que son oscilantes, y llevan una pequeña relación con la solución exacta. El mÈtodo de Petrov-Galerkin, por otro lado, es una forma de superar esta deÖciencia, mediante una juiciosa elección de  $U^h$  y  $W^h$ , la malla a menudo será escogida de forma que  $W^h = U^h \oplus V^h$  en donde  $V^h$  es el espacio de funciones que, al agregarse al espacio  $U^h$ , sirve para superar los inconvenientes de la aproximación estándar.

Solo para visualizar la ecuación integral para el problema de trasporte de advección-difusión

$$
\left\langle -D\frac{d^2\hat{u}}{dx^2}, w_j \right\rangle + \left\langle v\frac{d\hat{u}}{dx}, w_j \right\rangle = \left\langle f, w_j \right\rangle, \qquad j = 1, 2, ..., N. \qquad (3.52)
$$

Y de forma idéntica al caso del método de Elemento Finito [liga] obtenemos la expresión que prevé  $N$  ecuaciones en los  $N$  valores desconocidos  $u_i$ , **para nodos.** Para nuestro particular caso donde  $f = 0$ .

$$
\sum_{i=1}^{N} u_i \left[ \left\langle D \frac{d\phi_j}{dx}, \frac{dw_j}{dx} \right\rangle + \left\langle v \frac{d\phi_j}{dx}, w_j \right\rangle \right]
$$
\n
$$
= -\left\langle D \frac{d\phi_0}{dx}(x), \frac{dw_j}{dx} \right\rangle - \left\langle v \frac{d\phi_0}{dx}(x), w_j \right\rangle, \qquad ; j = 1, 2, ..., N. \qquad (3.53)
$$

Sin embargo la elección de las funciones de peso, serán determinadas posteriormente, y con ellas, estudiaremos las mejoras que ofrece este mÈtodo.

Elección de las funciones óptimas, como funciones de peso. La presentación de este caso, pretende destacar la eficacia de la futura elección de funciones de peso en el mÈtodo FEM-OF. Por sencillez la forma en que

### 3.3. MÉTODO DE PETROV-GALERKIN 51

derivamos estas funciones, es obteniendo la solución de la ecuación adjunta de nuestro problema *[Ver Apéndice]*. De esta forma la ec.  $(3.51)$  en su forma adjunta resulta:

$$
-D\frac{\partial^2 w}{\partial x^2} - v\frac{\partial w}{\partial x} = 0
$$
  

$$
w(0) = 1 \quad y \quad w(1) = 0
$$
 (3.54)

El siguiente paso es buscar la solución, procediendo a partir de la ecuación característica, las raices son:  $r_1 = 0$  y  $r_2 = -\frac{v}{L}$  $\frac{v}{D}$ , en consecuencia la solución será

$$
w(x) = C_1 + C_2 e^{-\frac{v}{D}x}
$$
\n(3.55)

Luego considerando las condiciones iníciales:  $w(0) = 1$  y  $w(0,1) = 0$ . Deben encontrarse los valores de las constantes  $C_1$  y  $C_2$  para completar la solución.  $\overline{\phantom{a}}$  $\overline{\phantom{a}}$ 

$$
C_1 = \frac{\begin{vmatrix} 1 & 1 \\ 0 & e^{-(10^{-1})\frac{v}{D}} \end{vmatrix}}{\begin{vmatrix} 1 & 1 \\ 1 & e^{-(10^{-1})\frac{v}{D}} \end{vmatrix}} = \frac{e^{-\frac{v}{D}(10^{-1})}}{e^{-\frac{v}{D}(10^{-1})} - 1}
$$
\n
$$
C_2 = \frac{\begin{vmatrix} 1 & 1 \\ 1 & 0 \end{vmatrix}}{\begin{vmatrix} 1 & 1 \\ 1 & e^{-(10^{-1})\frac{v}{D}} \end{vmatrix}} = \frac{-1}{e^{-\frac{v}{D}(10^{-1})} - 1}
$$
\n(3.56)

Con las constantes conocidas procedemos a completar la solución, ec. $(3.55)$ , del problema adjunto

$$
w_0(x) = \left(\frac{e^{-\frac{v}{D}(10^{-1})}}{e^{-\frac{v}{D}(10^{-1})} - 1}\right) + \left(\frac{-1}{e^{-\frac{v}{D}(10^{-1})} - 1}\right)e^{-\frac{v}{D}x}
$$
(3.57)

cuya simplificación da resultado a:

$$
w_0(x) = \frac{e^{-\frac{v}{D}(10^{-1})} - e^{-\frac{v}{D}x}}{e^{-\frac{v}{D}(10^{-1})} - 1}
$$
\n(3.58)

Y para el caso cuando  $D = v = 1$ , la gráfica es (3.5).

Sin embargo éste es solo el ejemplo para la función de peso  $w_0$  en el primer elemento, es decir  $x \in [0, 0, 1]$ .

La visualización de cómo se comportan estas funciones de peso en comparación con los interpoladores lineales, será observable resolviendo para el intervalo  $x \in [0, 0, 2]$ . En otras palabras tomando en cuenta al nodo 1.

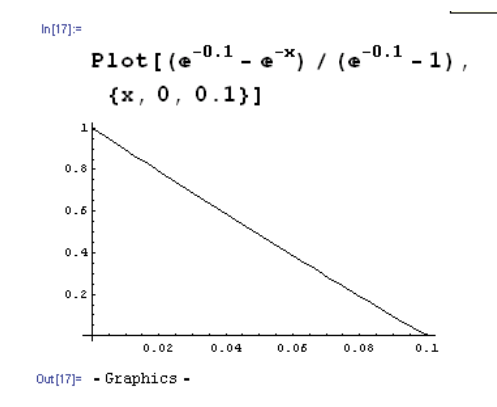

Figura 3.5: Función de peso  $w_0$  óptima con  $D = v = 1$  en [0,0,1]

Caso 1  $x \in [0, 0, 1], w(0) = 0$  y  $w(0, 1) = 1.$ 

$$
C_1 = \frac{\begin{vmatrix} 0 & 1 \\ 1 & e^{-(10^{-1})\frac{v}{D}} \end{vmatrix}}{\begin{vmatrix} 1 & 1 \\ 1 & e^{-(10^{-1})\frac{v}{D}} \end{vmatrix}} = \frac{-1}{e^{-\frac{v}{D}(10^{-1})} - 1}
$$
\n
$$
C_2 = \frac{\begin{vmatrix} 1 & 0 \\ 1 & 1 \end{vmatrix}}{\begin{vmatrix} 1 & 1 \\ 1 & e^{-(10^{-1})\frac{v}{D}} \end{vmatrix}} = \frac{1}{e^{-\frac{v}{D}(10^{-1})} - 1}
$$
\n(3.59)

Construyendo la solucion con estos coeficientes:

$$
w_1(x) = \left(\frac{-1}{e^{-\frac{v}{D}(10^{-1})} - 1}\right) + \left(\frac{1}{e^{-\frac{v}{D}(10^{-1})} - 1}\right)e^{-\frac{v}{D}x} = \frac{e^{-\frac{v}{D}x} - 1}{e^{-\frac{v}{D}(10^{-1})} - 1}
$$
(3.60)

## 3.3. MÉTODO DE PETROV-GALERKIN 53

$$
\text{Caso 2 } x \in [0,1,0,2], \ w(0,1) = 1 \text{ y } w(0,2) = 0.
$$
\n
$$
C_1 = \frac{\begin{vmatrix} 1 & e^{-(1*10^{-1})\frac{v}{D}} \\ 0 & e^{-(2*10^{-1})\frac{v}{D}} \end{vmatrix}}{\begin{vmatrix} 1 & e^{-(1*10^{-1})\frac{v}{D}} \\ 1 & e^{-(1*10^{-1})\frac{v}{D}} \end{vmatrix}} = \frac{e^{-\frac{v}{D}(2*10^{-1})}}{e^{-\frac{v}{D}(2*10^{-1})} - e^{-\frac{v}{D}(1*10^{-1})}}
$$
\n
$$
C_2 = \frac{\begin{vmatrix} 1 & 1 \\ 1 & 0 \end{vmatrix}}{\begin{vmatrix} 1 & e^{-(1*10^{-1})\frac{v}{D}} \\ 1 & e^{-(2*10^{-1})\frac{v}{D}} \end{vmatrix}} = \frac{e^{-\frac{v}{D}(2*10^{-1})} - e^{-\frac{v}{D}(1*10^{-1})}}{e^{-\frac{v}{D}(2*10^{-1})} - e^{-\frac{v}{D}(1*10^{-1})}}
$$
\n(3.61)

Construyendo la solucion con estos coeficientes:

$$
w_0(x) = \left(\frac{e^{-\frac{v}{D}(2*10^{-1})}}{e^{-\frac{v}{D}(2*10^{-1})} - e^{-\frac{v}{D}(1*10^{-1})}}\right) + \left(\frac{-1}{e^{-\frac{v}{D}(2*10^{-1})} - e^{-\frac{v}{D}1(1*10^{-1})}}\right) e^{-\frac{v}{D}x}
$$

$$
= \frac{e^{-\frac{v}{D}(2*10^{-1})} - e^{-\frac{v}{D}x}}{e^{-\frac{v}{D}(2*10^{-1})} - e^{-\frac{v}{D}(1*10^{-1})}}
$$
(3.62)

De esta forma se presenta la construcción de la grafica que aplica para el nodo 1, con parametros  $D = 1$  y  $v = 1$  (Figura 3.6).

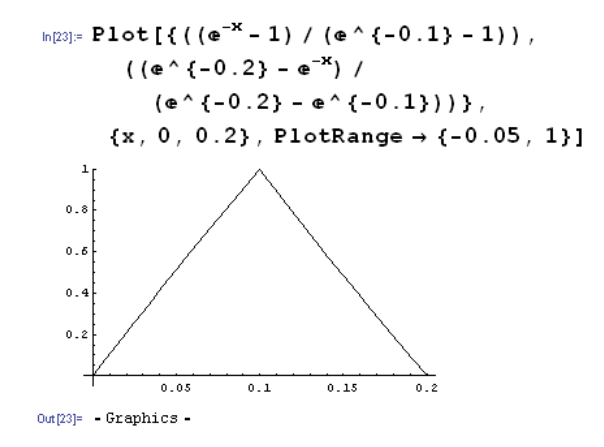

Figura 3.6: Funciones de peso óptimas del método PG con  $v = 1$  del nodo  $0,1$ 

Como fue mencionado, es posible variar el término advectivo para ver el comportamiento de éstas funciones. Con el propósito de observar los cambios en las funciones se muestran a continuación algunos ejemplos: para  $v = 10$ ver figura (3.7), con  $v = 100$  ver figura (3.8), y para  $v = 500$  ver figura (3.9).

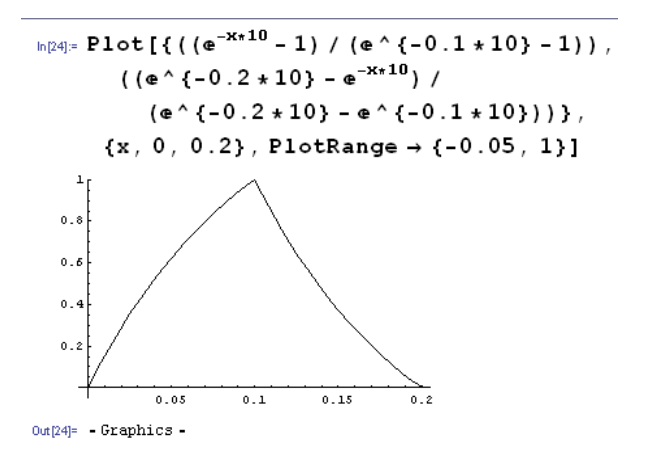

Figura 3.7: Funciones de peso óptimas del método PG con  $v = 10$  del nodo  $0,1$ 

En estos casos se aprecia que existe una tendencia de dominación del término advectivo conforme a su crecimiento que podera la información del nodo anterior. Por esta razón se concluye que estas funciones de peso, se aproximan al método UPWIND. Motivo por el cual la solución del método no oscila para v demasiado grandes, ventaja comparativa del mÈtodo.

Para aclarar el manejo de estas funciones de peso en una malla [0; 1] a continuación presento las funciones correspondientes a todos los elementos, considerando la partición de 10 nodos, es decir, 9 elementos<sup>4</sup>.

Elemento 0

$$
\begin{cases}\nw_0^0(x) = \frac{e^{-\frac{v}{D}(1*10^{-1})} - e^{-x\frac{v}{D}}}{e^{-\frac{v}{D}(1*10^{-1})} - 1}; \forall x \in [0, 0, 1] \\
w_1^0(x) = \frac{e^{-x\frac{v}{D}} - 1}{e^{-\frac{v}{D}(1*10^{-1})} - 1}\n\end{cases}
$$
\n(3.63)

Elemento 1

$$
\begin{cases}\nw_0^1(x) = \frac{e^{-0.2\frac{v}{D}} - e^{-\frac{v}{D}x}}{e^{-0.2\frac{v}{D}} - e^{-0.1\frac{v}{D}}}, \\
w_1^1(x) = \frac{e^{-x\frac{v}{D}} - e^{-0.1\frac{v}{D}}}{e^{-0.2\frac{v}{D}} - e^{-0.1\frac{v}{D}}}\n\end{cases}
$$
\n
$$
(3.64)
$$

 $4$ Note que el superíndice hace referencia al elemento y el subíndice al tipo de participación de la funcion de peso: 0 cuando se trata de la influencia del nodo izquierdo; 1 cuando se trata de la influencia del nodo derecho

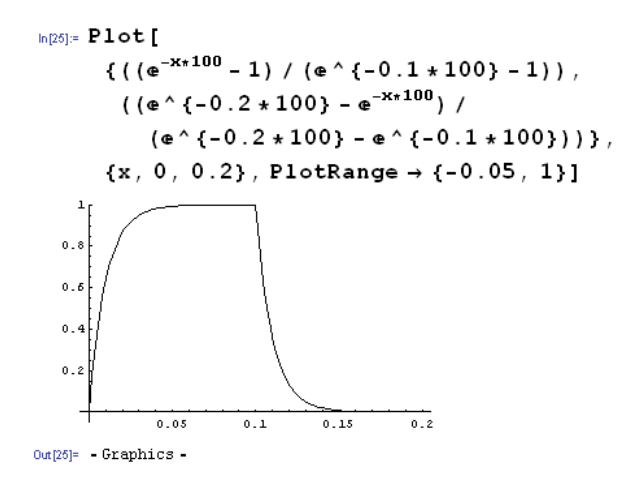

Figura 3.8: Funciones de peso óptimas del método PG con  $v = 100$  del nodo  $0,1$ 

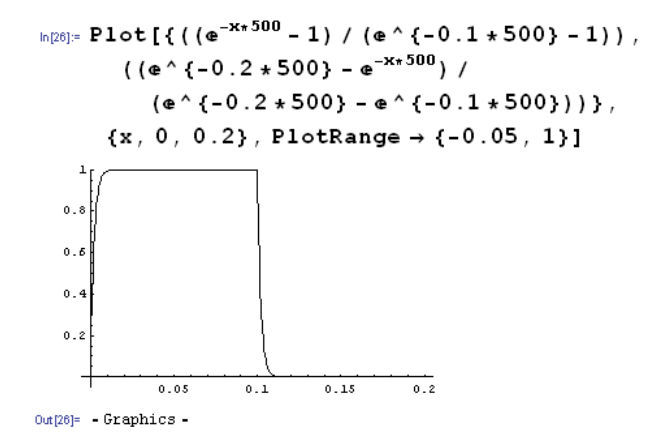

Figura 3.9: Funciones de peso óptimas del método PG con  $v = 500$  del nodo 0;1

Elemento 2

$$
\begin{cases}\nw_0^2(x) = \frac{e^{-0.3\frac{v}{D}} - e^{-\frac{v}{D}x}}{e^{-0.3\frac{v}{D}} - e^{-0.2\frac{v}{D}}}, \\
w_1^2(x) = \frac{e^{-x\frac{v}{D}} - e^{-0.2\frac{v}{D}}}{e^{-0.3\frac{v}{D}} - e^{-0.2\frac{v}{D}}}, \\
\end{cases} \quad \forall x \in [0, 2, 0, 3]
$$
\n(3.65)

Elemento 3

$$
\begin{cases}\nw_0^3(x) = \frac{e^{-0.4\frac{v}{D}} - e^{-\frac{v}{D}x}}{e^{-0.4\frac{v}{D}} - e^{-0.3\frac{v}{D}}}, \\
w_1^3(x) = \frac{e^{-x\frac{v}{D}} - e^{-0.3\frac{v}{D}}}{e^{-0.4\frac{v}{D}} - e^{-0.3\frac{v}{D}}}, \forall x \in [0, 3, 0, 4]\n\end{cases} \tag{3.66}
$$

Elemento 4

$$
\begin{cases}\nw_0^4(x) = \frac{e^{-0.5\frac{v}{D}} - e^{-\frac{v}{D}x}}{e^{-0.5\frac{v}{D}} - e^{-0.4\frac{v}{D}}},\\
w_1^4(x) = \frac{e^{-x\frac{v}{D}} - e^{-0.4\frac{v}{D}}}{e^{-0.5\frac{v}{D}} - e^{-0.4\frac{v}{D}}},\\
\end{cases} \quad \forall x \in [0, 4, 0.5]
$$
\n(3.67)

Elemento 5

$$
\begin{cases}\nw_0^5(x) = \frac{e^{-0.6\frac{v}{D}} - e^{-\frac{v}{D}x}}{e^{-0.6\frac{v}{D}} - e^{-0.5\frac{v}{D}}} \\
w_1^5(x) = \frac{e^{-x\frac{v}{D}} - e^{-0.5\frac{v}{D}}}{e^{-0.6\frac{v}{D}} - e^{-0.5\frac{v}{D}}} \\
\end{cases}
$$
 ;  $\forall x \in [0, 5, 0, 6]$  (3.68)

Elemento 6

$$
\begin{cases}\nw_0^6(x) = \frac{e^{-0.7\frac{v}{D}} - e^{-\frac{v}{D}x}}{e^{-0.7\frac{v}{D}} - e^{-0.6\frac{v}{D}}}, \\
w_1^6(x) = \frac{e^{-x\frac{v}{D}} - e^{-0.6\frac{v}{D}}}{e^{-0.7\frac{v}{D}} - e^{-0.6\frac{v}{D}}}, \forall x \in [0, 6, 0, 7]\n\end{cases} \tag{3.69}
$$

Elemento 7

$$
\begin{cases}\nw_0^7(x) = \frac{e^{-0.8\frac{v}{D}} - e^{-\frac{v}{D}x}}{e^{-0.8\frac{v}{D}} - e^{-0.7\frac{v}{D}}} \\
w_1^7(x) = \frac{e^{-x\frac{v}{D}} - e^{-0.7\frac{v}{D}}}{e^{-0.8\frac{v}{D}} - e^{-0.7\frac{v}{D}}} \\
\end{cases}
$$
 ;  $\forall x \in [0, 7, 0, 8]$  (3.70)

Elemento 8

$$
\begin{cases}\nw_0^8(x) = \frac{e^{-0.9\frac{v}{D}} - e^{-\frac{v}{D}x}}{e^{-0.9\frac{v}{D}} - e^{-0.8\frac{v}{D}}} \\
w_1^8(x) = \frac{e^{-x\frac{v}{D}} - e^{-0.8\frac{v}{D}}}{e^{-0.9\frac{v}{D}} - e^{-0.8\frac{v}{D}}} \\
\end{cases}
$$
 ;  $\forall x \in [0, 8, 0, 9]$  (3.71)

## 3.3. MÉTODO DE PETROV-GALERKIN 57

Elemento 9

$$
\begin{cases}\nw_0^9(x) = \frac{e^{-\frac{v}{D}} - e^{-\frac{v}{D}x}}{e^{-\frac{v}{D}} - e^{-0.9\frac{v}{D}}}, \\
w_1^9(x) = \frac{e^{-x\frac{v}{D}} - e^{-0.9\frac{v}{D}}}{e^{-\frac{v}{D}} - e^{-0.9\frac{v}{D}}}, \forall x \in [0, 9, 1]\n\end{cases} \tag{3.72}
$$

Este ejercicio del uso de las funciones de peso óptimas ilustra su continuidad por tramos y la iteratividad de las mismas, por esa razón, es claro que se realizó una traslación horizontal de la función óptima definida en un intervalo de 0.1 unidades de longitud a lo largo del dominio. A pesar de ser el proceder natural en cualquier método de fragmentación de domino, la ventaja observable es sin duda que la partición del dominio es de elementos con longitud constante, la ventaja de este hecho será la cómoda implementación computacional de estos mÈtodos.

Nuevamente, la siguiente sección denota el innovador aspecto de los métodos tratados en éste escrito, la bipartición del dominio, ya que la segmentación en dos escalas del dominio, una para funciones base y otra para funciones de peso, permitirá suavizar los cambios abruptos de la solución en los casos con advección dominante.

## 3.3.1. Aplicación del Método Petrov-Galerkin (con bipartición de dominio)

Como se ha señalado el método Petrov-Galerkin se caracteriza a diferencia del FEM en el uso de funciones de peso diferentes a las funciones lineales de base. La elección de estas funciones ha variado con respecto a las bibliografías consultadas, para el problema aquí propuesto, la elección de estas funciones de peso se inclinó al uso de las funciones de peso óptimas.

Esta característica resuelve algunas dificultades numéricas, peculiares para el término de primer orden en esta clase de ecuaciones (elípticas). Específicamente en estos casos es recomendable usar üpstream weighting" (pesos con inclinación contraria), para mejorar el comportamiento numérico provocado en estos casos, ya que manejamos una malla con espaciados ordinarios. Cabe mencionar que estas dificultades no son propias del Método de Elemento Finito, consideraciones similares surgen en Diferencias Finitas.

Análogamente el punto de partida es la deducción de las funciones de peso óptimas, para generalizar cualquier caso a partir de la ecuación adjunta de nuestro problema de transporte:

$$
-D\frac{d^2w}{dx^2} - v\frac{dw}{dx} = 0
$$
 (3.73)

cuya solución es

$$
w = C_1 + C_2 e^{-x\frac{v}{D}}
$$
\n(3.74)

Y resolviendo con las condiciones de frontera  $w(a) = 1, w(b) = 0.$  Obtenemos la primer función de peso en  $[a, b]$ . Finalmente para obtener la segunda función de peso óptima resta resolver ahora con las condiciones  $w(a) = 0$ ,  $w(b) = 1$ . De este modo tenemos ahora el conjunto de funciones óptimas a usar en forma general para cualquier intervalo  $[a, b]$ .

A pesar de esta generalización debe recalcarse el empleo de la bipartición de dominio, es decir, en todo momento se debe considerar que el dominio de las funciones de peso es diferente al de las funciones base. A continuación se presentan en dos etapas las particiones para las funciones de peso óptimas y las funciones base lineales.

PRIMERA PARTICIÓN soporte de las funciones de peso definida en inter-

valos  $[a, b]$  como:

$$
w_{i} = \begin{cases} w_{0} = \frac{e^{-b}\ddot{D} - e^{-x}\ddot{D}}{e^{-b}\ddot{D} - e^{-a}\ddot{D}} & a \leq x \leq b\\ w_{1} = \frac{e^{-x}\ddot{D} - e^{-a}\ddot{D}}{e^{-b}\ddot{D} - e^{-a}\dot{D} - e^{-a}\ddot{D}} & a \leq x \leq b\\ 0 & \text{ofro caso} \end{cases} \qquad (3.75)
$$

simplificando para el caso  $D = 1$ ,

$$
w_{i} = \begin{cases} w_{0} = \frac{e^{-bv} - e^{-xv}}{e^{-bv} - e^{-av}} & a \leq x \leq b \\ w_{1} = \frac{e^{-xv} - e^{-av}}{e^{-bv} - e^{-av}} & a \leq x \leq b \\ 0 & \text{of } \text{ro } \text{cas } o \end{cases}
$$
(3.76)

vea la gráfica correspondiente en un intervalo aleatorio de  $[0,2,0,3]$ , figura  $(3.10)$ . La ventaja de usar un intervalo no definido es la facilidad de la implementación computacional, ahora bien, dada la concepción del método y el empleo de la bipartición de dominio se pretende que la partición de las funciones de peso sea más fina que la empleada para las funciones base.

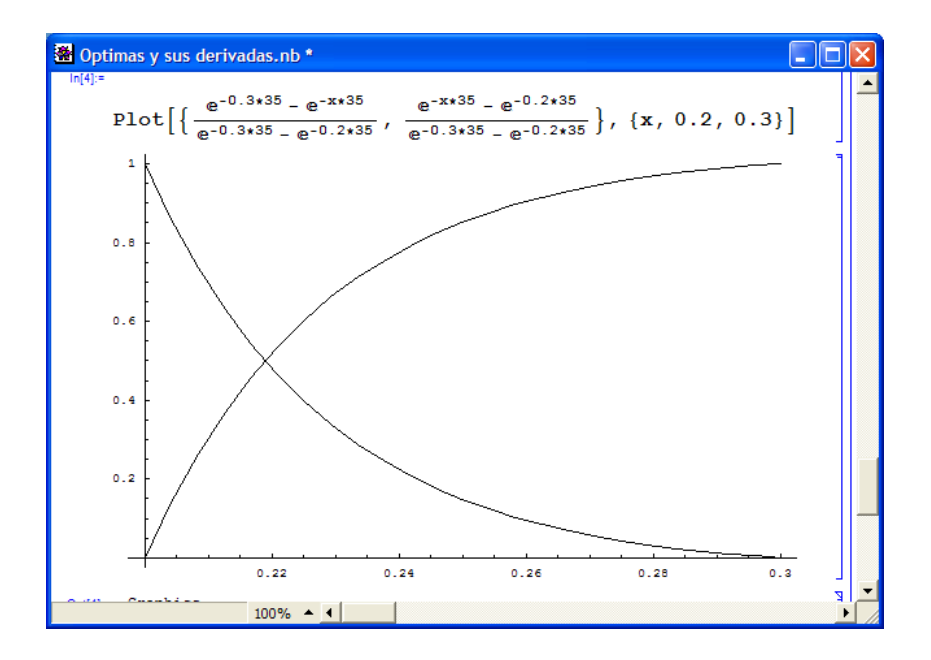

Figura 3.10: Funciones de Peso Petrov-Galerkin con  $v=35$  en [0,2,0,3]

SEGUNDA PARTICIÓN soporte para las funciones lineales de base. Como fue mencionado en el FEM, las funciones base también son funciones especiales ya que son construidas para una subpartición diferente pero dependiente de la partición de las funciones de peso.

$$
\phi_{i} = \begin{cases}\n\phi_{0} = \frac{x}{h} & 0 \leq x \leq x_{1} \\
\phi_{1} = \frac{x_{2} - x}{h} & x_{1} \leq x \leq x_{2} \\
0 & \text{ofro caso} \\
\phi_{i} = \begin{cases}\n\phi_{0} = \frac{x - x_{i-1}}{h} & x_{i-1} \leq x \leq x_{i} \\
\phi_{1} = \frac{x_{i+1} - x}{h} & x_{i} \leq x \leq x_{i+1} \\
0 & \text{ofro caso}\n\end{cases}
$$
\n(3.77)

 $y$  la gráfica correspondiente es la  $(3.11)$ .

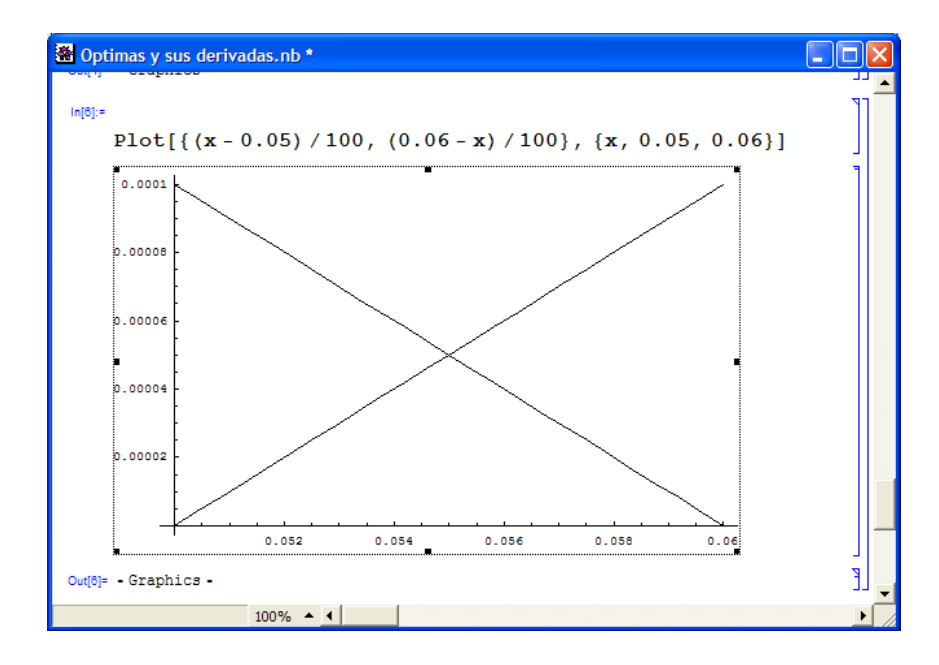

Figura 3.11: Funciones Base Petrov-Galerkin en [0,05, 0,06].

## 3.4. MÈtodo de Elemento Finito con funciones Óptimas (FEM-OF)

La Teoría referente a este método, es relativamente nueva y ha sido desarrollada por Herrera en 2007.

Considere el siguiente BVPJ:

$$
(P - B - J)u = f - g - j
$$

sobre el dominio  $\Omega$  particionado en  $\Omega_1, \Omega_2, ..., \Omega_E$  y:

$$
f \equiv P u_{\Omega}; \quad g \equiv B u_{\partial}; \quad j \equiv J u_{\Sigma}
$$

siendo j las condiciones de salto prescritas sobre  $\Sigma$ , la frontera interior. Donde  $u_{\Omega}, u_{\partial}$  y  $u_{\Sigma} \in D_1(\Omega)$ .

Para explicar el "Finite Element Method with Optimal Funtions (FEM-OF)"se introduce la siguiente descomposición dual.

$$
J(u, w) = S_J(u, w) + R_J(u, w)
$$
  
\n
$$
K(u, w) = S_K(u, w) + R_K(u, w)
$$
 *sobre*  $\Sigma$  (3.78)

donde  $\Sigma$  es la frontera interior.

La información buscada de la solución en la frontera interior  $\Sigma$  induce directamente la descomposición del operador  $K$  en la pareja de operadores  $\{S_K, R_K\}$ , de modo que  $S_K^*u$  contiene la información buscada mientras que  $R_K^*u$  contiene la información redundante. Así, la información buscada determina las condiciones de continuidad que deben cumplir las funciones óptimas de peso  $w \in O_T$  para que, al aplicar el método de los residuos pesados, éstas capturen dicha información.

Luego se define:

$$
\langle S_J u, w \rangle \equiv \int_{\Sigma} S_J(u, w) dx
$$
  

$$
\langle S_K u, w \rangle \equiv \int_{\Sigma} S_K(u, w) dx
$$
  

$$
\langle R_J u, w \rangle \equiv \int_{\Sigma} R_J(u, w) dx
$$
  

$$
\langle R_K u, w \rangle \equiv \int_{\Sigma} R_K(u, w) dx
$$
  
(3.79)

Para los casos de aproximación directa e indirecta, las funciones óptimas son aplicadas. Para esto se definen los siguientes subespacios lineales:

$$
O_B \equiv N_P \cap N_B \cap N_{R_J} \quad \text{y} \quad O_T \equiv N_Q \cap N_C \cap N_{R_K} \tag{3.80}
$$

Donde  $O_B$  y  $O_T$  serán conocidos como "funciones de base y peso óptimas", respectivamente.

En general la clase general de métodos referidos como FEM-OF consideran tres aproximaciones para obtener la información buscada. Las siguientes ecuaciones conside-ran el caso cuando  $Bu \equiv q \equiv 0$ , dada la situación general a la que pueden ser reducidos los BVPJ a la forma homogénea.

1. Aproximación Directa (o de Steklov-Poincaré). Asume  $O_B \subset D_1 \cap D_2$ siendo  $O_B$  TH-completa<sup>5</sup> para:  $S_J : D_1 \to D_2^*$ . Entonces una función de base optima,  $\hat{u} \in O_B$ , contendrá la información deseada, si y solo si:

$$
\langle (P - B - J)\,\hat{u}, w \rangle = \langle f - Pu_{\Sigma}, w \rangle + \langle (P - B - J)\,(u_{\Sigma} - u_{p}), w \rangle \quad , \forall w \in O_{B}
$$
\n(3.81)

2. Aproximación Indirecta (o TH). Asume que  $O_T$  es TH-completa para  $S_K^* : D_1 \to D_2^*$ . Donde una función  $\widehat{u} \in D_1$  contendrá la información deseada, si y solo si:

$$
\langle (P - B - J)\,\hat{u}, w \rangle = \langle f - Pu_{\Sigma}, w \rangle + \langle (P - B - J)\,u_{\Sigma}, w \rangle \quad , \forall w \in O_T
$$
\n(3.82)

3. Aproximación de Petrov-Galerkin. Asume  $O_T$  es TH-completa para  $S_K^* : D_1 \to D_2^*$ . Para una función de base optima  $\hat{u} \in O_B$  que contendrá la información deseada, si y solo si:

$$
\langle (P - B - J)\,\hat{u}, w \rangle = \langle f - Pu_{\Sigma}, w \rangle + \langle (P - B - J) \times (u_{\Sigma} - u_P), w \rangle \quad , \forall w \in O_T
$$
\n(3.83)

 $5$ Completitud Treef-Herrera, se puede indagar más del tema en: "Domain Decomposition Methods in Science and Engineering". Eds. I. Herrera, D.E. Keyes, O.B. Widlund and. R. Yates, National Autonomous University of Mexico, UNAM, Mexico City, Mexico (490 pp.), June 2003.

Cabe señalar la identidad

$$
P - B - J \equiv Q^* - C^* - K^*
$$
\n(3.84)

la cual implica expresiones alternativas de las ecuaciones ya señalas. Tal como  $u_P \in D$ , está definida como una solución del sistema de ecuaciones

$$
(P - B - R_J)u_P = f - g - j_R \quad y \quad S_K^* u_P = 0 \tag{3.85}
$$

donde

$$
j_R = R_j u_\Sigma \tag{3.86}
$$

Por lo tanto,  $u<sub>P</sub>$  tal como las funciones óptimas puede ser construida para resolver exclusivamente problemas locales.

**Definición 11** Un subconjunto  $\varepsilon \subset D$  se conoce como TH-completo para un operador S, cuando

$$
\widehat{u} \in D \quad y \quad -\langle S\widehat{u}, w \rangle = 0, \quad \forall w \in \varepsilon \Rightarrow S\widehat{u} = 0 \tag{3.87}
$$

Para una explicación más amplia se puede consultar  $[Ref /4]$ 

#### Aplicación del Método FEM-OF (con Biparti- $3.4.1.$ ción de dominio)

A diferencia del método anterior FEM-OF, usa las funciones óptimas tanto para las funciones de peso, como para las funciones base. Así obtiene una mejora significativa al modelar casos de transporte cuya velocidad sea muy alta, es decir, sigue exitosamente a la solución analítica en casos extremos provocados al variar (crecer) el término de primer orden. En forma análoga al manejo del método Petrov-Galerkin (con bipartición de dominio), las consideraciones para las particiones distintas se presentan a continuación.

PRIMERA PARTICIÓN. Soporte de las funciones de peso, se define para intervalos  $[a, b]$ , las funciones de peso optimas en una forma generalizada para éste intervalo son:

$$
w_{i} = \begin{cases} w_{0} = \frac{e^{-b} \frac{v}{D} - e^{-x} \frac{v}{D}}{e^{-b} \frac{v}{D} - e^{-a} \frac{v}{D}} & a \leq x \leq b \\ w_{1} = \frac{e^{-x} \frac{v}{D} - e^{-a} \frac{v}{D}}{e^{-b} \frac{v}{D} - e^{-a} \frac{v}{D}} & a \leq x \leq b \\ 0 & \text{ofro caso} \end{cases}
$$
(3.88)

Un ejemplo concreto de estas funciones se presenta en la figura  $(3.12)$ , definidas para un intervalo de [0,1, 0,2] con  $v = 20$ .

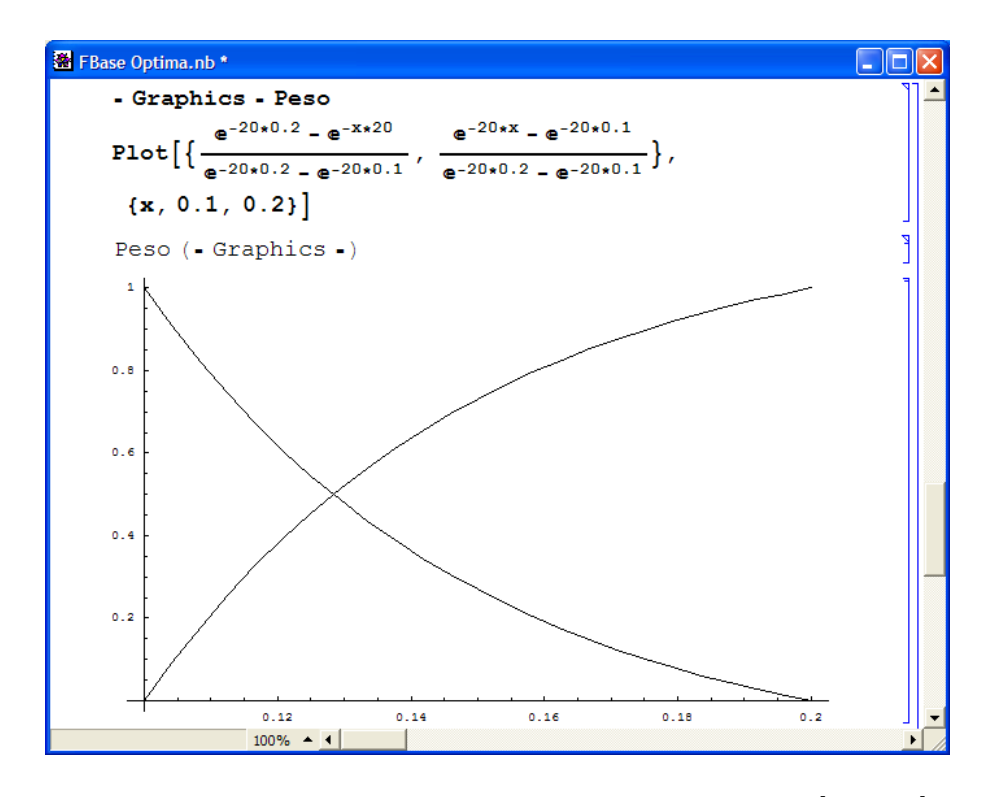

Figura 3.12: Funciones de Peso FEM-OF con  $v=20$  en  $[0,1,0,2]$ 

SEGUNDA PARTICIÓN. Soporte de las funciones base. A diferencia de las funciones de peso, las funciones óptimas son obtenidas de la solución analitica de nuestra ecuación *sin otra alteración* mas que los intervalos  $[a', b']$  definidos por ésta segunda partición, en donde a su vez cumple con condiciones en los extremos. La forma general para estas funciones es:

$$
\phi_{i} = \begin{cases} \phi_{0} = \frac{e^{b'}\frac{v}{D} - e^{x}\frac{v}{D}}{e^{b'}\frac{v}{D} - e^{a'}\frac{v}{D}} & a' \leq x \leq b'\\ \phi_{1} = \frac{e^{x}\frac{v}{D} - e^{a'}\frac{v}{D}}{e^{b'}\frac{v}{D} - e^{a'}\frac{v}{D}} & a' \leq x \leq b'\\ 0 & \text{ofro caso} \end{cases} \tag{3.89}
$$

Otro ejemplo de la apariencia de estas funciones se presenta en la figura  $(3.13)$ , los parámetros de la figura se muestran al pie de la misma.
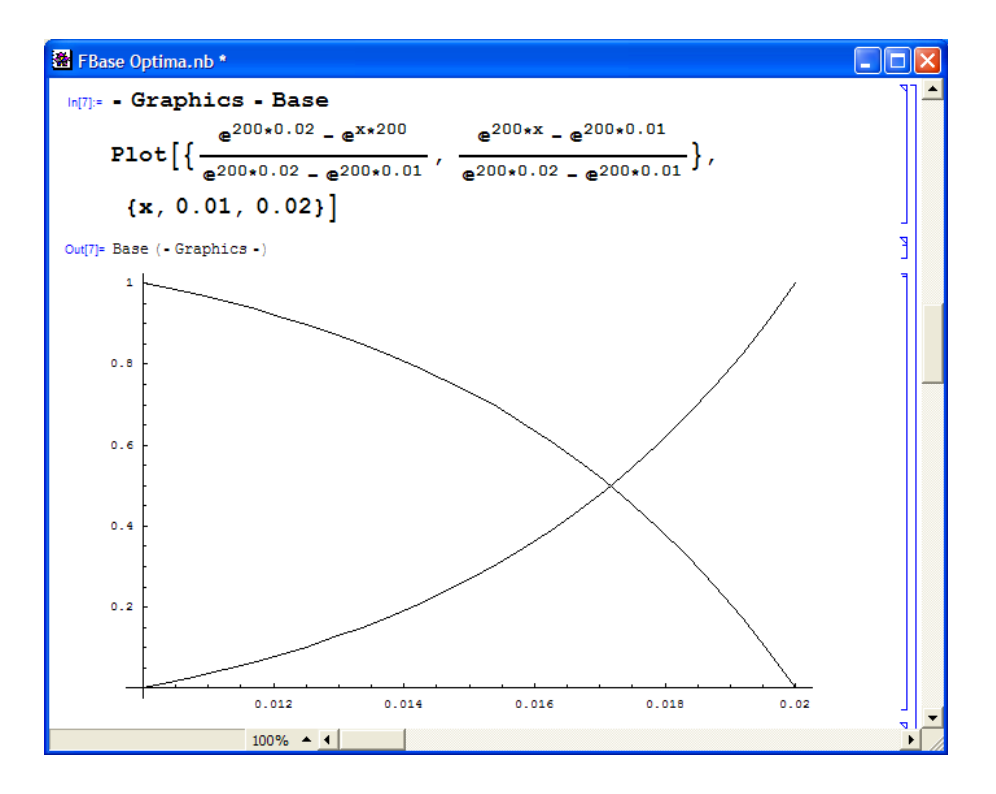

Figura 3.13: Funciones Base FEM-OF con  $v = 200$  en [0,01, 0,02]

En adición, con propósito de realizar un análisis de estas funciones, debe considerarse la gráfica  $(3.14)$  y sus paramtros.

En primera instancia debe observarse que con una velocidad pequeña la función de base óptima, no es más distinta que una función de base lineal. El motivo de este comportamiento es el pequeño intervalo que la función se ha definido, no obstante, cuando llegamos a casos con velocidades mayores, como el descrito en la primera gráfica, la función base óptima se comporta como la esperada.

Por ello es necesaria la siguiente deducción.

Los métodos presentados, teóricamente son superiores al método del elemento finito, sin embargo, la bipartición propuesta impide que las funciones Ûptimas de base para FEM-OF funcionen de la manera esperada. Se recomienda una partición diferente, alguna en que  $h' \geq 0,1$ . Tomando a h' como la longitud de los intervalos construidos con la segunda partición.

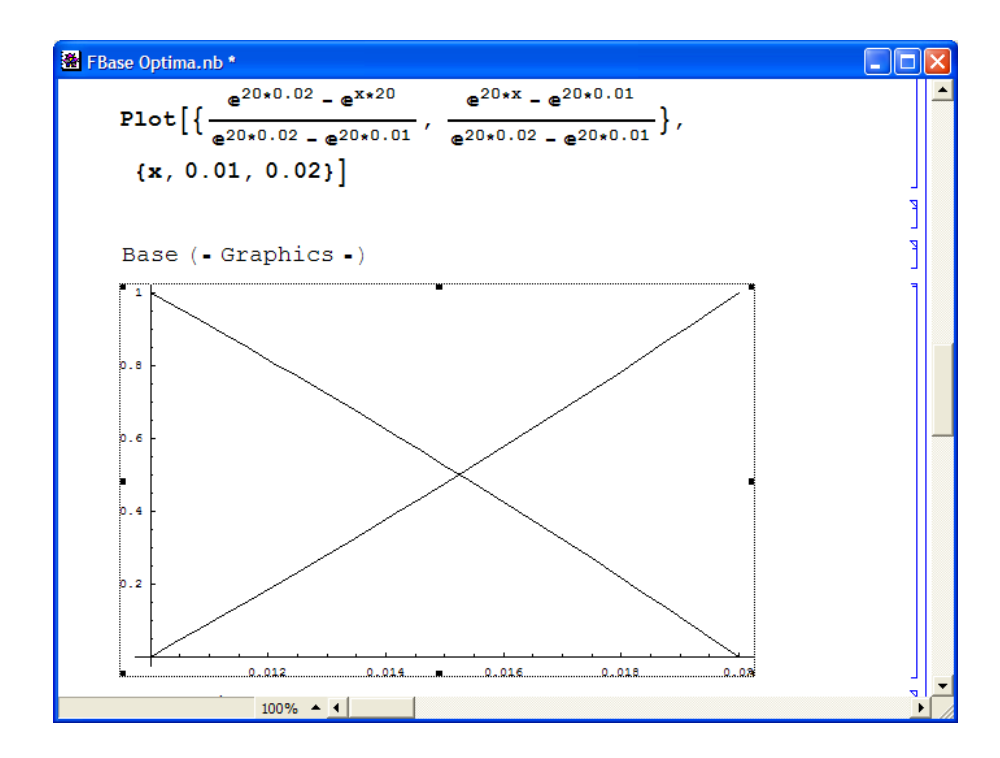

Figura 3.14: Funciones base FEM-OF con  $v = 20$  en [0,01, 0,02]

### Capítulo 4

# **IMPLEMENTACIÓN DE LOS MÉTODOS**

Después del análisis de los distintos métodos numéricos discutidos, procede la implementación de los mismos, por consiguiente en éste capítulo, se presenta la parte correspondiente a la implementación computacional, es decir, se mostrará la forma en que los métodos numéricos analizados fueron programados. Sin embargo la presentación escrita de los programas elaborados es inviable en forma escrita, motivo por el cual se recurre a una herramienta de representación de clases para programación orientada a objetos llamada, diagramas UML.

La simplificación conseguida con esta herramienta, no obstante, no es capaz de resaltar las diferencias más sutiles entre los programas ya que el cambio de las funciones base y funciones de peso, no son percibidas en ésta herramienta, por lo tanto, estas diferencias se han detallado con texto conforme deben nombrarse.

Las especificaciones técnicas son pocas, los programas se han escrito en lenguaje  $C_{++}$ , programación orientada a objetos. Es así como las clases u objetos: matrices, funciones base, funciones de peso, geometría, FEM, integración gaussiana, vectores y muchas más trabajan simultáneamente conjuntas en proyectos.

#### Diagrama UML de los programas 4.1.

Actualmente la presentación de programas en escritos formales, se realiza a través de diagramas, entre los más populares para la programación orientada a objetos, por el manejo de diagramas de clases, se encuentran los diagramas UML (Unified Modeling Language), como fue mencionado.

Sin embargo, existe un disco como adjunto de esta tesis, para los casos en que se deseen especificaciones concretas.

#### $4.1.1.$ Caso General

La estructura de los programas desarrollados para los tres métodos son similares por dos razones:

- 1. El punto de partida en la programación de los métodos numéricos en este trabajo, fue código de programación en  $C_{++}$ , existente del Grupo de Modelación Matemática y Computacional, del Instituto de Geofísica de la UNAM.
- 2. Dado que los métodos aquímanejados son variantes de Métodos de Elementos Finitos, los cambios en el código de programación se limitan a solo algunas clases.

Primero, para conseguir la bipartición del dominio, y

Segundo, dados los cambios en las funciones base y de peso.

Con respecto a estas variantes, los cambios no son reflejados en la estructura del programa. La figura (4.1) es el diagrama UML principal del programa que soluciona numéricamente el problema planteado, la presentación de las relaciones de herencia y la variedad de objetos manejados son el objetivo principal del diagrama.

En cuanto al manejo computacional debe mencionarse que se emplearon proyectos que incorporaban las distintas clases, y se destaca nuevamente, que la diferencia primordial entre los métodos implementados es la variación del dominio y las diferentes formas de funciones base y de peso. Estas modificaciones sólo implican la substitución de las clases: Funciones Base, Funciones de Peso, y FEM 1D, de acuerdo al método en uso.

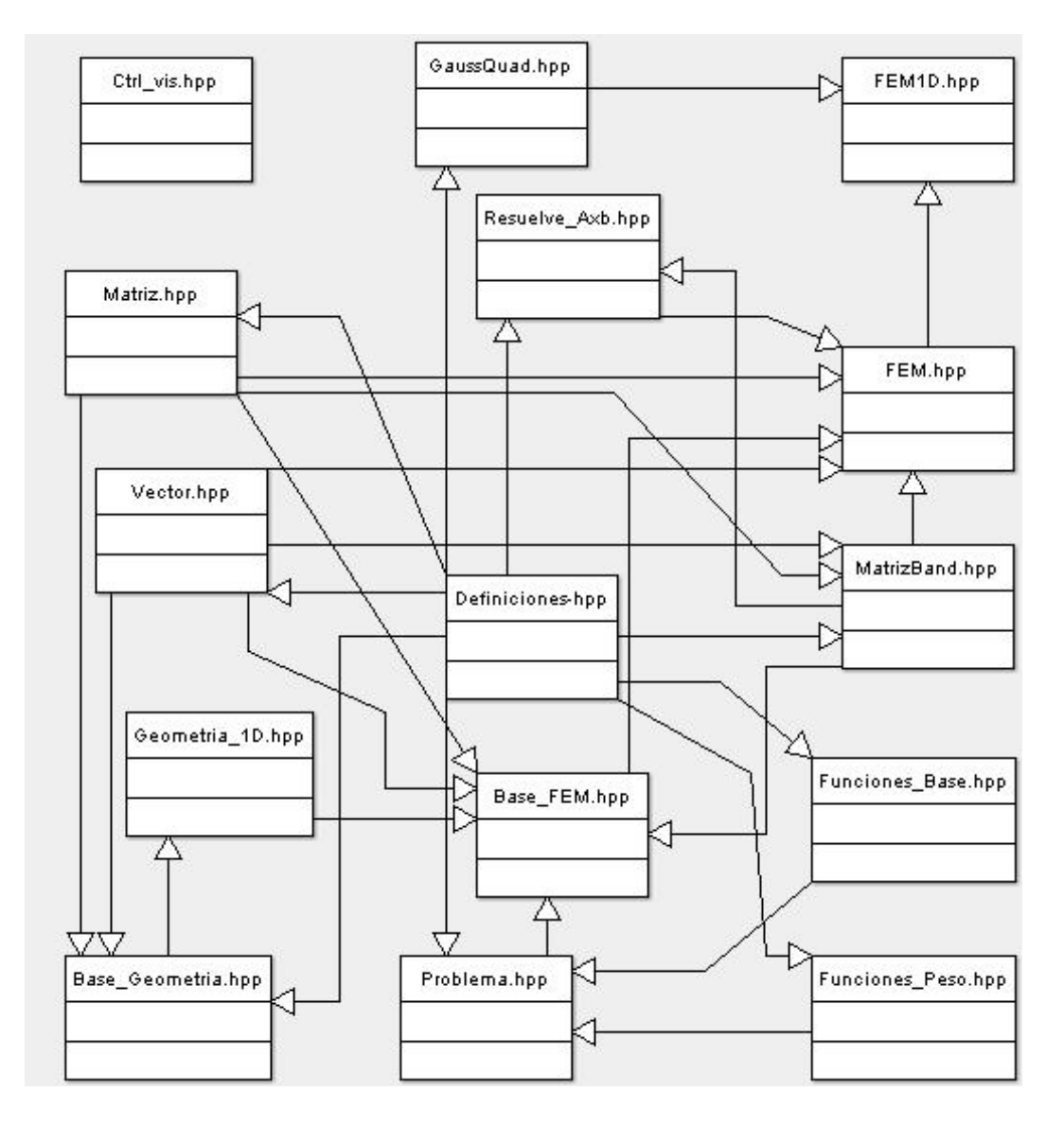

Figura 4.1: Relaciones de herencia entre las clases utilizadas

Bipartición del Dominio Esta técnica fue implementada con el propósito de mejorar la exactitud en las aproximaciones obtenidas por los métodos expuestos. Y como se mencionó para la aplicación de cada caso. La implementación sugiere realizar un número definido de cálculos extra para cada partición primaria del dominio.

Dicho de otra forma, suponga una partición del dominio en 10 partes, la cual será la partición primaria, y en esta se calculan de manera normal las funciones de base. Sin embargo el cálculo de las funciones de peso es más elaborado ya que propongo un partición secundaria de cada una de las 10 partes del dominio en otras más. Suponga 100 subpartes más. De este modo los cálculos para las submatrices de las 10 partes primarias en las que se dividió el dominio, contendrán una anidación para realizar el cálculo de estas 100 subpartes que soportan a las funciones de peso.

Este tratamiento puede verse en la clase FEM1D específicamente en la función "void FEM1D::Genera Matriz A(int m)".

#### $4.1.2.$ Variaciones para el cambio en los Métodos

Como se ha ejemplificado, las variaciones de estos métodos consisten en la variación de las funciones de interpolación para las funciones de base y peso. Mientras que el método FEM original emplea interpoladores lineales en funciones de base y de peso. Las variaciones a los otros dos métodos radican en el cambio de los interpoladores, así como la definición de los intervalos que les dan soporte en cada punto. Este paso ya fue ejemplificado para cada método, sin embargo las funciones empleadas en los programas preparados para estos casos, se presentan a continuación.

#### **Funciones de Base Optimas**

$$
\phi_i = \begin{cases} \n\phi_0 = \frac{e^{b'}\frac{v}{D} - e^{x}\frac{v}{D}}{e^{b'}\frac{v}{D} - e^{a'}\frac{v}{D}} & a' \leq x \leq b' \\
\phi_1 = \frac{e^{x}\frac{v}{D} - e^{a'}\frac{v}{D}}{e^{b'}\frac{v}{D} - e^{a'}\frac{v}{D}} & a' \leq x \leq b' \\
0 & \text{otro caso}\n\end{cases} \tag{4.1}
$$

Funciones de Peso Optimas  $\mathbf{1}$ .

$$
w_{i} = \begin{cases} w_{0} = \frac{e^{-b} \frac{v}{D} - e^{-x} \frac{v}{D}}{e^{-b} \frac{v}{D} - e^{-a} \frac{v}{D}} & a \leq x \leq b \\ w_{1} = \frac{e^{-x} \frac{v}{D} - e^{-a} \frac{v}{D}}{e^{-b} \frac{v}{D} - e^{-a} \frac{v}{D}} & a \leq x \leq b \\ 0 & \text{of } ro \text{ } caso \end{cases} \tag{4.2}
$$

Es así como las clases que contienen a las funciones base y de peso, cambian dependiendo el mÈtodo aplicado. Dadas las combinaciones de estas funciones óptimas con los interpoladores lineales iníciales.

### 4.2. Análisis de Resultados

La importancia de este paso en el proceso de la modelación matemática y computacional es tan importante como cualquier consideración en la creación del modelo. Es necesaria la interpretación conjunta del experto en el campo de aplicación y el creador del modelo o simulación. Ya que las variaciones deben ser interpretadas y separadas de los errores de aproximación. Con el fin de no sesgar el análisis correspondiente. En esta sección sólo se presentan los resultados obtenidos con apoyo de gráficas y tablas acompañadas de una leve interpretación. Las conclusiones serán presentadas en el capítulo posterior.

No obstante, se debe señalar que los resultados aquí obtenidos deben interpretarse como concentración del soluto en cada nodo a través del dominio. Dado el planteamiento de este problema sintético que supone una entrada en la frontera inicial y una salida en la frontera final *(ambas*  $fijas$ , de soluto o materia a través de un medio o fluido libre.

#### 4.2.1. Interpretación de las Gráficas

El uso de gráficas como recurso en la presentación de resultados, es útil cuando se pretende destacar diferencias a lo largo del dominio o con respecto a diferentes datos correlacionados. Por tal consiguiente se emplea este recurso para dar noción de los resultados y se deja el uso de tablas en segundo lugar para conocer las magnitudes en estas comparaciones.

Las especificaciones técnicas de la interfaz grafica de este auxiliar en el análisis de los resultados, son:

Fue hecho en Dev-C++.

Utiliza librerías OpenGL (especiales para gráficas).

La interfaz o ventana que auxilia la exploración de los resultados. Fue programada con librerÌas GLUI (especiales para la interfaz de controles visuales)

Finalmente. Esta herramienta es capaz de graficar variaciones en la velocidad, ya que usa como base de datos, archivos "txt" generados de los programas de cada mÈtodo de forma tal que existen 20 archivos con las soluciones de la variación de velocidad para cada método empleado.

La figura (4.2), es la presentación de la herramienta gráfica que utilizo en este análisis de resultados.

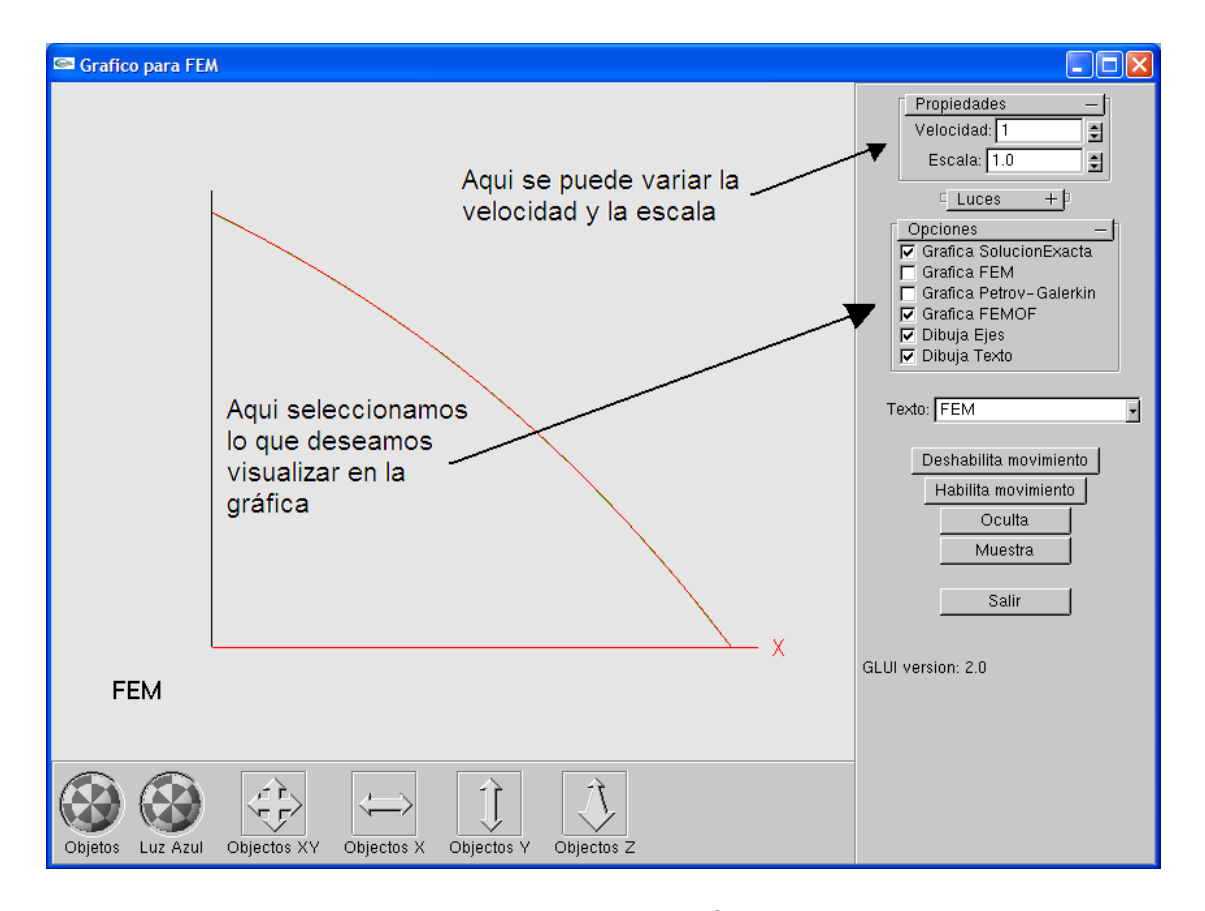

Figura 4.2: La ventana, por el momento solo grafica la solución exacta de la ecuación, tomando la velocidad $= 1$ .

Los controles en la parte baja de la gráfica ayudan a manipular la gráfica con ayuda del ratón. La primera esfera sirve para girar la gráfica, la segunda para girar una iluminación azul. Las siguientes flechas en recuadros son para

manipular la gráfica moviéndola en dirección de los ejes del plano cartesiano, siendo el eje z un auxiliar para alejar y acercar la grafica.

La relación de color para cada método graficado es se muestra en la figura  $(4.2.1).$ 

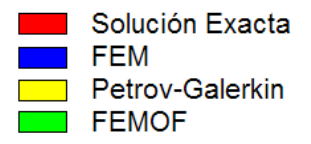

A continuación se presentan los resultados al variar la velocidad y los métodos mostrados en ésta herramienta gráfica.

En la Ögura 4.3 aumenta la velocidad a 6. Ya puede apreciarse una variación entre los métodos y la solución real. Y empleando la herramienta Objetos XY posicione la gráfica en el punto donde la curva tiene la inflexión más marcada y aumente la escala para apreciar las diferencias.

En las siguientes gráficas omito los comentarios, sólo marco la velocidad y enfoco las diferencias entre los métodos y la solución.

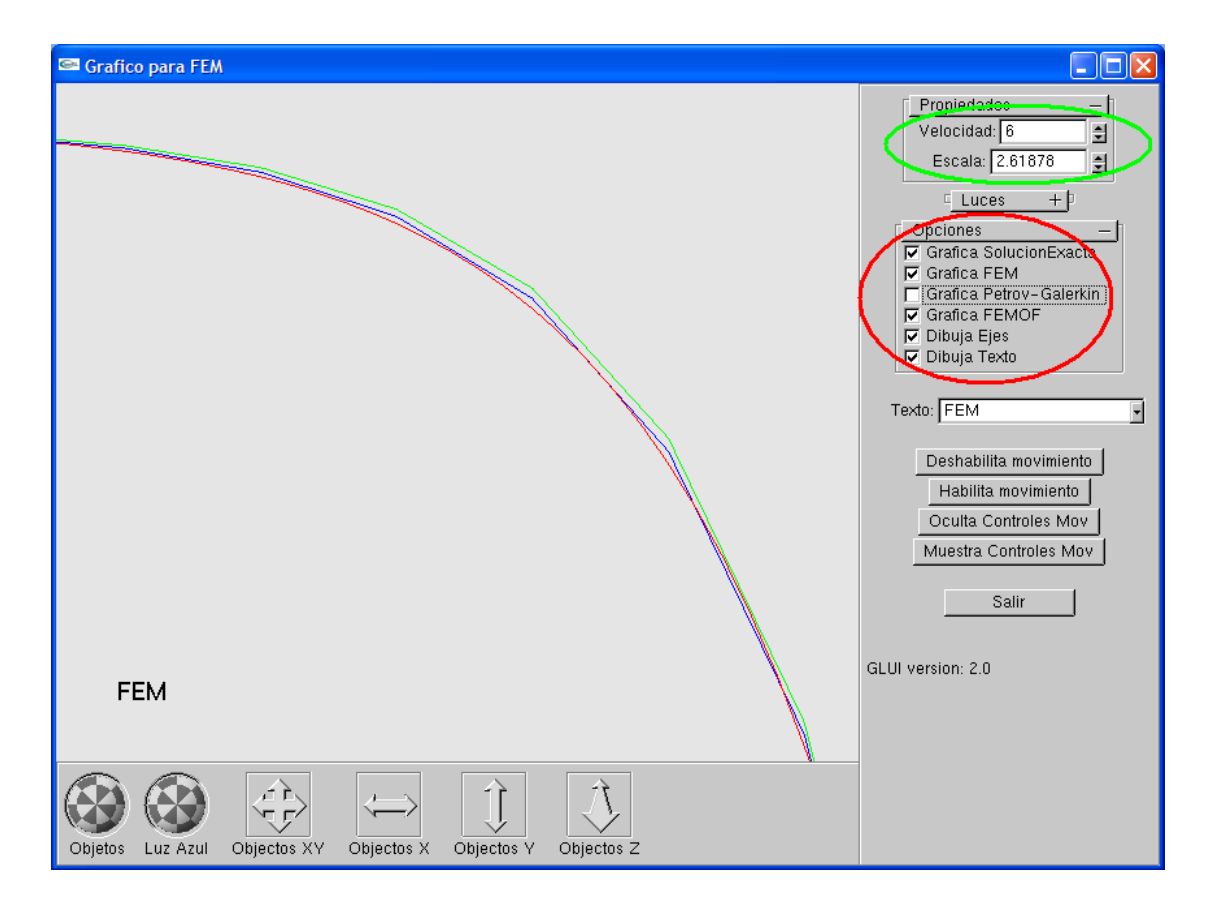

Figura 4.3: Solucion de la Ec. Advección-Difusión con velocidad =

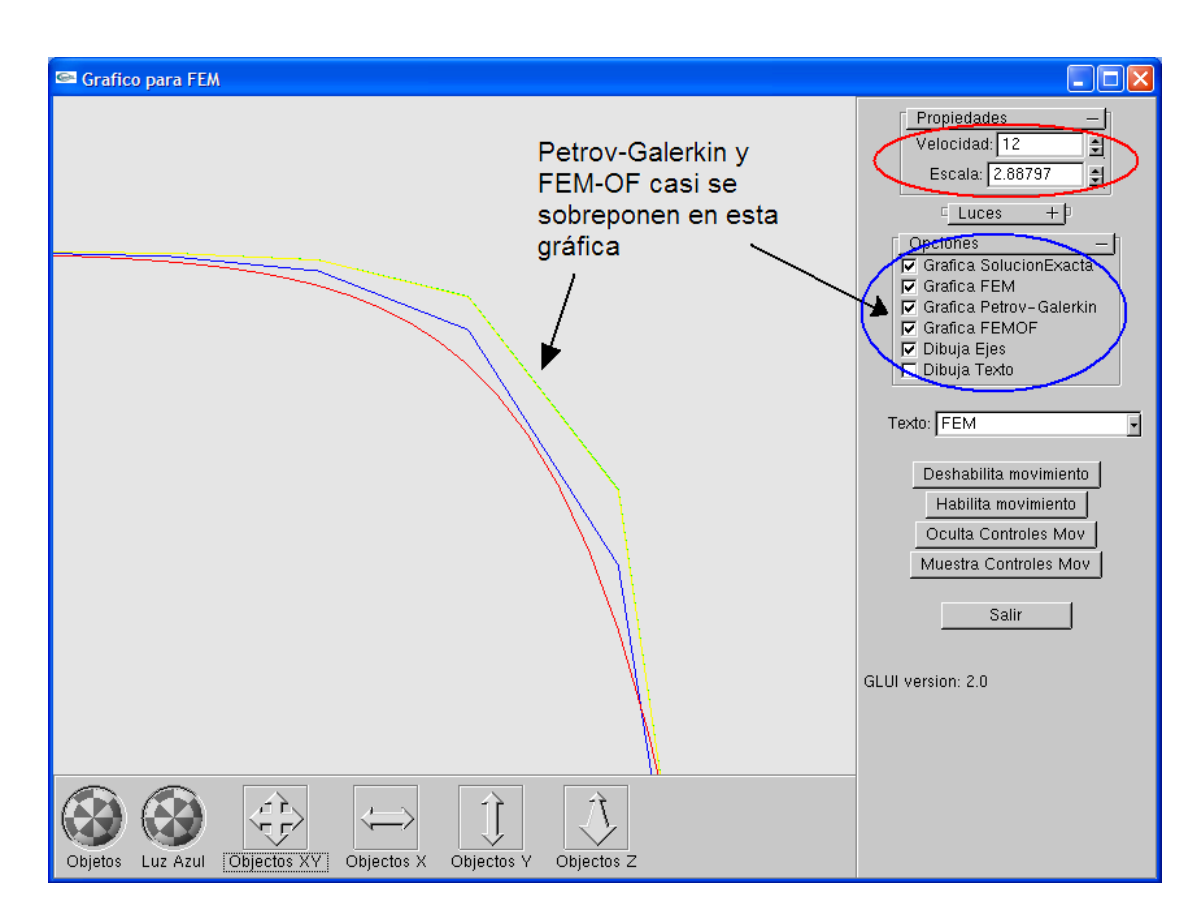

Figura 4.4: Solución a la ecuación Advección-Difusión con velocidad =

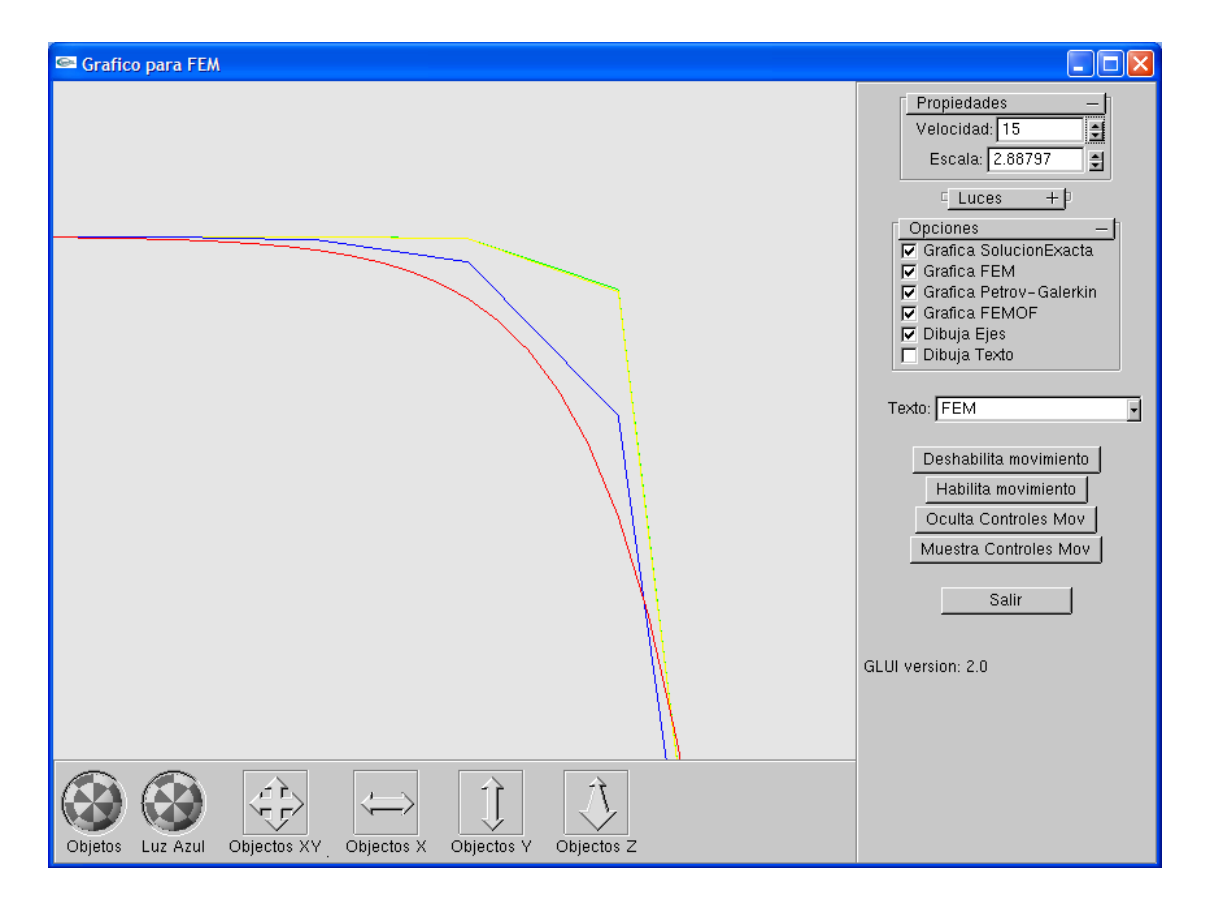

Figura 4.5: Gráfica de la solucion a la ecuación Advección-Difusión con ve- $\text{located} = 15$ 

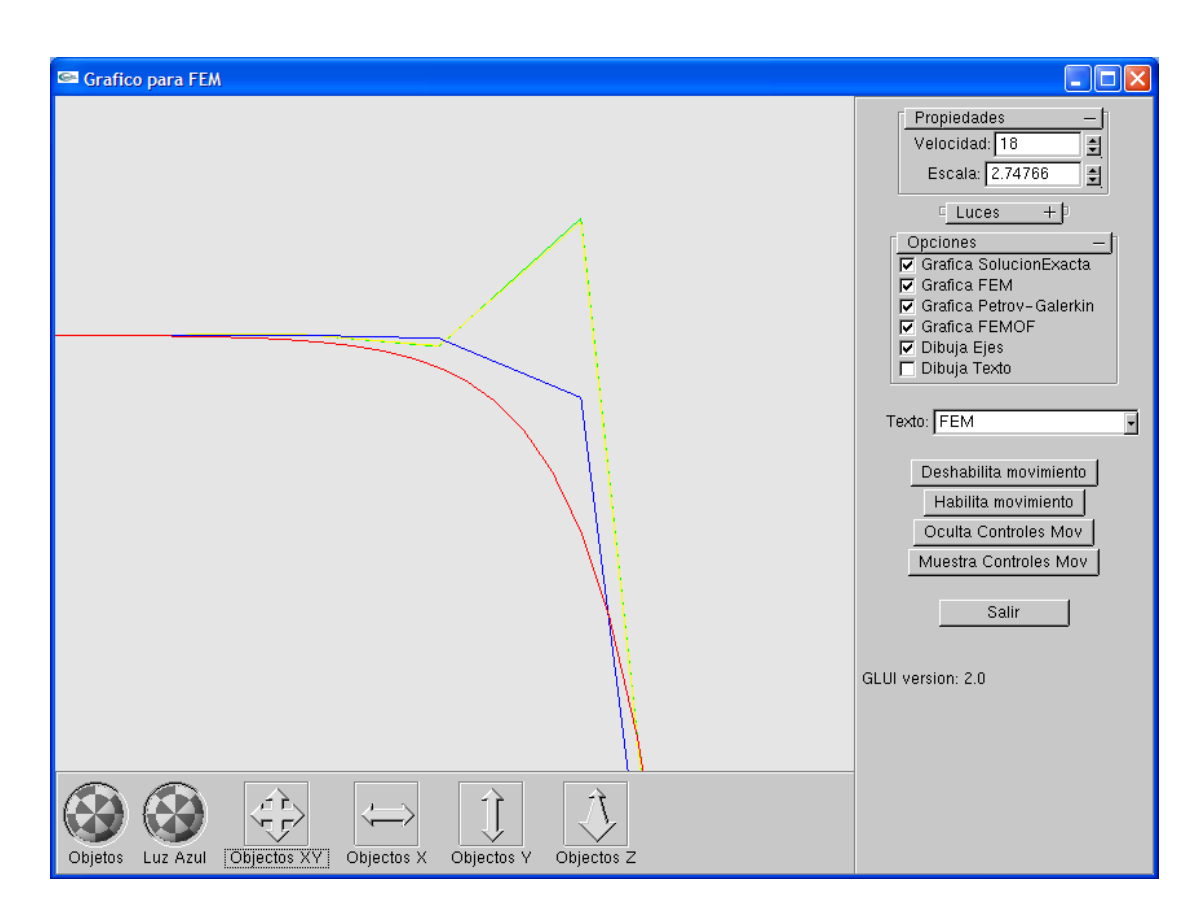

Figura 4.6: Gráfica de la solución a la ecuación Advección-Difusión con ve- $\text{located} = 18$ 

#### 4.2.2. Análisis con Tablas

A continuación se presentan los resultados, en un comparativo de la solución analítica versus la solución de los métodos estudiados: FEM, Petrov-Galerkin y FEM-OF. Al inicio se consideran once nodos en el intervalo [0,1] con incrementos en la velocidad. Después se analizarán las ventajas de la bipartición de dominio en un caso de advección dominante.

| Valor nodal | Resultado Real    | <b>FEM</b>    | Petrov-Galerkin | FEM-OF        |
|-------------|-------------------|---------------|-----------------|---------------|
| $\theta$    |                   |               |                 |               |
| 0.1         | 0.938792975439911 | 0.93882010324 | 0.93884726769   | 0.93884771707 |
| 0.2         | 0.871148751914158 | 0.87120021734 | 0.87125175504   | 0.87125260765 |
| 0.3         | 0.796390323297688 | 0.79646244872 | 0.79653467933   | 0.79653587431 |
| 0.4         | 0.713769482109731 | 0.71385754656 | 0.71394574429   | 0.71394720347 |
| 0.5         | 0.622459331201854 | 0.62255739154 | 0.62265560578   | 0.62265723072 |
| 0.6         | 0.52154600789337  | 0.52164669389 | 0.52174754364   | 0.52174921222 |
| 0.7         | 0.410019537726468 | 0.41011381754 | 0.41020825613   | 0.41020981869 |
| 0.8         | 0.286763726302377 | 0.28684063841 | 0.28691768457   | 0.28691895939 |
| 0.9         | 0.150544988032655 | 0.15059133517 | 0.15063776584   | 0.15063853412 |
|             | 0                 | 0             | $\theta$        | $\theta$      |

Cuadro 4.1: Resultados correspondientes con  $V=1$ 

| Valor nodal  | Error FEM            | Error PG             | Error FEM-OF         |
|--------------|----------------------|----------------------|----------------------|
| $\theta$     | $\Omega$             | $\Omega$             | 0                    |
| 0.1          | 2.71278000891773E-05 | 5.42922500892384E-05 | 5.47416300892278E-05 |
| 0.2          | 0.000051465425841557 | 0.00010300312584155  | 0.000103855735841596 |
| 0.3          | 7.21254223117196E-05 | 0.000144356032311665 | 0.000145551012311618 |
| 0.4          | 8.80644502687655E-05 | 0.000176262180268782 | 0.000177721360268723 |
| 0.5          | 9.80603381455225E-05 | 0.000196274578145528 | 0.000197899518145528 |
| 0.6          | 0.00010068599662949  | 0.000201535746629511 | 0.000203204326629569 |
| 0.7          | 9.42798135316059E-05 | 0.000188718403531629 | 0.00019028096353163  |
| 0.8          | 7.69121076231727E-05 | 0.000153958267623155 | 0.000155233087623163 |
| 0.9          | 4.63471373451652E-05 | 9.27778073451513E-05 | 9.35460873451588E-05 |
|              | $\Omega$             | $\Omega$             | $\theta$             |
| Error Máximo | 0.00010068599662949  | 0.000201535746629511 | 0.000203204326629569 |

Cuadro 4.2: Error correspondiente con  $V=1$ 

#### 4.2. AN£LISIS DE RESULTADOS 79

Para el caso donde  $V=1$  es claro que no existen diferencias significativas ya que el grado de variación es del orden de un diezmilésimo  $(1 \times 10^{-4})$ . Como fue mencionado al incrementar la velocidad el error crece, así los resultados correspondientes con V=5, 10 y 15 son:

| Valor nodal   | Resultado Real    | <b>FEM</b>    | Petrov-Galerkin | FEM-OF        |
|---------------|-------------------|---------------|-----------------|---------------|
| $^{(1)}$      |                   |               |                 |               |
| 0.1           | 0.995599298769191 | 0.99594439893 | 0.99627768954   | 0.99628311776 |
| 0.2           | 0.98834376904396  | 0.98918506382 | 0.99000323965   | 0.99001661406 |
| 0.3           | 0.976381422855775 | 0.97791950529 | 0.97942681895   | 0.97945155814 |
| 0.4           | 0.956658848247836 | 0.95914357442 | 0.96159885366   | 0.96163932796 |
| $0.5^{\circ}$ | 0.924141819978756 | 0.92785035629 | 0.93154744444   | 0.93160867342 |
| 0.6           | 0.870530303811567 | 0.87569499276 | 0.88089179298   | 0.88097828058 |
| 0.7           | 0.782139856752239 | 0.78876938686 | 0.79550494789   | 0.79561761433 |
| 0.8           | 0.636408646558831 | 0.64389337703 | 0.6515740516    | 0.65170319979 |
| 0.9           | 0.396138500508087 | 0.40243336064 | 0.40895936214   | 0.40906968226 |
|               | $\left( \right)$  |               | $\theta$        | $\Omega$      |

Cuadro 4.3: Resultados correspondientes con V=5

| Valor nodal  | FEM<br>Error         | Error PG             | FEM-OF<br>Error      |
|--------------|----------------------|----------------------|----------------------|
|              | $\theta$             | $\Omega$             | $\theta$             |
| 0.1          | 0.000345100160808798 | 0.000678390770808779 | 0.000683818990808827 |
| 0.2          | 0.000841294776039669 | 0.00165947060603966  | 0.00167284501603959  |
| 0.3          | 0.00153808243422471  | 0.00304539609422472  | 0.00307013528422462  |
| 0.4          | 0.00248472617216378  | 0.00494000541216377  | 0.00498047971216375  |
| 0.5          | 0.00370853631124357  | 0.0074056244612436   | 0.00746685344124354  |
| 0.6          | 0.00516468894843258  | 0.0103614891684326   | 0.0104479767684327   |
| 0.7          | 0.00662953010776091  | 0.013365091137761    | 0.0134777575777609   |
| 0.8          | 0.00748473047116927  | 0.0151654050411693   | 0.0152945532311692   |
| 0.9          | 0.00629486013191277  | 0.0128208616319128   | 0.0129311817519128   |
|              | $\Omega$             | $\theta$             | $\theta$             |
| Error Máximo | 0.00748473047116927  | 0.0151654050411693   | 0.0152945532311692   |

Cuadro 4.4: Error en resultados con $\rm V\text{=}5$ 

| Valor nodal | Resultado Real    | <b>FEM</b>    | Petrov-Galerkin | FEM-OF        |
|-------------|-------------------|---------------|-----------------|---------------|
| O           |                   |               |                 |               |
| 0.1         | 0.999921986583872 | 0.99996612925 | 0.99998814305   | 0.99998837758 |
| 0.2         | 0.999709924132436 | 0.999864517   | 0.99994792179   | 0.99994886001 |
| 0.3         | 0.999133478624198 | 0.99955968026 | 0.99981148276   | 0.99981449564 |
| 0.4         | 0.997566537274059 | 0.99864517003 | 0.99934865277   | 0.99935764117 |
| 0.5         | 0.993307149075715 | 0.99590163934 | 0.9977786357    | 0.99780428277 |
| 0.6         | 0.981728931535803 | 0.98767104728 | 0.99245280622   | 0.99252268331 |
| 0.7         | 0.950256073191115 | 0.9629792711  | 0.97438646785   | 0.97456463014 |
| 0.8         | 0.864703974263084 | 0.88890394256 | 0.91310163266   | 0.91350515826 |
| 0.9         | 0.632149258360487 | 0.66667795692 | 0.70521052886   | 0.70589584386 |
|             |                   | 0             |                 | $\theta$      |

Cuadro 4.5: Resultados correspondientes con $\rm V{=}10$ 

| Valor nodal  | FEM<br>Error         | Error PG             | FEM-OF<br>Error      |
|--------------|----------------------|----------------------|----------------------|
| 0            | $\theta$             | 0                    | $\theta$             |
| 0.1          | 4.41426661278443E-05 | 6.61564661278424E-05 | 6.63909961279296E-05 |
| 0.2          | 0.00015459286756403  | 0.000237997657564049 | 0.000238935877564073 |
| 0.3          | 0.000426201635801537 | 0.000678004135801547 | 0.000681017015801588 |
| 0.4          | 0.00107863275594067  | 0.00178211549594065  | 0.00179110389594073  |
| 0.5          | 0.00259449026428482  | 0.00447148662428487  | 0.00449713369428484  |
| 0.6          | 0.00594211574419656  | 0.0107238746841966   | 0.0107937517741966   |
| 0.7          | 0.0127231979088848   | 0.0241303946588848   | 0.0243085569488848   |
| 0.8          | 0.0241999682969158   | 0.0483976583969158   | 0.0488011839969158   |
| 0.9          | 0.0345286985595133   | 0.0730612704995134   | 0.0737465854995134   |
| 1            | $\theta$             | $\theta$             | $\theta$             |
| Error Máximo | 0.0345286985595133   | 0.0730612704995134   | 0.0737465854995134   |

Cuadro 4.6: Error en resultados con $\rm V{=}10$ 

| Valor nodal   | Resultado Real    | <b>FEM</b>    | Petrov-Galerkin | FEM-OF        |
|---------------|-------------------|---------------|-----------------|---------------|
| $\theta$      |                   |               | $\mathbf{I}$    |               |
| 0.1           | 0.999998934942908 | 0.99999997876 |                 |               |
| 0.2           | 0.999994161688181 | 0.99999983007 | 0.99999999999   | 0.99999999999 |
| 0.3           | 0.999972769444641 | 0.99999878927 | 0.99999999968   | 0.99999999976 |
| 0.4           | 0.999876896060576 | 0.99999150368 | 0.99999999266   | 0.99999999436 |
| $0.5^{\circ}$ | 0.999447221363076 | 0.99994050452 | 0.99999983351   | 0.99999986627 |
| 0.6           | 0.997521552967491 | 0.99958351041 | 0.99999622339   | 0.99999683056 |
| 0.7           | 0.988891305965903 | 0.99708455163 | 0.99991433043   | 0.99992488326 |
| 0.8           | 0.950213222304566 | 0.9795918402  | 0.99805664979   | 0.99821970831 |
| 0.9           | 0.77687007749793  | 0.85714286018 | 0.95591655401   | 0.95780649709 |
|               | $\theta$          |               | 0               | $\mathbf{0}$  |

Cuadro 4.7: Resultados correspondientes con $\rm V\rm=15$ 

| Valor nodal  | FEM<br>Error         | Error PG             | FEM-OF<br>Error      |
|--------------|----------------------|----------------------|----------------------|
| $\theta$     | $\theta$             | $\theta$             | $\theta$             |
| 0.1          | 1.04381709176149E-06 | 1.06505709174254E-06 | 1.06505709174254E-06 |
| 0.2          | 5.66838181881302E-06 | 5.83830181877243E-06 | 5.83830181877243E-06 |
| 0.3          | 2.60198253591026E-05 | 2.72302353591103E-05 | 2.72303153591169E-05 |
| 0.4          | 0.000114607619423945 | 0.000123096599423889 | 0.000123098299423918 |
| 0.5          | 0.000493283156923652 | 0.000552612146923592 | 0.000552644906923638 |
| 0.6          | 0.00206195744250859  | 0.0024746704225086   | 0.00247527759250854  |
| 0.7          | 0.00819324566409707  | 0.0110230244640971   | 0.011033577294097    |
| 0.8          | 0.0293786178954343   | 0.0478434274854342   | 0.0480064860054342   |
| 0.9          | 0.0802727826820704   | 0.17904647651207     | 0.18093641959207     |
|              | 0                    | $\theta$             | 0                    |
| Error Máximo | 0.0802727826820704   | 0.17904647651207     | 0.18093641959207     |

Cuadro 4.8: Error en resultados con $\rm V\rm=15$ 

Asimismo, el grado mayor del error se encuentra en el punto de inflexión y es precisamente en la vecindad de este punto que se comienza a notar una oscilación.

| Valor nodal | Resultado Real    | <b>FEM</b> | Petrov-Galerkin | FEM-OF           |
|-------------|-------------------|------------|-----------------|------------------|
| $\theta$    |                   |            |                 |                  |
| 0.1         | 0.999999986831174 |            | 1.0000003092    | 1.0000003737     |
| 0.2         | 0.999999889525979 |            | 0.99999864268   | 0.99999840084    |
| 0.3         | 0.999999170532433 |            | 1.0000076239    | 1.0000088153     |
| 0.4         | 0.999993857848788 |            | 0.99995922363   | 0.99995384015    |
| 0.5         | 0.999954602131298 |            | 1.0002200554    | 1.0002440391     |
| 0.6         | 0.99966453943256  |            | 0.99881441834   | 0.99871215778    |
| 0.7         | 0.997521249879378 |            | 1.0063894753    | 1.0067985432     |
| 0.8         | 0.981684363134668 |            | 0.96556706827   | 0.96411271041    |
| 0.9         | 0.864664718545594 |            | 1.18556131      | 1.189439631      |
|             | 0                 | 0          | 0               | $\left( \right)$ |

Cuadro 4.9: Resultados correspondientes con V=20

| Valor nodal      | Error FEM            | Error PG             | Error FEM-OF         |
|------------------|----------------------|----------------------|----------------------|
| $\left( \right)$ | $\Omega$             | O                    | $\Omega$             |
| 0.1              | 1.31688261406637E-08 | 3.22368826188857E-07 | 3.8686882619654E-07  |
| 0.2              | 1.10474021264295E-07 | 1.2468459786863E-06  | 1.48868597871221E-06 |
| 0.3              | 8.29467567187159E-07 | 8.45336756716275E-06 | 9.64476756715182E-06 |
| 0.4              | 6.14215121241823E-06 | 0.000034634218787577 | 4.00176987875867E-05 |
| 0.5              | 4.53978687023904E-05 | 0.00026545326870242  | 0.000289436968702428 |
| 0.6              | 0.000335460567440382 | 0.000850121092559664 | 0.00095238165255962  |
| 0.7              | 0.00247875012062182  | 0.00886822542062182  | 0.00927729332062177  |
| 0.8              | 0.0183156368653319   | 0.0161172948646681   | 0.0175716527246681   |
| 0.9              | 0.135335281454406    | 0.320896591454406    | 0.324774912454406    |
|                  | 0                    | $\theta$             | $\Omega$             |
| Error Máximo     | 0.135335281454406    | 0.320896591454406    | 0.324774912454406    |

Cuadro 4.10: Error en resultados con $\rm V{=}20$ 

#### 4.2. ANÁLISIS DE RESULTADOS 83

Se observa que los métodos FEM, Petrov-Galerkin y FEM-OF muestran oscilaciones evidentes en este ˙ltimo caso. En consecuencia para encontrar soluciones más exactas se pretende mejorar las aproximaciones implementando la bipartición del dominio.

Para ser más explícitos la ventaja de esta técnica es que optimiza recursos computacionales en comparación a un refinamiento simple con métodos sin tratamiento especial en el dominio, ya que reduce exponencialmente el número de cálculos a realizar. La explicación, es que, gracias a que estos mÈtodos descomponen el problema mediante el uso de las funciones de peso o ponderación de la inter-relación nodal definida por las funciones base y las mismas funciones base. Una segmentación mayor del dominio de las funciones de peso en comparación a la definida para las funciones base, mejora la aproximación sin necesidad de incrementar el tamaño de la matriz de interrelación y así mantiene constante el número de operaciones de las funciones base.

Para analizar la situación de advección dominante empleando bipartición de dominio a continuación se presentan los resultados utilizando una segmentación del dominio en 100 partes para funciones base y 10 para las funciones de peso, es decir, cada una de las 100 partes de seccionó en 10 subpartes más como soporte de las funciones de peso, en forma similar a la teoría expuesta para la aplicación de estos métodos.

Dada la curva de la ecuación de Advección Difusión con velocidades grandes, el análisis de los siguientes datos se basa en la última sección de la gráfica. Los resultados con  $V=20$  son:

| Valor nodal | Resultado Real    | <b>FEM</b>    | Petrov-Galerkin | FEM-OF        |
|-------------|-------------------|---------------|-----------------|---------------|
| 0.8         | 0.981684363134668 | 0.98192840687 | 0.98217081382   | 0.98217480936 |
| 0.81        | 0.977629230158878 | 0.97791249686 | 0.97819405312   | 0.97819869554 |
| 0.82        | 0.972676279557543 | 0.9730041624  | 0.97333028479   | 0.97333566389 |
| 0.83        | 0.96662673203204  | 0.96700508695 | 0.96738166375   | 0.96738787719 |
| 0.84        | 0.95923779799877  | 0.95967288362 | 0.96010621602   | 0.96011336838 |
| 0.85        | 0.950212933590671 | 0.95071130177 | 0.95120799588   | 0.95121619686 |
| 0.86        | 0.939189939310597 | 0.93975825729 | 0.94032504752   | 0.94033440909 |
| 0.87        | 0.925726423693731 | 0.92637120293 | 0.92701468175   | 0.92702531363 |
| 0.88        | 0.909282048584757 | 0.9100092476  | 0.91073546852   | 0.91074747163 |
| 0.89        | 0.889196843470437 | 0.89001130219 | 0.89082521299   | 0.89083867008 |
| 0.9         | 0.864664718545594 | 0.86556936892 | 0.86647401928   | 0.86648898178 |
| 0.91        | 0.834701113498861 | 0.83569589492 | 0.83669134599   | 0.83670781595 |
| 0.92        | 0.798103483650358 | 0.79918387114 | 0.80026571369   | 0.80028361916 |
| 0.93        | 0.753403037611273 | 0.75455806429 | 0.75571542516   | 0.75573458711 |
| 0.94        | 0.698805789528145 | 0.70001541149 | 0.7012282939    | 0.701248382   |
| $0.95\,$    | 0.632120560131455 | 0.63335216917 | 0.63458792925   | 0.63460840329 |
| 0.96        | 0.550671037017796 | 0.551874873   | 0.55308357955   | 0.55310361225 |
| 0.97        | 0.451188364835943 | 0.45229151101 | 0.45339986601   | 0.45341824182 |
| 0.98        | 0.329679954643881 | 0.33057851303 | 0.33148192198   | 0.33149690506 |
| 0.99        | 0.181269247295641 | 0.18181818217 | 0.1823704518    | 0.18237961437 |
| 1           | $\theta$          | $\theta$      | $\theta$        | $\theta$      |

Cuadro 4.11: Resultados correspondientes con  $V=20$  con refinamiento de malla

| Valor nodal  | Error FEM            | Error PG             | Error FEM-OF         |
|--------------|----------------------|----------------------|----------------------|
| 0.8          | 0.000244043735331934 | 0.000486450685331929 | 0.000490446225331898 |
| 0.81         | 0.000283266701121665 | 0.000564822961121592 | 0.000569465381121681 |
| 0.82         | 0.000327882842457217 | 0.000654005232457289 | 0.000659384332457269 |
| 0.83         | 0.000378354917959789 | 0.000754931717959817 | 0.000761145157959775 |
| 0.84         | 0.000435085621229847 | 0.000868418021229833 | 0.000875570381229873 |
| 0.85         | 0.000498368179329134 | 0.000995062289329218 | 0.0010032632693292   |
| 0.86         | 0.000568317979403155 | 0.00113510820940321  | 0.00114446977940319  |
| 0.87         | 0.000644779236269266 | 0.00128825805626931  | 0.00129888993626925  |
| 0.88         | 0.000727199015242652 | 0.00145341993524262  | 0.00146542304524266  |
| 0.89         | 0.00081445871956265  | 0.00162836951956258  | 0.00164182660956258  |
| 0.9          | 0.000904650374405902 | 0.00180930073440588  | 0.00182426323440588  |
| 0.91         | 0.000994781421139179 | 0.00199023249113917  | 0.00200670245113921  |
| 0.92         | 0.00108038748964201  | 0.002162230039642    | 0.00218013550964202  |
| 0.93         | 0.00115502667872747  | 0.00231238754872742  | 0.00233154949872738  |
| 0.94         | 0.00120962196185515  | 0.00242250437185509  | 0.00244259247185508  |
| 0.95         | 0.00123160903854469  | 0.00246736911854462  | 0.00248784315854467  |
| 0.96         | 0.00120383598220375  | 0.00241254253220369  | 0.00243257523220375  |
| 0.97         | 0.0011031461740571   | 0.00221150117405711  | 0.00222987698405713  |
| 0.98         | 0.000898558386119241 | 0.0018019673361192   | 0.00181695041611923  |
| 0.99         | 0.000548934874358697 | 0.00110120450435869  | 0.00111036707435869  |
|              | $\Omega$             | $\Omega$             | $\Omega$             |
| Error Máximo | 0.00123160903854469  | 0.00246736911854462  | 0.00248784315854467  |

Cuadro 4.12: Error en resultados con  $\rm V{=}20$  con refinamiento de malla

Como resultado en el refinamiento de la malla se observan mejores aproximaciones a las obtenidas con sólo 10 partes. Para mostrar la ventaja de un refinamiento en la partición secundaria, presento los resultados del método FEM-OF con una partición primaria de 100 partes y una partición de 1000 partes para cada elemento de la partición primaria.

En esta última tabla observamos una mejora mínima del error máximo en un cien milésimo  $(1 \times 10^{-5})$ .

| Error 1000 subpartes | 0.000486498085331855 | 0.000564878031121596 | 0.000654069032457238 | 0.000755005417959809 | 0.000868502871229859 | 0.000995159569329163 | 0.00113521925940319 | 0.00128838417626931 | 0.00145356231524263 | 0.00162852914956257 | 0.00180947821440591 | 0.00199042785113923 | 0.00216244242964203 | 0.00231261483872747 | 0.00242274264185516 | 0.00246761196854461 | 0.0024127801522037  | 0.0022117191340571  | 0.0018021450461192  | 0.00110131318435869 |  |
|----------------------|----------------------|----------------------|----------------------|----------------------|----------------------|----------------------|---------------------|---------------------|---------------------|---------------------|---------------------|---------------------|---------------------|---------------------|---------------------|---------------------|---------------------|---------------------|---------------------|---------------------|--|
| 1000 subpartes       | 0.98217086122        | 0.97819410819        | 0.97333034859        | 0.96738173745        | 0.96010630087        | 0.95120809316        | 0.94032515857       | 0.92701480787       | 0.9107356109        | 0.89082537262       | 0.86647419676       | 0.83669154135       | 0.80026592608       | 0.75571565245       | 0.70122853217       | 0.6345881721        | 0.55308381717       | 0.45340008397       | 0.33148209969       | 0.18237056048       |  |
| Error 10 subpartes   | 0.000490446225331898 | 0.000569465381121681 | 0.000659384332457269 | 0.000761145157959775 | 0.000875570381229873 | 0.0010032632693292   | 0.00114446977940319 | 0.00129888993626925 | 0.00146542304524266 | 0.00164182660956258 | 0.00182426323440588 | 0.00200670245113921 | 0.00218013550964202 | 0.00233154949872738 | 0.00244259247185508 | 0.00248784315854467 | 0.00243257523220375 | 0.00222987698405713 | 0.00181695041611923 | 0.00111036707435869 |  |
| 10 subpartes         | 0.98217480936        | 0.97819869554        | 0.97333566389        | 0.96738787719        | 0.96011336838        | 0.95121619686        | 0.94033440909       | 0.92702531363       | 0.91074747163       | 0.89083867008       | 0.86648898178       | 0.83670781595       | 0.80028361916       | 0.75573458711       | 0.701248382         | 0.63460840329       | 0.55310361225       | 0.45341824182       | 0.33149690506       | 0.18237961437       |  |
| Resultado Real       | 0.981684363134668    | 0.977629230158878    | 0.972676279557543    | 0.96662673203204     | 0.95923779799877     | 0.950212933590671    | 0.939189939310597   | 0.925726423693731   | 0.909282048584757   | 0.889196843470437   | 0.864664718545594   | 0.834701113498861   | 0.798103483650358   | 0.753403037611273   | 0.698805789528145   | 0.632120560131455   | 0.550671037017796   | 0.451188364835943   | 0.329679954643881   | 0.181269247295641   |  |
| Valor nodal          | ХÓ                   | 0.81                 | 0.82                 | 0.83                 | 0.84                 | 0.85                 | 0.86                | 0.87                | 0.88                | 0.89                | $\frac{6}{3}$       | 0.91                | 0.92                | 0.93                | 0.94                | 0.95                | 0.96                | 0.97                | 0.98                | 0.99                |  |

Cuadro 4.13: Resultados correspondientes con  $V=20$  con refinamiento de malla en bipartición

|               | Error FEM-OF 10 subpartes   Error FEM-OF 1000 subpartes |
|---------------|---------------------------------------------------------|
| 0.00248784316 | 0.00246761197                                           |

Cuadro 4.14: Error en resultados con  $V=20$  con refinamiento de malla en bipartición

| Valor nodal | Resultado Real    | <b>FEM</b>    | Petrov-Galerkin | FEM-OF        |
|-------------|-------------------|---------------|-----------------|---------------|
| 0.8         | 0.99999998477002  | 0.9999999962  | 0.99999999926   | 0.99999999929 |
| 0.81        | 0.999999962540294 | 0.99999998998 | 0.99999999789   | 0.99999999795 |
| 0.82        | 0.999999907863992 | 0.99999997358 | 0.99999999397   | 0.99999999413 |
| 0.83        | 0.999999773381987 | 0.99999993035 | 0.99999998274   | 0.99999998318 |
| 0.84        | 0.999999442609631 | 0.99999981638 | 0.9999999506    | 0.99999995178 |
| 0.85        | 0.999998629040914 | 0.99999951592 | 0.99999985864   | 0.99999986179 |
| 0.86        | 0.999996627984766 | 0.99999872378 | 0.99999959545   | 0.99999960387 |
| 0.87        | 0.999991706180839 | 0.99999663542 | 0.99999884224   | 0.99999886464 |
| 0.88        | 0.999979600496589 | 0.99999112974 | 0.99999668667   | 0.99999674591 |
| 0.89        | 0.999949825317944 | 0.99997661477 | 0.9999905178    | 0.99999067332 |
| 0.9         | 0.999876590195913 | 0.99993834804 | 0.9999728635    | 0.99997326842 |
| 0.91        | 0.999696460861921 | 0.99983746302 | 0.99992233981   | 0.99992338352 |
| 0.92        | 0.999253414191623 | 0.99957149342 | 0.99977774934   | 0.99978040639 |
| 0.93        | 0.998163695222971 | 0.99887030083 | 0.99936395525   | 0.99937061376 |
| 0.94        | 0.995483419057387 | 0.99702170218 | 0.99817974475   | 0.99819609036 |
| 0.95        | 0.988891003461758 | 0.99214812393 | 0.99479072948   | 0.99482974081 |
| 0.96        | 0.972676277552708 | 0.97929959945 | 0.98509192638   | 0.98518130866 |
| 0.97        | 0.93279448726025  | 0.94542621674 | 0.95733555047   | 0.95752754262 |
| 0.98        | 0.834701111778413 | 0.85612366231 | 0.87790137748   | 0.87826795269 |
| 0.99        | 0.593430340259403 | 0.62068965517 | 0.65057386686   | 0.65109880007 |
| 1           | $\theta$          | $\theta$      | $\Omega$        | $\Omega$      |

Cuadro 4.15: Resultados correspondientes con  $V=90$  y bipartición refinada

| Valor nodal  | Error FEM            | Error PG             | Error FEM-OF         |
|--------------|----------------------|----------------------|----------------------|
| 0.8          | 1.1429979851485E-08  | 1.44899798826259E-08 | 1.45199798851081E-08 |
| 0.81         | 2.74397055077813E-08 | 3.53497056071461E-08 | 3.54097056121105E-08 |
| 0.82         | 6.57160084127639E-08 | 8.61060083234833E-08 | 8.62660083367217E-08 |
| 0.83         | 1.56968012809955E-07 | 2.09358012814853E-07 | 2.09798012851259E-07 |
| 0.84         | 3.73770369210824E-07 | 5.07990369214006E-07 | 5.09170369200618E-07 |
| 0.85         | 8.86879086503534E-07 | 1.2295990864386E-06  | 1.23274908647719E-06 |
| 0.86         | 2.09579523413606E-06 | 2.96746523409386E-06 | 2.9758852341244E-06  |
| 0.87         | 4.92923916073362E-06 | 7.13605916080606E-06 | 7.15845916077207E-06 |
| 0.88         | 1.15292434111902E-05 | 1.70861734111183E-05 | 1.71454134111348E-05 |
| 0.89         | 2.67894520562528E-05 | 4.06924820562926E-05 | 4.08480020562818E-05 |
| 0.9          | 6.17578440866851E-05 | 9.62733040866803E-05 | 9.66782240866548E-05 |
| 0.91         | 0.000141002158078884 | 0.000225878948078906 | 0.000226922658078887 |
| 0.92         | 0.000318079228376678 | 0.000524335148376687 | 0.000526992198376708 |
| 0.93         | 0.000706605607028843 | 0.00120026002702889  | 0.00120691853702892  |
| 0.94         | 0.00153828312261262  | 0.00269632569261269  | 0.00271267130261266  |
| 0.95         | 0.00325712046824234  | 0.0058997260182424   | 0.00593873734824235  |
| 0.96         | 0.00662332189729231  | 0.0124156488272923   | 0.0125050311072923   |
| 0.97         | 0.0126317294797496   | 0.0245410632097495   | 0.0247330553597495   |
| 0.98         | 0.021422550531587    | 0.043200265701587    | 0.043566840911587    |
| 0.99         | 0.0272593149105967   | 0.0571435266005967   | 0.0576684598105968   |
|              | $\Omega$             | $\theta$             | $\Omega$             |
| Error Máximo | 0.0272593149105967   | 0.0571435266005967   | 0.0576684598105968   |

Cuadro 4.16: Error en resultados con V=90 y bipartición refinada

# CONCLUSIONES

La Modelación Matemática y Computacional es un recurso poderoso al que cada día se integran nuevas técnicas para solucionar problemas de naturaleza diversa. Su versatilidad radica en la representación de cualquier medio a travÈs del lenguaje matem·tico. Y sus limitaciones llegan sÛlo al punto del alcance tecnológico; ya que hoy es posible realizar múltiples cálculos que hace algunos años no eran viables. Con base en el marco teórico presentado. Presento las siguientes conclusiones:

**Conclusión 1** Respecto a la concepción del modelo matemático. Correspondiente a este trabajo, se utilizó un modelo para el Transporte de Solutos en Fluidos Libres. Y el punto del que se parte en la creación de este modelo es la formulación axiomática de los modelos de sistemas continuos. (Modelosfísicos macroscópicos). Esta teoría permite derivar en forma sistemática las ecuaciones diferenciales básicas de esos modelos.

**Conclusión 2** El modelo computacional, aquí presentado. Además de ser la herramienta para obtener la solución de los métodos expuestos, se auxilia de una tÈcnica para obtener mayor exactitud, al manejar un dominio con bipartición variable. Sin embargo esta ventaja sólo es útil para los casos en que se utilizan funciones no lineales como interpoladores, en este caso las Ûptimas; es decir para los mÈtodos FEM Petrov-Galerkin y FEM-OF. Ya que al experimentar con FEM de interpoladores lineales, los resultados fueron los mismos en cada ocasión. Un análisis más profundo entre estos métodos puede ser consultado en el trabajo: "MÈtodos de Elementos Finitos con Funciones Optimas", Tesis para obtener el grado de Doctor en Ciencias (Modelación de Sistemas Terrestres), Instituto de Geofísica, UNAM, de Ernesto Rubio Acosta.

Con base en los resultados obtenidos en la implementación de los métodos, presento las siguientes conclusiones.

Conclusión 3 El comportamiento de la concentración de soluto para los tres mÈtodos es similar cuando la velocidad no es alta. Ya que a partir de velocidades superiores a 10 los mÈtodos FEM Petrov-Gelerkin y FEM-OF presentan errores mucho mayores que FEM. La ocurrencia de oscilaciones en los resultados numéricos para velocidades altas, es un fenómeno bien conocido.

Conclusión 4 Una vez que se ha detectado un comportamiento oscilante en los métodos, existen dos formas de reducir el error, sin embargo sólo una de controlar la solución (mejorar la convergencia). Esta forma es refinar el tamaño de la malla primaria. Es decir para los casos en que la velocidad se incremento hasta 20, el comportamiento oscilante de FEM Petrov-Gelerkin y FEM-OF fue evidente, y al refinar la malla a 101 nodos para el mismo problema se observo un aproximación más precisa. La segunda forma es refinar la partición secundaria, sin embargo la mejora para esta alternativa es mínima. Como puede apreciarse en la Tabla  $(4.13)$  en la pagina  $(87.)$ 

# ApÈndice A

# Diferenciación parcial

El operador diferencial fundamental en el análisis vectorial y tensorial es el operador del o nabla, denotado en coordenadas cartesianas por

$$
\nabla = \begin{bmatrix} \frac{\partial}{\partial x_1} \\ \frac{\partial}{\partial x_2} \\ \frac{\partial}{\partial x_3} \end{bmatrix}
$$

El operador  $\nabla$  puede usarse para funciones escalares, funciones vectoriales y funciones tensoriales, siempre que las funciones de sus componentes sean diferenciables. En el caso de una función escalar s, se forma el gradiente  $\nabla s$ .

$$
\nabla s = \frac{\partial s}{\partial x_i} = \begin{bmatrix} \frac{\partial s}{\partial x_1} \\ \frac{\partial s}{\partial x_2} \\ \frac{\partial s}{\partial x_3} \end{bmatrix}
$$

Para una función vectorial  $\underline{V}$  hay más posibilidades. Ya que tomando el producto punto de  $\nabla$  con  $\underline{V}$  resuta la divergencia de la función vectorial.

$$
\nabla \cdot \underline{V} = \frac{\partial V_i}{\partial x_i} = \frac{\partial V_1}{\partial x_1} + \frac{\partial V_2}{\partial x_2} + \frac{\partial V_3}{\partial x_3}
$$

Similarmente es posible tomar el producto cruz de  $\nabla$  con  $\underline{V}$ , producimos

la espiral (curl) de  $\underline{V}^1$ .

$$
\nabla \times \underline{V} = \epsilon_{ijk} \frac{\partial V_k}{\partial x_j} = \begin{bmatrix} \frac{\partial V_3}{\partial x_2} - \frac{\partial V_2}{\partial x_3} \\ \frac{\partial V_1}{\partial x_3} - \frac{\partial V_3}{\partial x_1} \\ \frac{\partial V_2}{\partial x_1} - \frac{\partial V_1}{\partial x_1} \end{bmatrix}
$$

También podemos formar el vector gradiente de  $\underline{V}$ .

$$
\nabla \underline{V} = \frac{\partial V_j}{\partial x_i} = \begin{bmatrix} \frac{\partial V_1}{\partial x_1} & \frac{\partial V_1}{\partial x_2} & \frac{\partial V_1}{\partial x_3} \\ \frac{\partial V_2}{\partial x_1} & \frac{\partial V_2}{\partial x_2} & \frac{\partial V_2}{\partial x_3} \\ \frac{\partial V_3}{\partial x_1} & \frac{\partial V_3}{\partial x_2} & \frac{\partial V_3}{\partial x_3} \end{bmatrix}
$$

En el caso especial cuando la función vectorial  $\underline{V}$  es el gradiente de un escalar, dicho  $\nabla s$ , aplicamos la divergencia de  $\underline{V}$ .

$$
\nabla \cdot (\nabla s) = \frac{\partial^2 s}{\partial x_i \partial x_i} = \frac{\partial^2 s}{\partial x_1^2} + \frac{\partial^2 s}{\partial x_2^2} + \frac{\partial^2 s}{\partial x_3^2} = \nabla^2 s
$$

El operador  $\nabla^2$  aparece frecuentemente en mecánica; éste es llamado  $Op$ erador Laplaciano.

Finalmente, dada una función tensorial $\underline{\underline{T}}$ podemos formar su divergencia.

$$
\nabla \cdot \underline{\underline{T}} = \frac{\partial T_{ij}}{\partial x_i} = \sum_{i=1}^3 \begin{bmatrix} \frac{\partial T_{i1}}{\partial x_i} \\ \frac{\partial T_{i2}}{\partial x_i} \\ \frac{\partial T_{i3}}{\partial x_i} \end{bmatrix}
$$

A continuación, algunas identidades diferenciales prácticas:

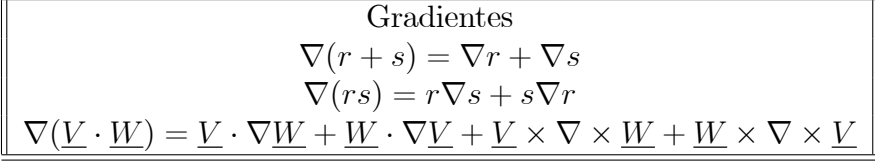

 $1$ Note que en la notación indicial, se usa el simbolo  $Levi-Civita$ .

$$
\epsilon_{ijk} = \begin{cases}\n1 & \text{si } (i, j, k) = (1, 2, 3), (2, 3, 1), (3, 1, 2) \\
-1 & \text{si } (i, j, k) = (1, 3, 2), (3, 2, 1), (2, 1, 3) \\
0 & \text{si se repite cualquier indice}\n\end{cases}
$$

$$
\nabla \cdot (\underline{V} + \underline{W}) = \nabla \cdot \underline{V} + \nabla \cdot \underline{W}
$$
\n
$$
\nabla \cdot (s\underline{V}) = \underline{V} \cdot \nabla s + s\nabla \cdot \underline{V}
$$
\n
$$
\nabla \cdot (\underline{V} \times \underline{W}) = \underline{W} \cdot \nabla \times \underline{V} - \underline{V} \cdot \nabla \times \underline{W}
$$
\n
$$
\nabla \cdot (\nabla \times \underline{V}) = 0
$$
\n
$$
\nabla \cdot (s\underline{I}) = \nabla s
$$
\n
$$
\nabla \cdot (\underline{T} \cdot \underline{V}) = \underline{T} : \nabla \underline{V} + \underline{V} \cdot (\nabla \cdot \underline{T})
$$
\n
$$
\nabla \cdot (\underline{V} \times \underline{T}) = \underline{V} \times (\nabla \cdot \underline{T}) + (\nabla \underline{V}) \times \underline{T}
$$

### ApÈndice B

### Teoremas Integrales

Teorema 12 (Cambio de variable en una integral de Volumen) Suponga que  $\phi$  es una función escalar definida en el espacio Euclidiano tridimensional, y considere un cambio de variable  $x = f(u)$  continuamente diferenciable que mapea puntos de una región  $V$  en coordenadas  $u$ , hacia puntos en una región  $f(V)$  en coordenadas  $\underline{x}$ , véase la figura (B.1). Conozcamos por  $|\underline{\underline{J}}|$ , el determinante jacobiano del mapeo f, como:

$$
\left| \underline{J} \right| = \left| \frac{\partial(x_1, x_2, x_3)}{\partial(u_1, u_2, u_3)} \right| = \begin{vmatrix} \frac{\partial x_1}{\partial u_1} & \frac{\partial x_1}{\partial u_3} & \frac{\partial x_1}{\partial u_3} \\ \frac{\partial x_2}{\partial u_1} & \frac{\partial x_2}{\partial u_2} & \frac{\partial x_3}{\partial u_3} \\ \frac{\partial x_3}{\partial u_1} & \frac{\partial x_3}{\partial u_2} & \frac{\partial x_3}{\partial u_3} \end{vmatrix}
$$
 (B-1)

Entonces el teorema de cambio de variable que lleva la integral de  $\phi(x)$ sobre un volumen en coordenadas  $\underline{x}$ , hacia la integral sobre el volúmen en  $coordenadas \underline{u}, es:$ 

$$
\int_{f(V)} \phi(\underline{x}) d\underline{x} = \int_{V} \phi(f(\underline{u})) |\det \underline{J}| d\underline{x}
$$
 (B-2)

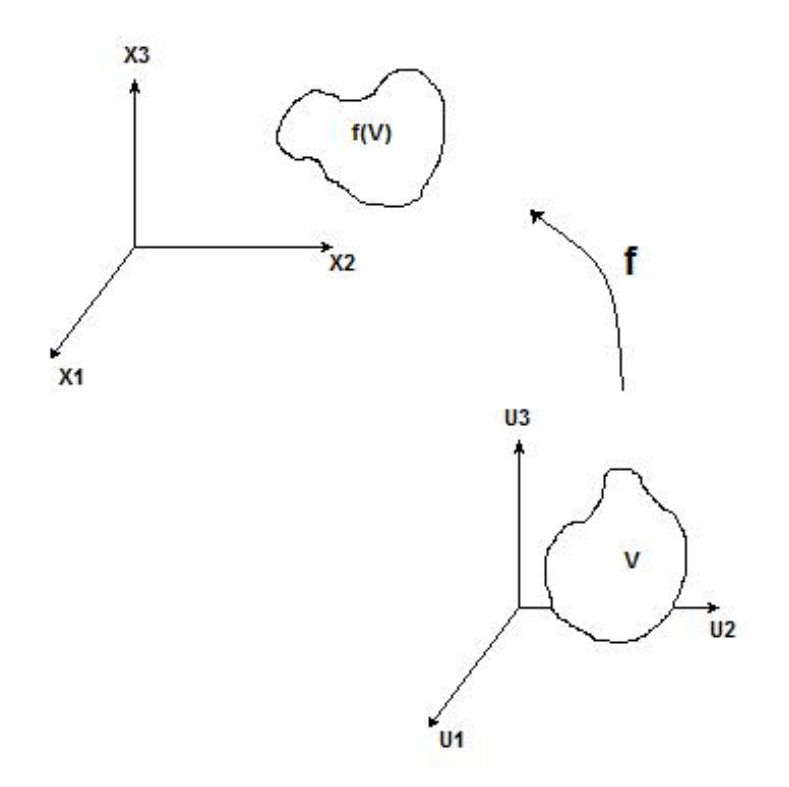

Figura B.1: Relación de un Volúmen, aplicando cambio de variable $\underline{x} = f(\underline{u})$ 

# ApÈndice C

### Diagramas UML

UML (Unified Modeling Language) es un lenguaje que permite modelar, construir y documentar los elementos que forman un sistema software orientado a objetos. Se ha convertido en el estándar de facto de la industria, debido a que ha sido impulsado por los autores de los tres métodos más usados de orientación a objetos: Grady Booch, Ivar Jacobson y Jim Rumbaugh. Estos autores fueron contratados por la empresa Rational Software Co. para crear una notación unificada en la que basar la construcción de sus herramientas CASE. En el proceso de creación de UML han participado, no obstante, otras empresas de gran peso en la industria como Microsoft, Hewlett-Packard, Oracle o IBM, asÌ como grupos de analistas y desarrolladores.

A continuación se expone la notación y semántica básica de UML utilizada en el diagrama de clases de este trabajo.

### C.1. Clases

Una clase se representa mediante una caja subdividida en tres partes: En la superior se muestra el nombre de la clase, en la media los atributos y en la inferior las operaciones. Una clase puede representarse de forma esquemática, con los atributos y operaciones suprimidos, siendo entonces tan solo un rectángulo con el nombre de la clase. En la figura. $(C.1)$  se ve cómo una misma clase puede representarse a distinto nivel de detalle según interese, y según la fase en la que se estÈ.

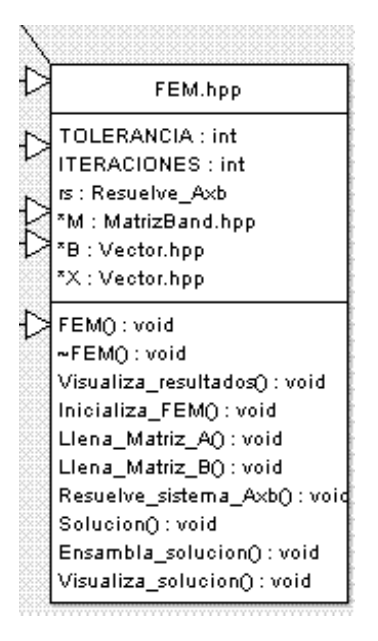

Figura C.1: Clase UML

### C.2. Objetos

Un objeto se representa de la misma forma que una clase. En el compartimento superior aparecen el nombre del objeto junto con el nombre de la clase subrayados, según la siguiente sintaxis: nombre del objeto: nombre de la clase Puede representarse un objeto sin un nombre específico, entonces sÛlo aparece el nombre de la clase.

### C.3. Asociaciones

Las asociaciones entre dos clases se representan mediante una línea que las une. La línea puede tener una serie de elementos gráficos que expresan características particulares de la asociación. A continuación se verán los más importantes de entre dichos elementos gráficos.
## C.4. Nombre de la Asociación y Dirección

El nombre de la asociación es opcional y se muestra como un texto que está próximo a la línea. Se puede añadir un pequeño triángulo negro sólido que indique la dirección en la cual leer el nombre de la asociación.

Los nombres de las asociaciones normalmente se incluyen en los modelos para aumentar la legibilidad. Sin embargo, en ocasiones pueden hacer demasiado abundante la información que se presenta, con el consiguiente riesgo de saturación. En ese caso se puede suprimir el nombre de las asociaciones consideradas como suficientemente conocidas. En las asociaciones de tipo agregación y de herencia no se suele poner el nombre.

## C.5. Herencia

La relación de herencia se representa mediante un triángulo vacío en el extremo de la relación que corresponde a la clase más general o clase "padre".

Si se tiene una relación de herencia con varias clases subordinadas, pero en un diagrama concreto no se quieren poner todas, esto se representa mediante puntos suspensivos.

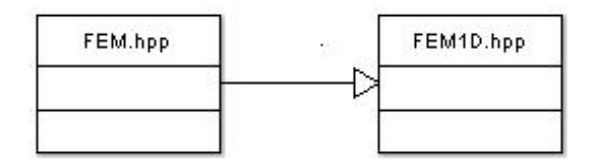

Figura C.2: Herencia UML

 ${\bf AP} {\small \acute{E}} {\bf NDICE~C}.~~{\bf DIAGRAMAS~UML}$ 

 $102\,$ 

## **Bibliografía**

- [1] Aziz Khalid, Settari Antonín. *Petroleum Reservoir Simulation*. Applied Science Publishers LTD.1983.
- [2] Botha, J. F. and Pinder, G. F. Fundamental Concepts in the Numerical Solution of Differential Equations, John Wiley, New York, 1983.
- [3] Dimitri Vvedensky *Partial Differential Equations With Mathematica* Addison-Wesley Publishing Company (1993)
- [4] Herrera, I., Yates R., Rubio E. Collocation methods: More efficient procedures for applying collocation, Adv Eng Softw, 38(10), pp. 657-667, October, 2007
- [5] Herrera, I. *Modelación Matemática de sistemas terrestres* (Notas de curso en preparación) Instituto de Geofísica, (UNAM).
- [6] Hunter Peter, Pullan Andrew. FEM/BEM notes. The University of Auckland, New Zealand. 2002.
- [7] Myron B. Allen III, Ismael Herrera & George F. Pinder Numerical Modeling in science And Engineering; John Wiley & Sons, Inc . 1988.
- [8] Quarteroni, Sacco & Saleri ; Numerical mathematics ; Springer Verlag, New York c 2000.
- [9] Xavier Oliver Olivella, Carlos Agelet de Sacribar MÈcanica de Medios Continuos para Ingenieros. Ediciones UPC, 2000.
- [10] http://www.fisicaysociedad.es/view/default.asp?cat=634
- [11] http://www.matematicas.net/paraiso
- [12] http://mathmodelling.googlepages.com/